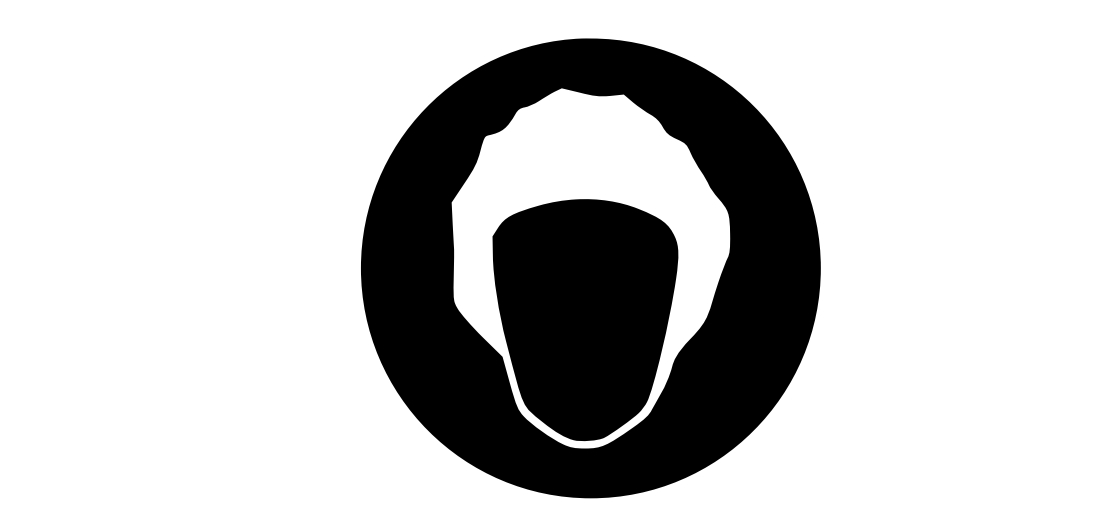

## Towards Self–aware Virtual Machines

Camillo Bruni 2014-05-16

Supervisor: Stéphane Ducasse Co-Supervisor: Marcus Denker

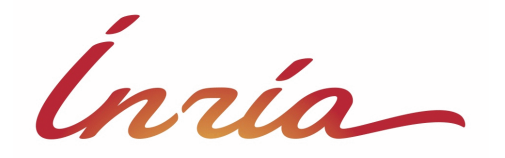

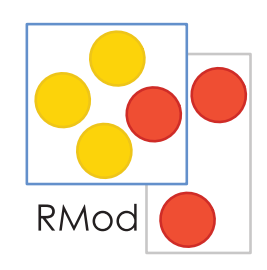

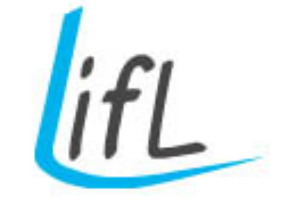

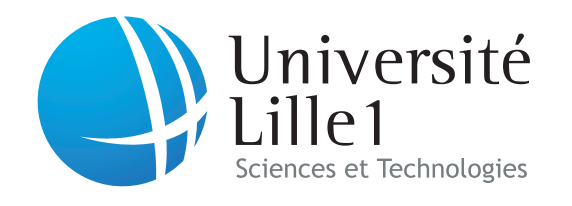

### Self–aware Virtual Machines

VM

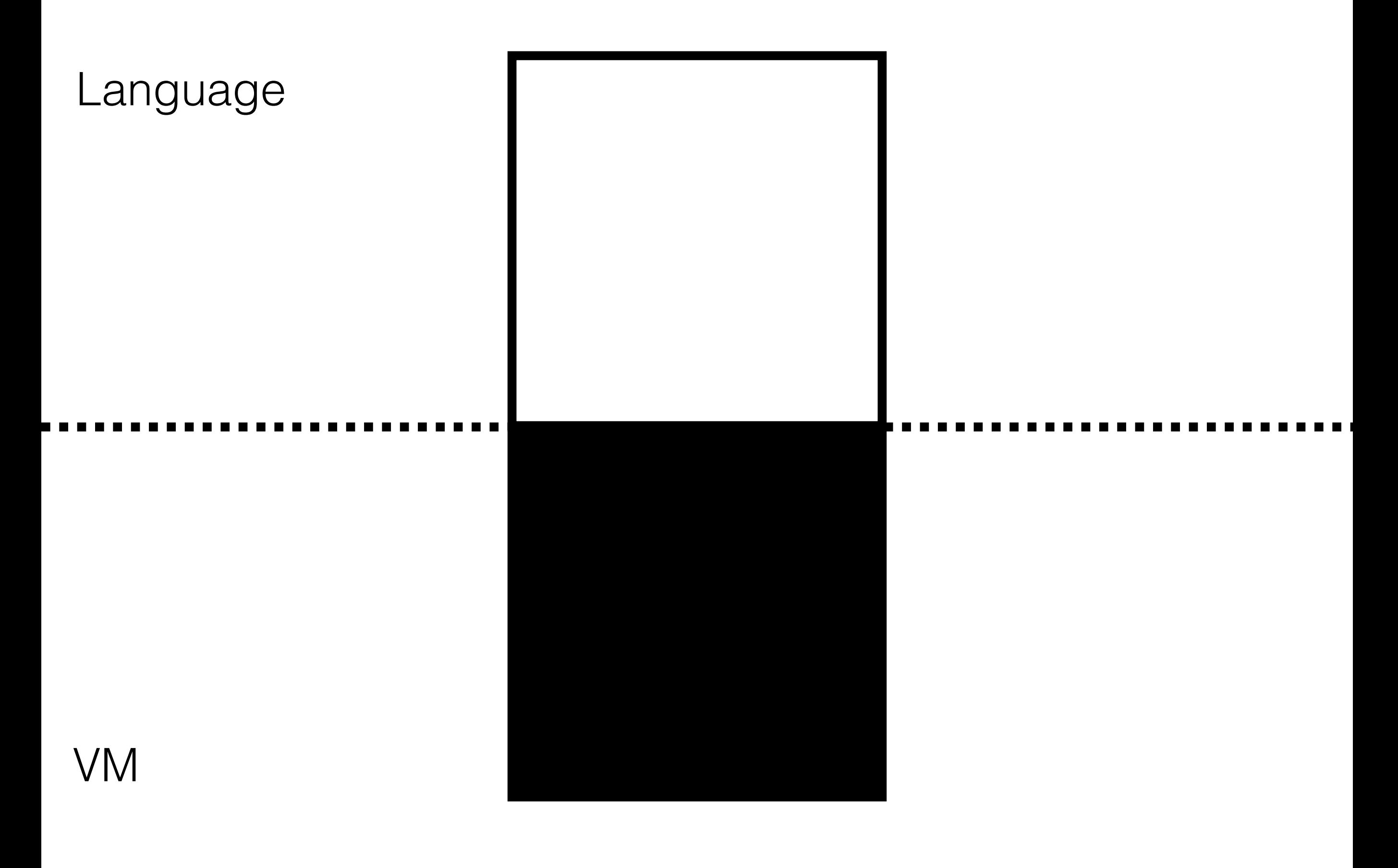

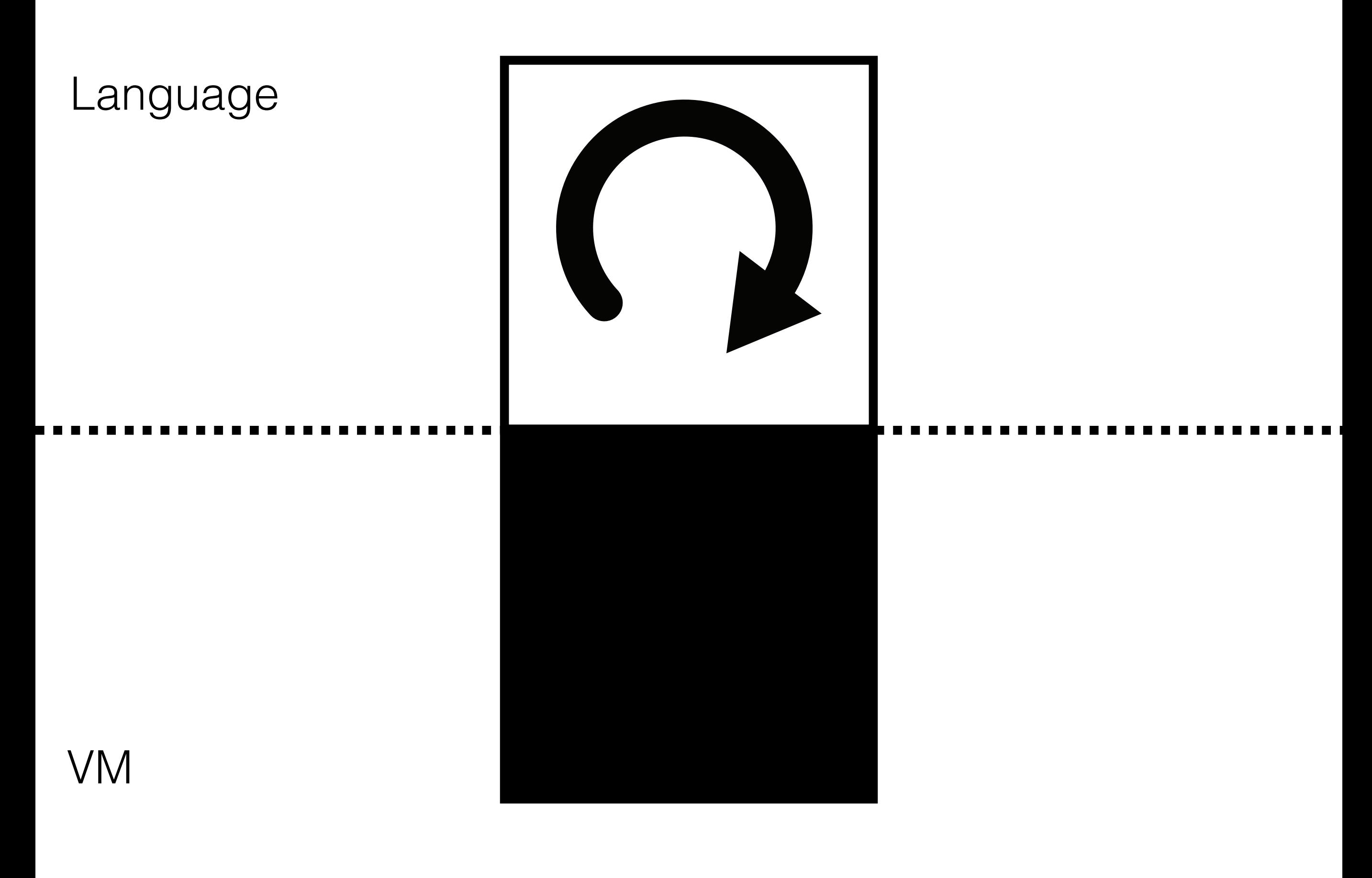

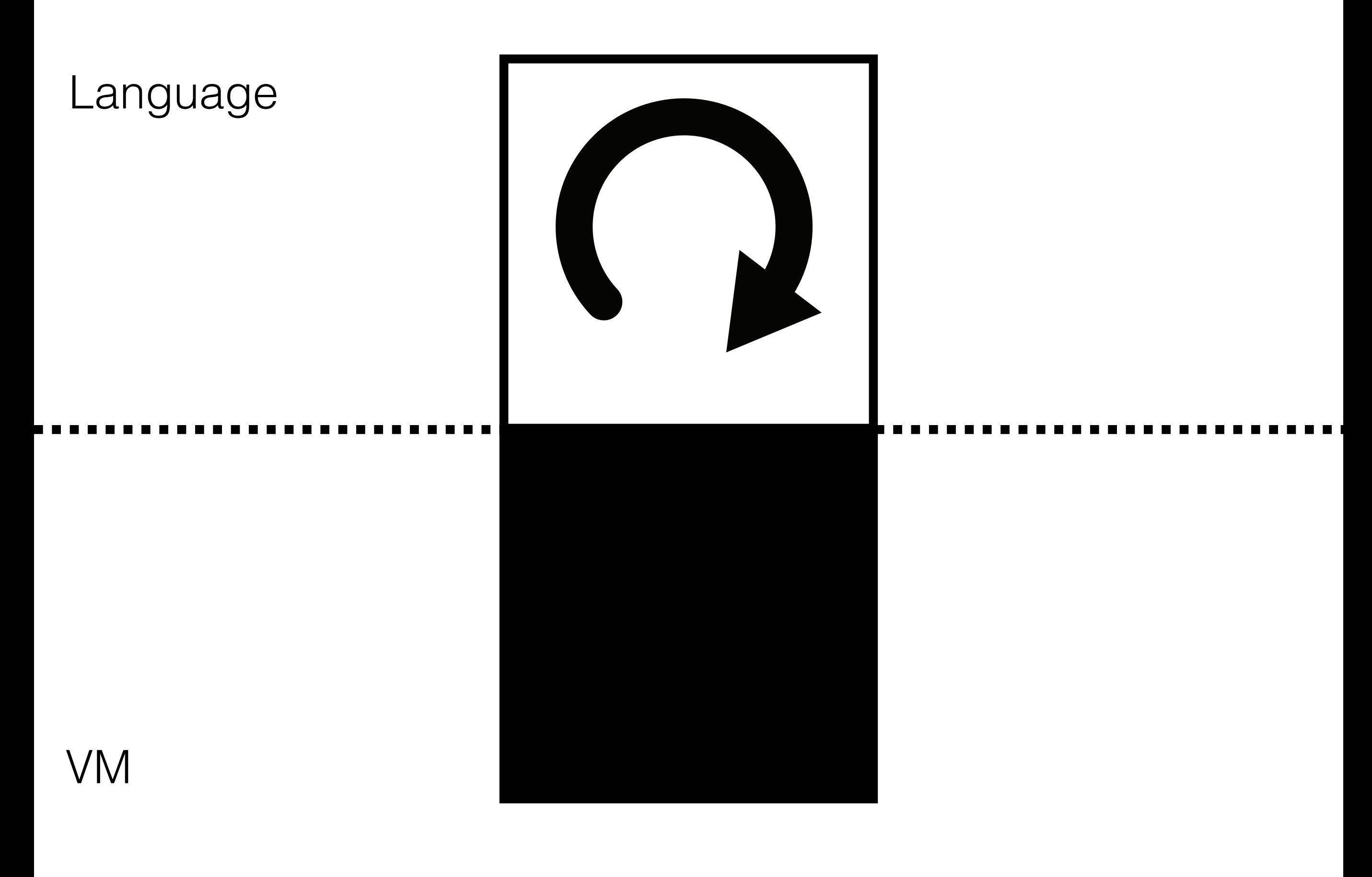

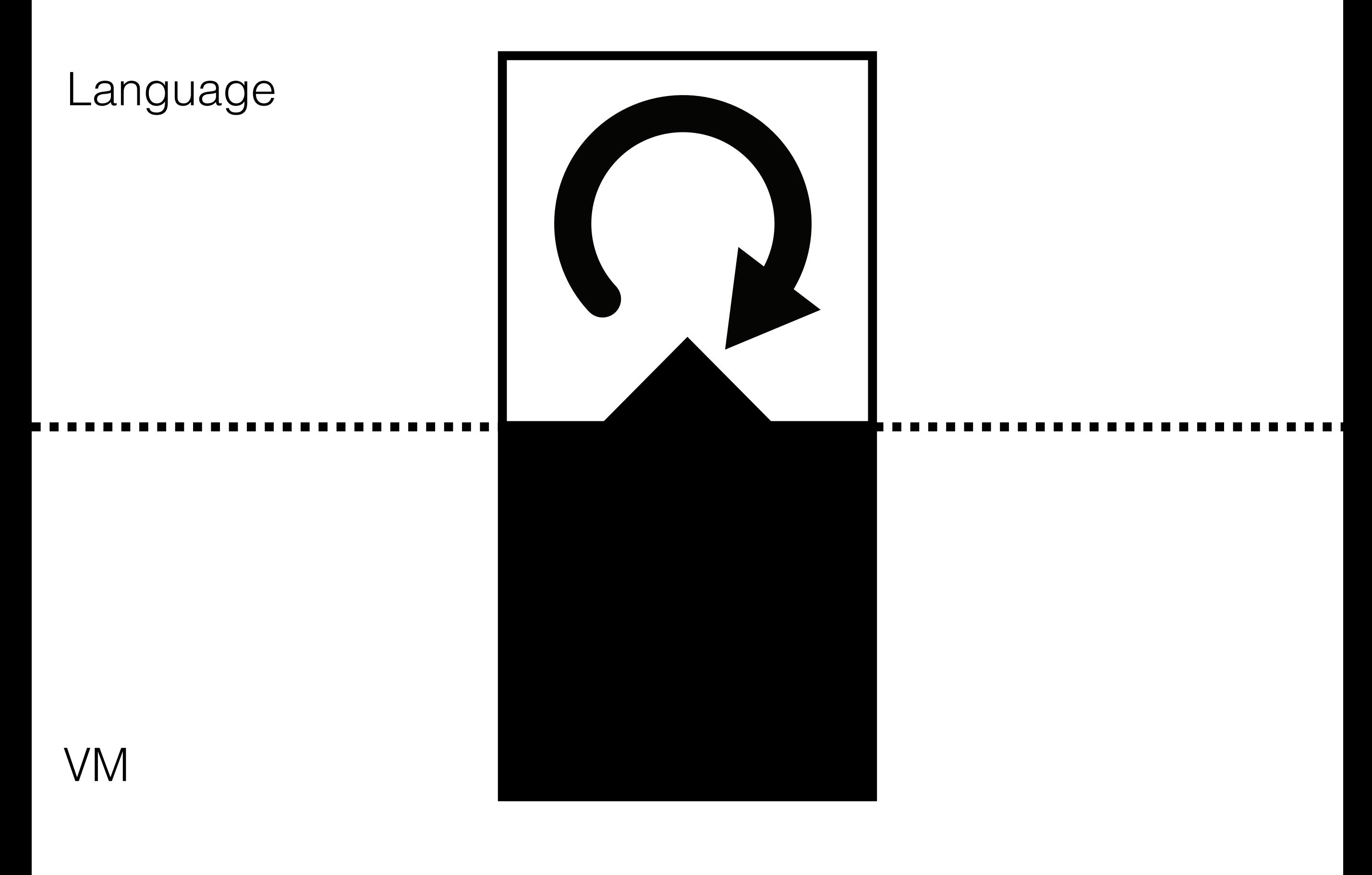

 $\sqrt{6}$ 

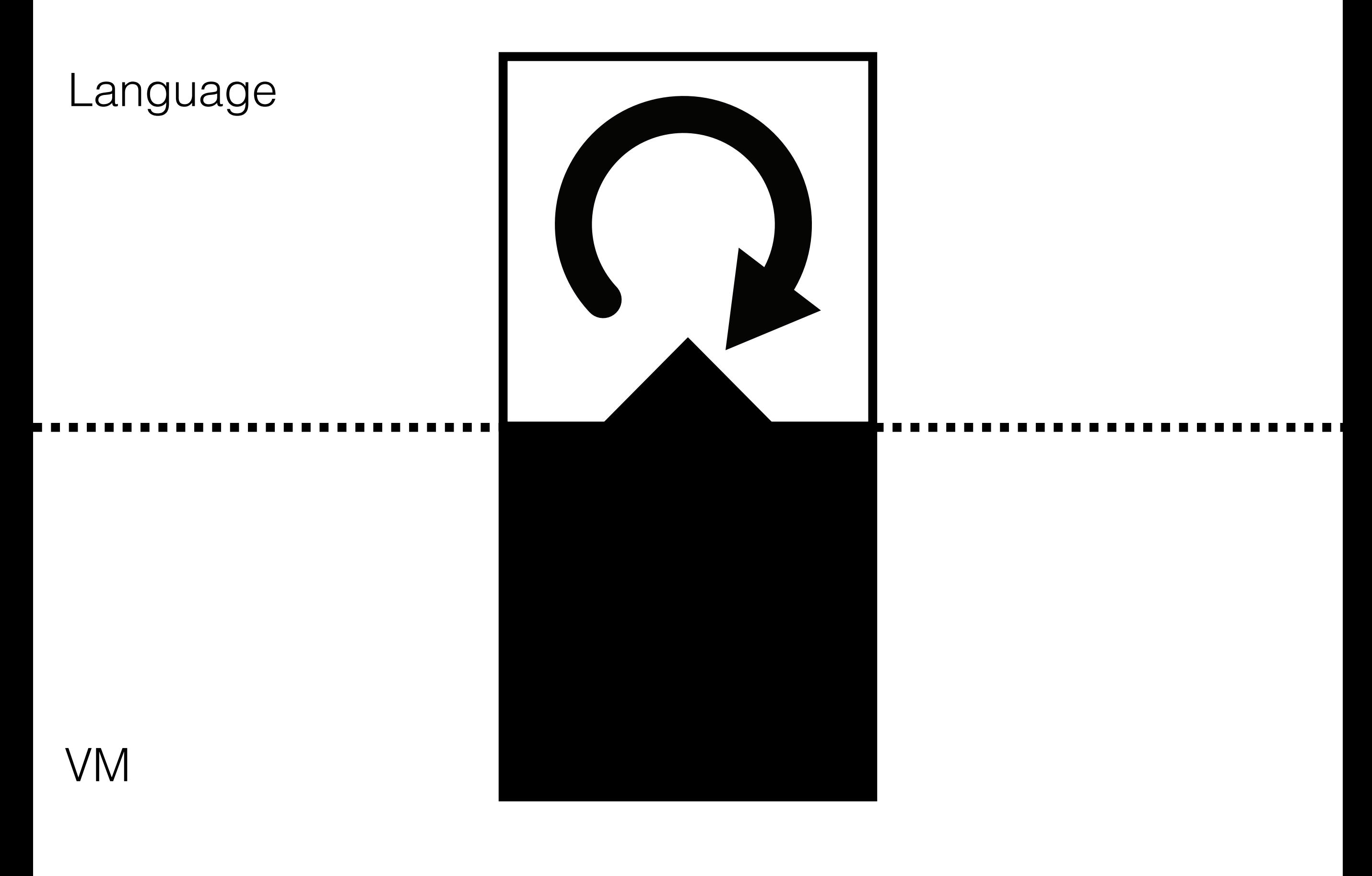

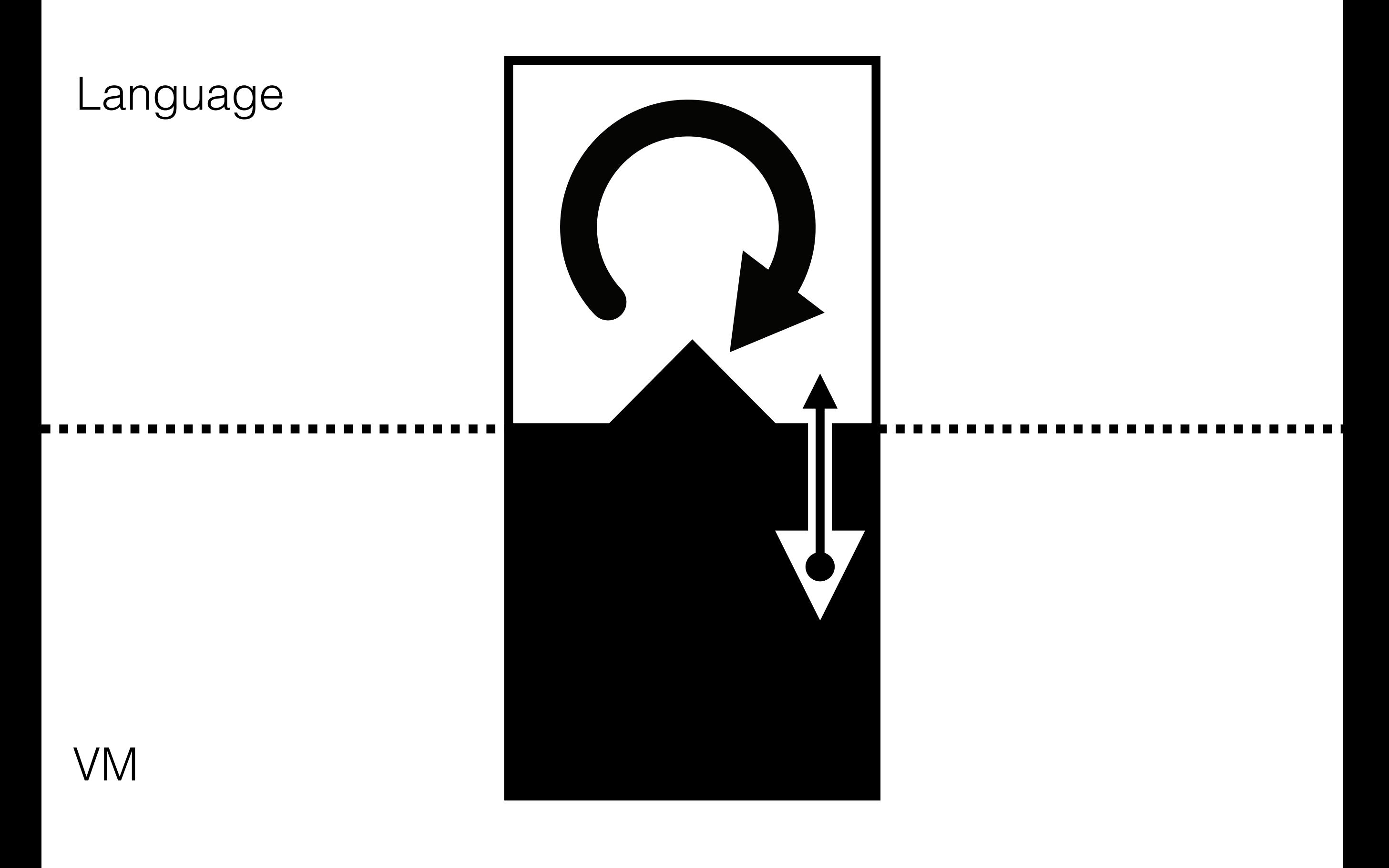

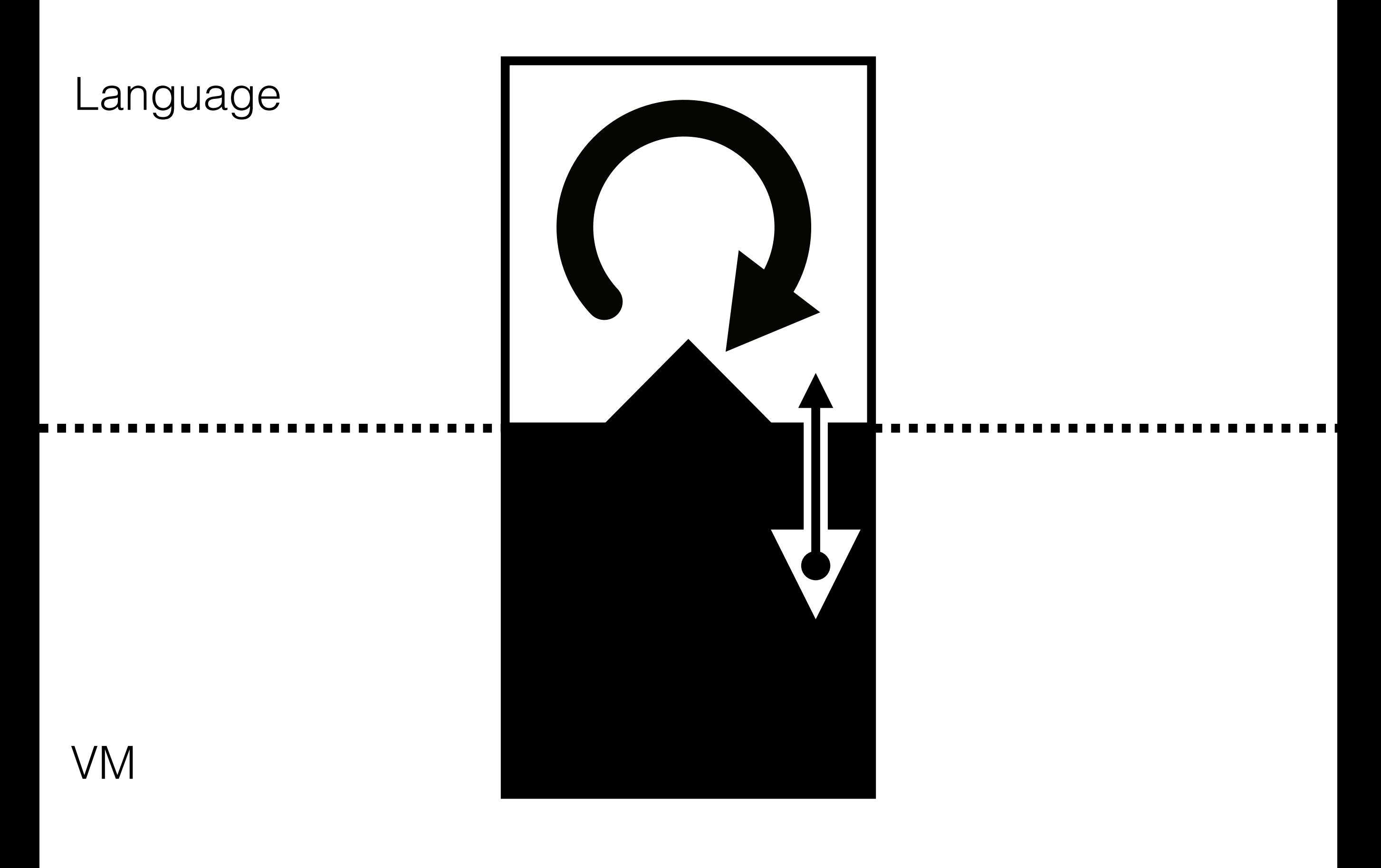

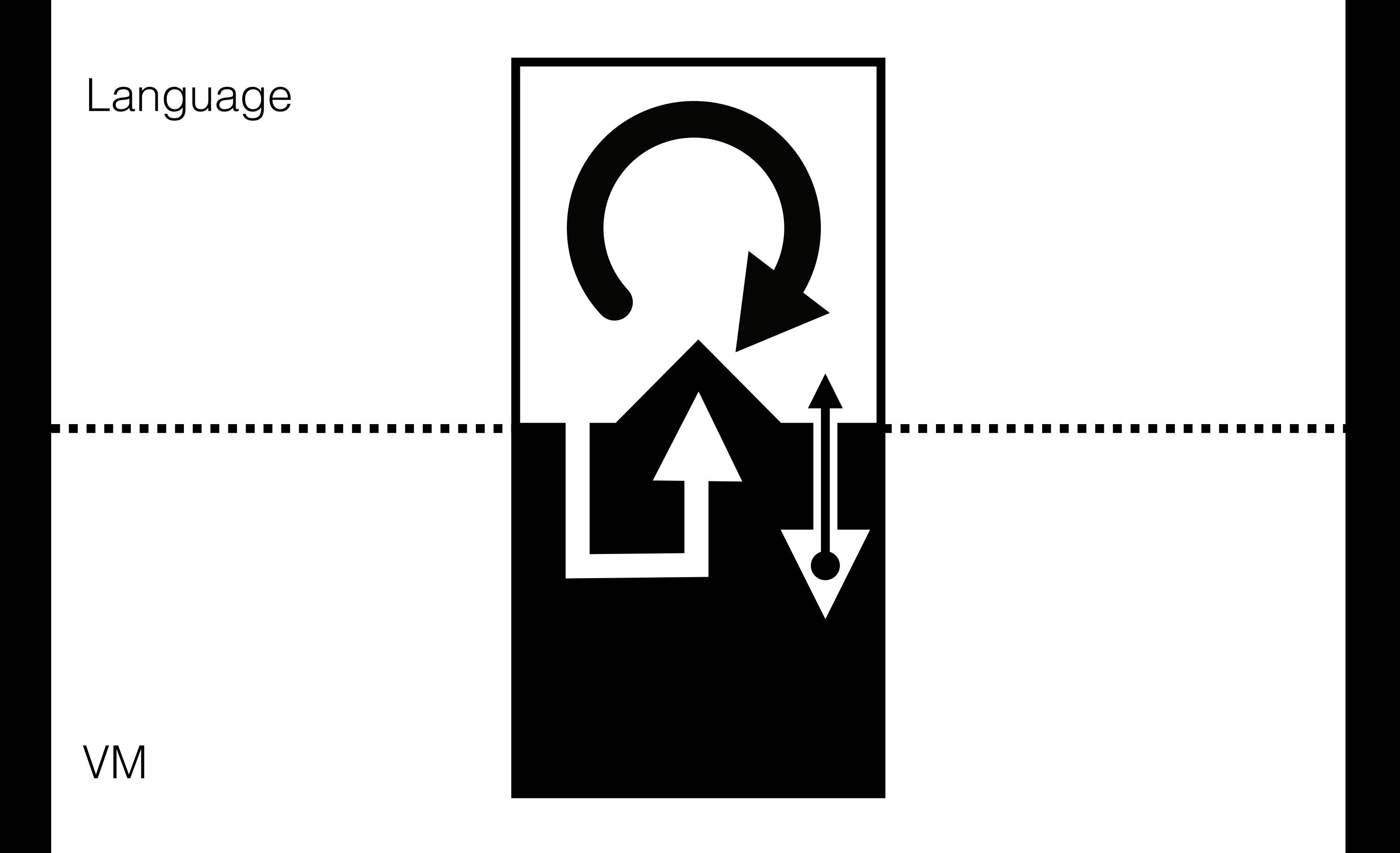

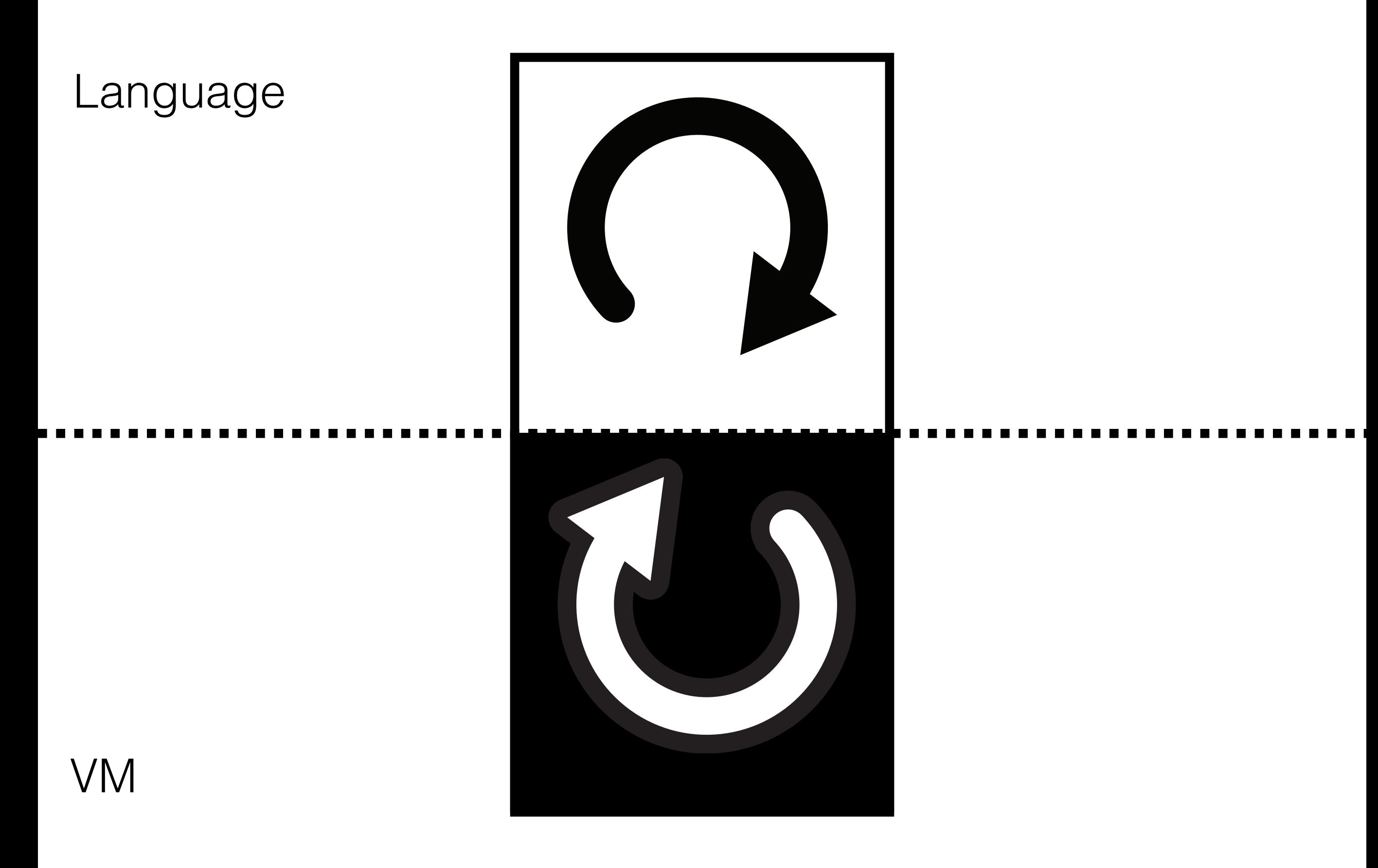

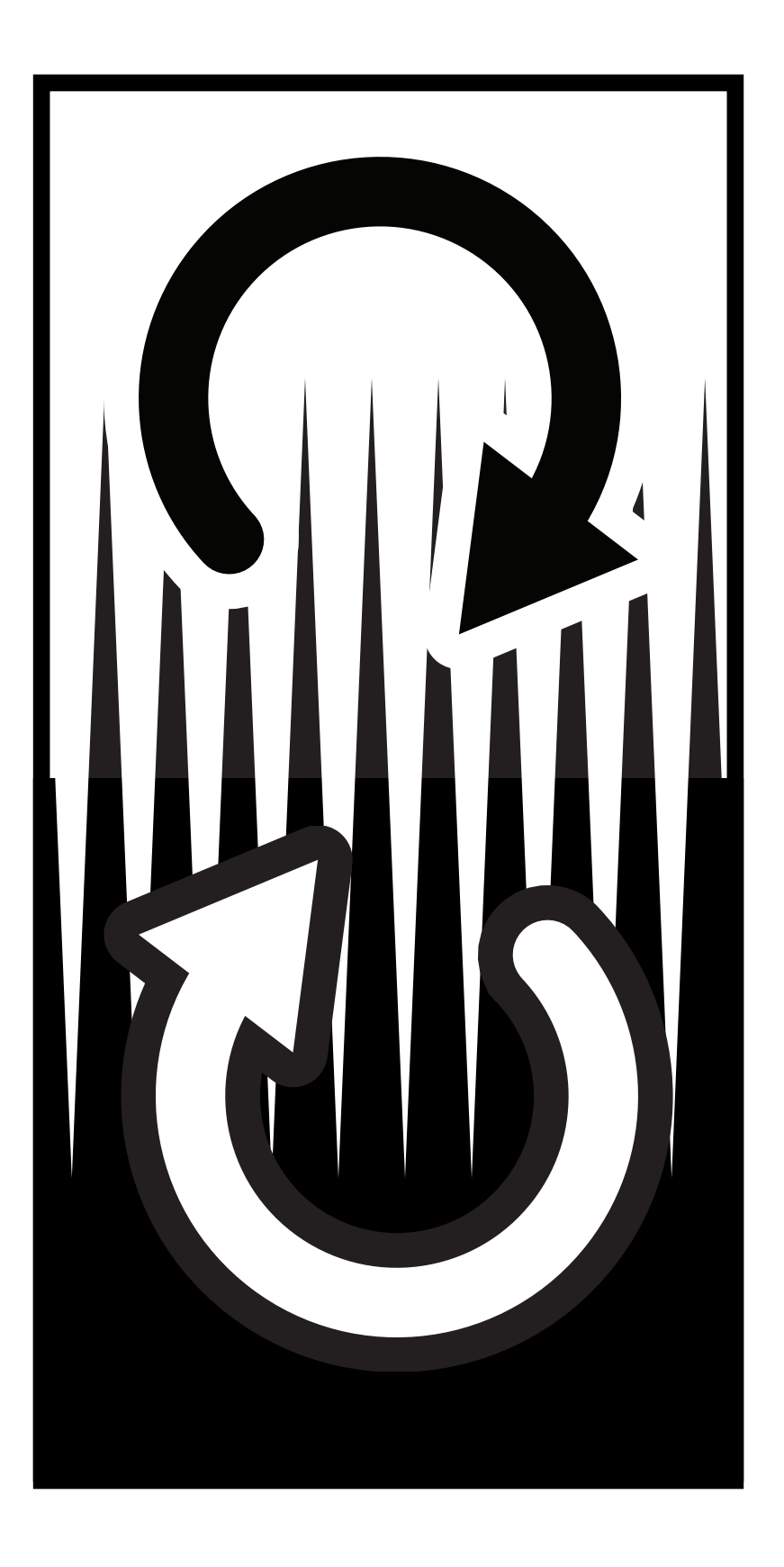

### Towards Self–awareness

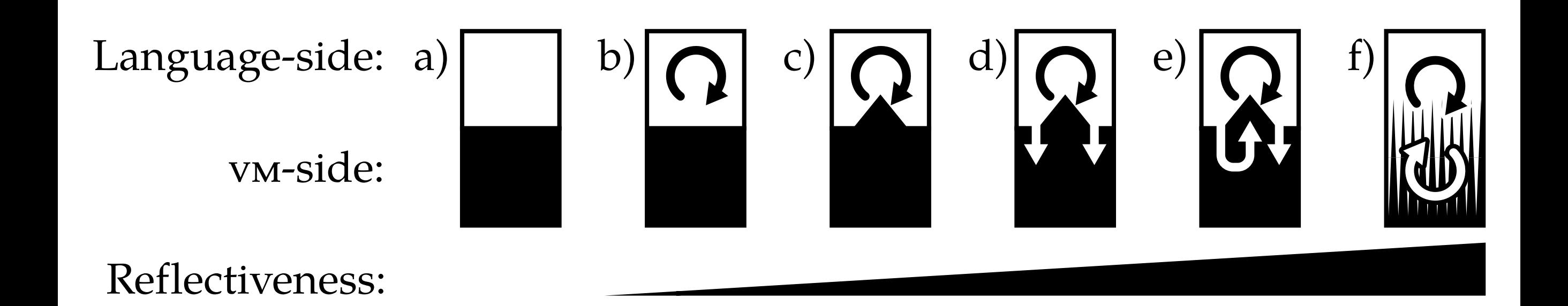

### {Intercession, Introspection}

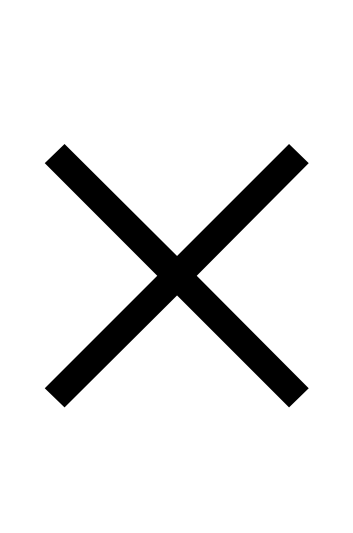

### {Structure, Behavior}

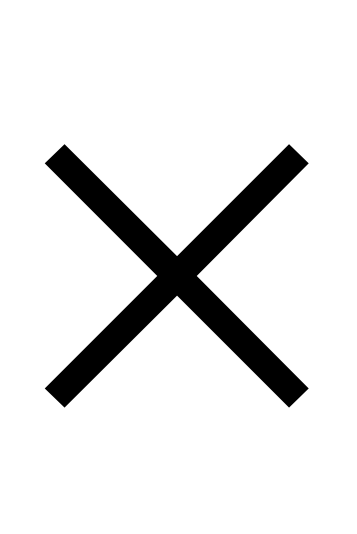

{VM, Language}

### "Dynamic Reflection"

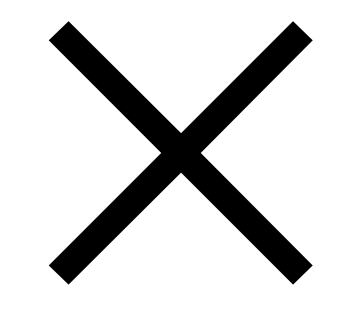

### {VM, Language}

### Vision

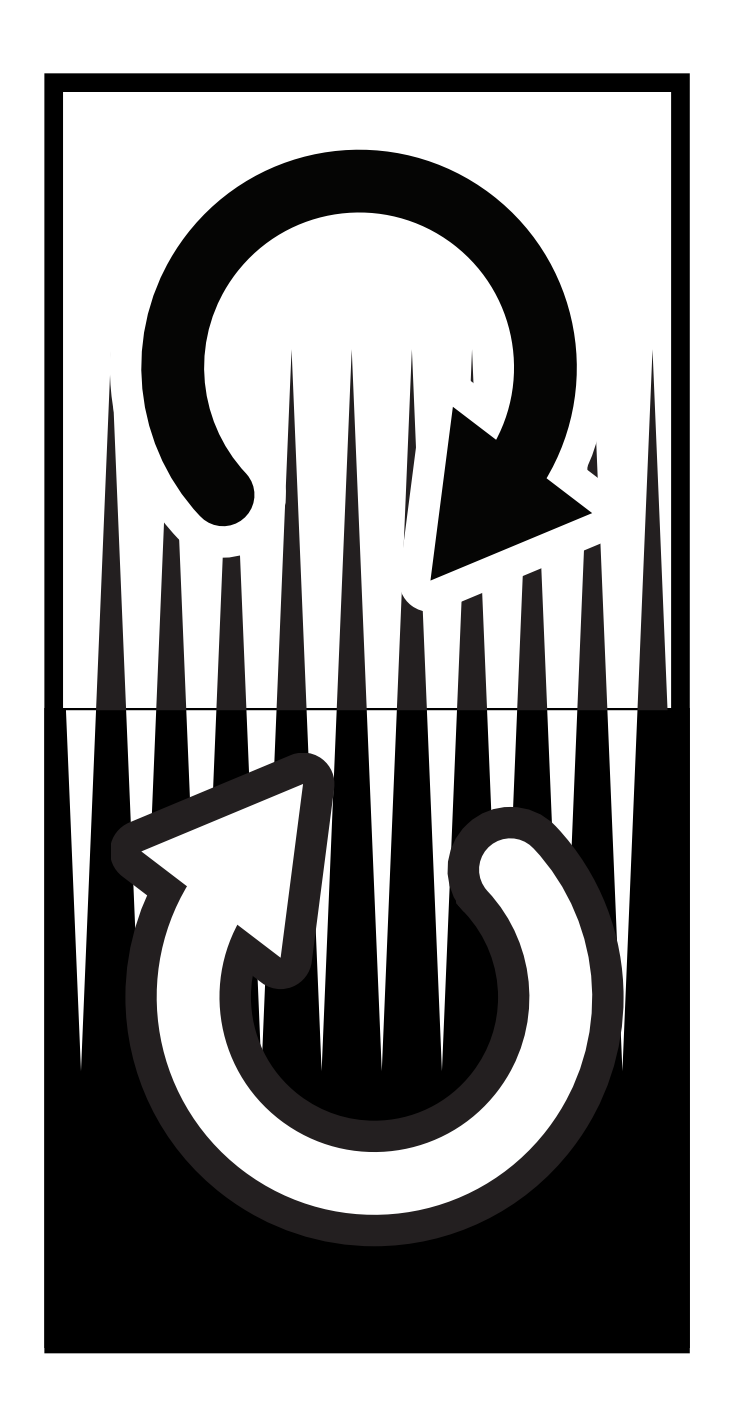

Develop the VM at Language–side Debug the VM at Language–side Modify the VM at Language–side

### Reality

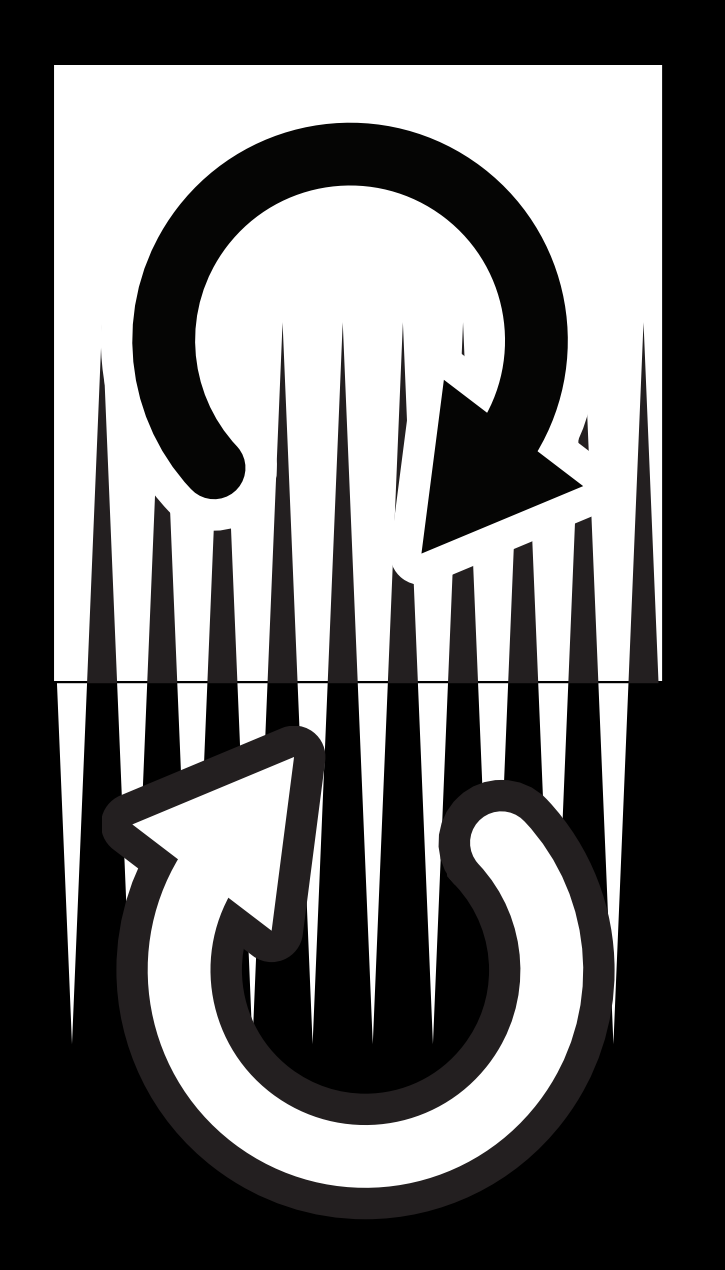

### Performance

**Complexity** 

**Compatibility** 

### Basic Requirements?

Native Code Activation

Circumventing the VM-separation

# bottom up

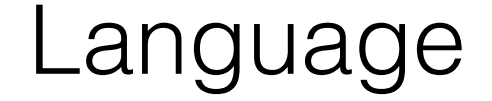

# top down

## bottom up

## top down

?

### bottom up **THE REAL**

### Thesis Statements

Dynamic Native Code Activation

Dynamic Intercession at VM–level

Incremental Extension

### Vision Related Work Analysis Solution Validation Conclusion & Future Work

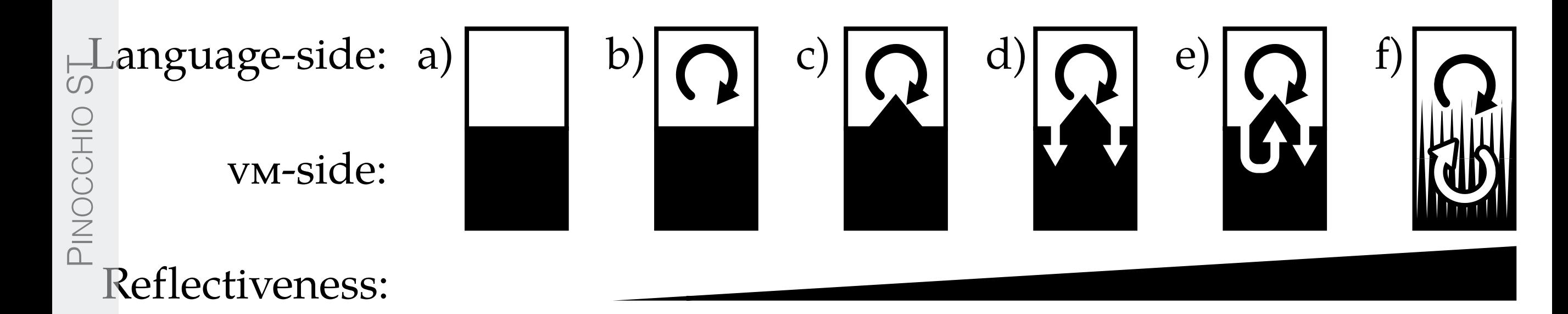

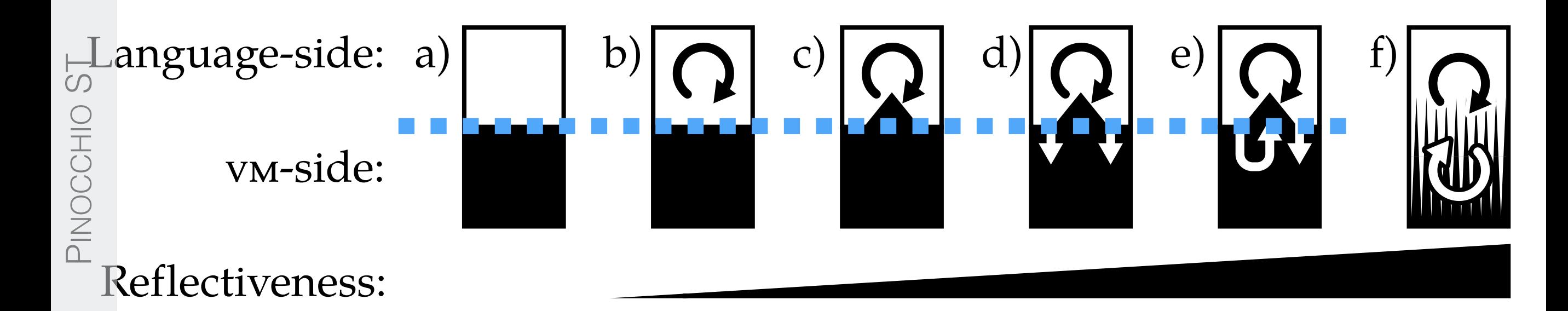

PINOCCHIO ST

OINOCCHIO

 $\overline{5}$ 

KLEIN VM

**KLEIN VM** 

## High-level Low-level Programming

in the JIKES RVM Memory Management Toolkit

D. Frampton et al. *Demystifying magic: high-level low-level programming.* VEE '09

PINOCCHIO ST

OIHOOCHIO

 $\overline{5}$ 

## Compile–time Transformation

```
@RawStorage(lengthInWords=true, length=1) 
@Unboxed
```

```
class Address {
```

```
 ...
```
...

}

```
 @Intrinsic("org.vmmagic.unboxed.loadByte") 
 native byte loadByte();
```
### SQUEAK VM

**instructionPointerAddress <returnTypeC:** #usqInt**> ^** self **cCode:** [ ... ] **inSmalltalk:** [ *simulator* readWrite: #instructionPointer in: self ]

Ungar et al. *Back to the Future: The Story of Squeak, a Practical Smalltalk Written in Itself.* OOPSLA '97

 $\overline{5}$ 

### High-level Low-Level Programming Summary

#### HL LL Programming **+ – –**

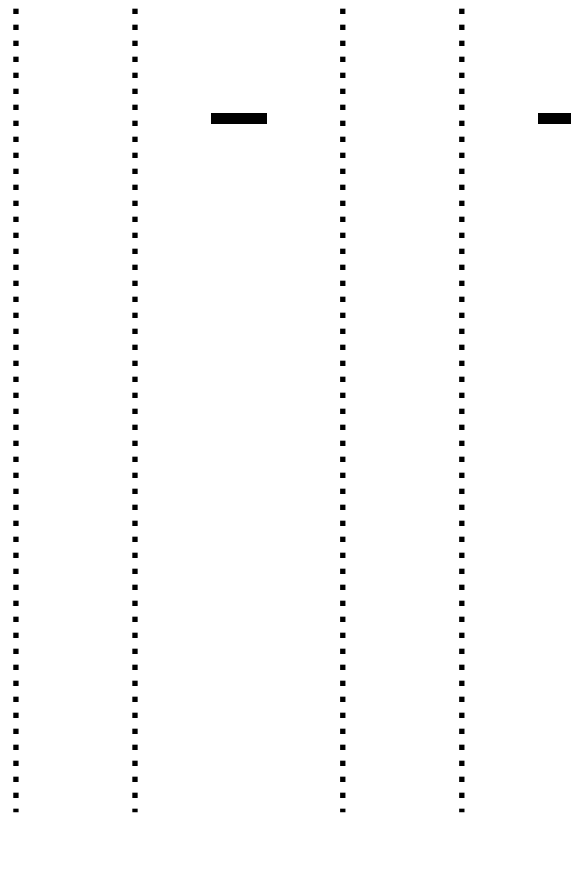

Incremental Dynamic Native Code<br>VM-level Intercession

PINOCCHIO ST

PINOCCHIO

 $\overline{5}$ 

PINOCCHIO ST

VM

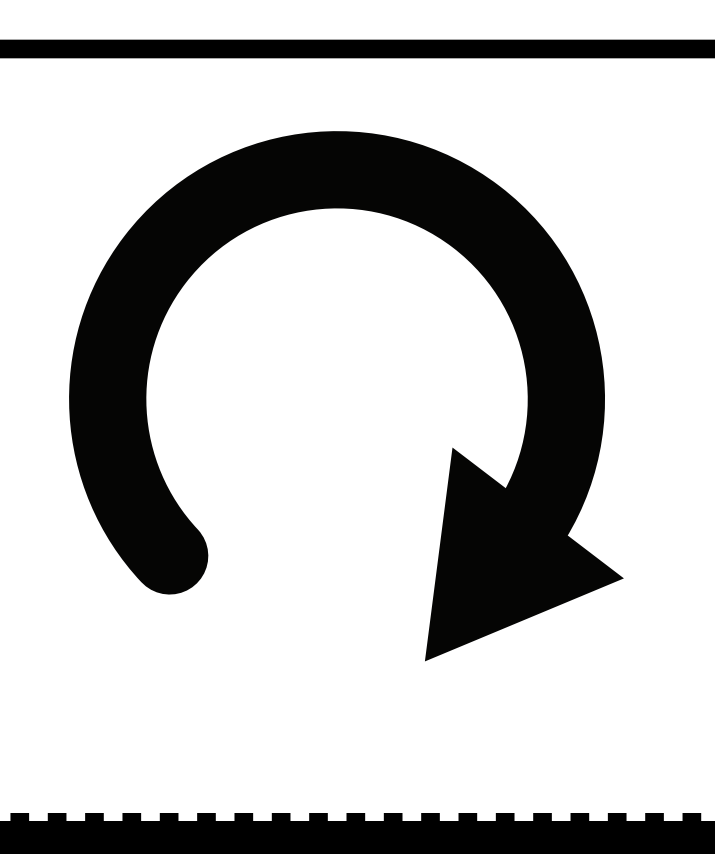

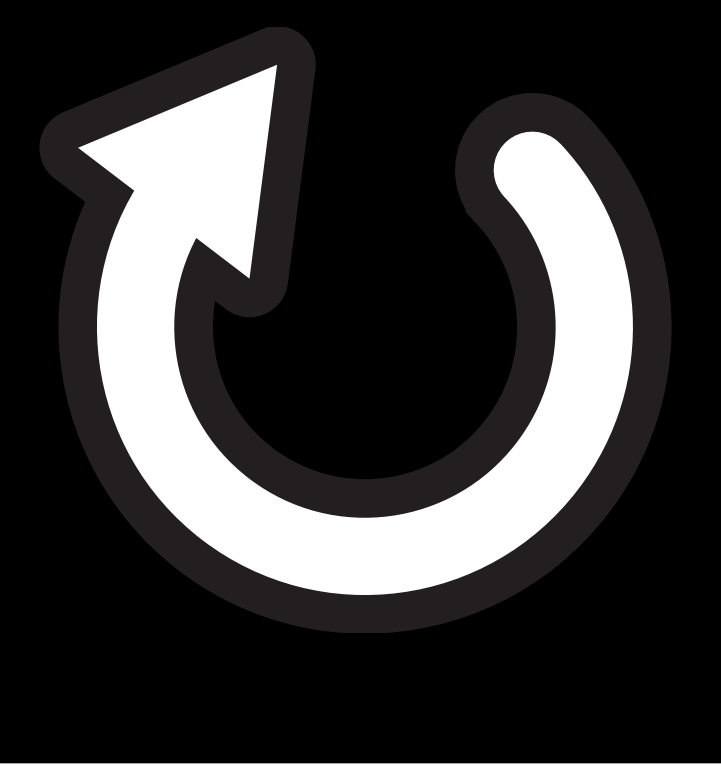

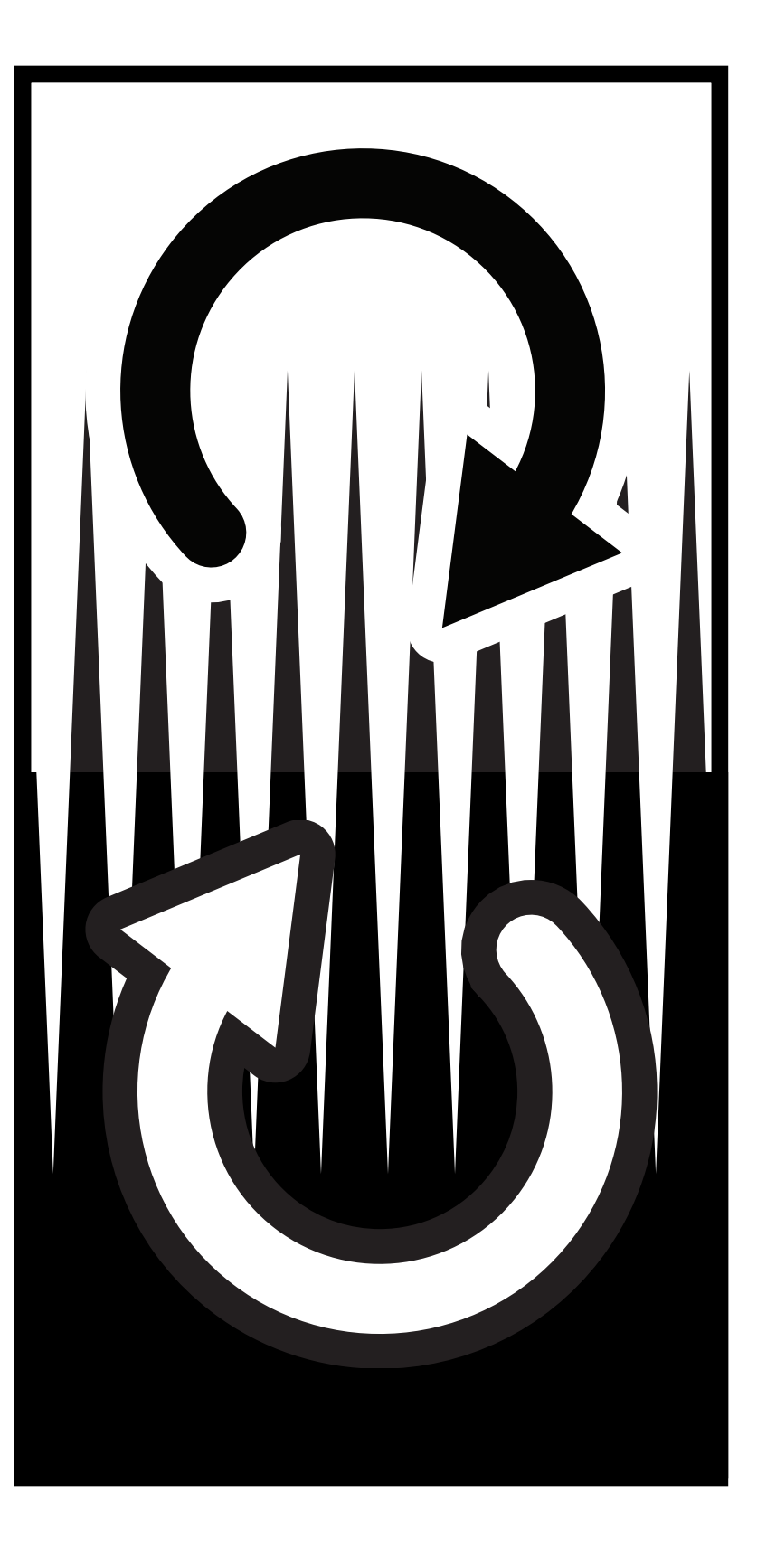

PINOCCHIO<sub>ST</sub>

## PINOCCHIO Smalltalk Language Runtime

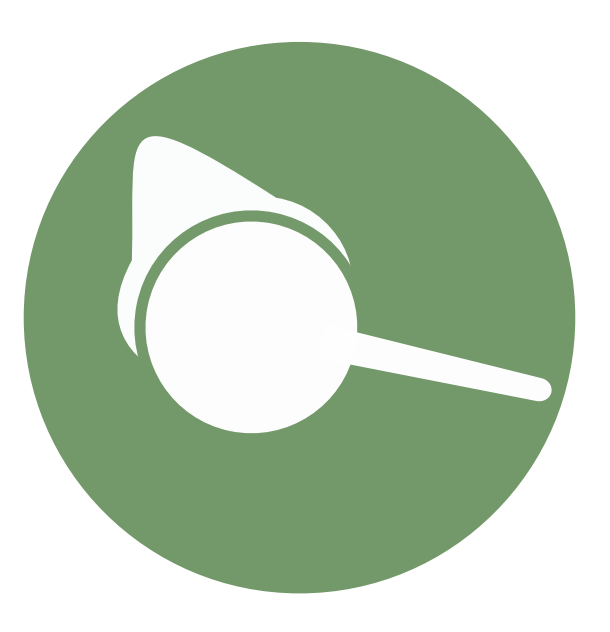
## First–class Interpreters

#### A new look at the Tower of Interpreters

T. Verwaest, C. Bruni, D. Gurtner, A.Lienhard and O. Nierstrasz OOPSLA '10

PINOCCHIO ST

PINOCCHIO<sub>ST</sub>

# First–class Slots and Object Layouts

Reified Instance Variables Bridging the Gap to Raw Memory

PINOCCHIO ST

PINOCCHIO<sub>ST</sub>

T. Verwaest, C. Bruni, M. Lungu and O. Nierstrasz OOPSLA '11

#### Native Compiler

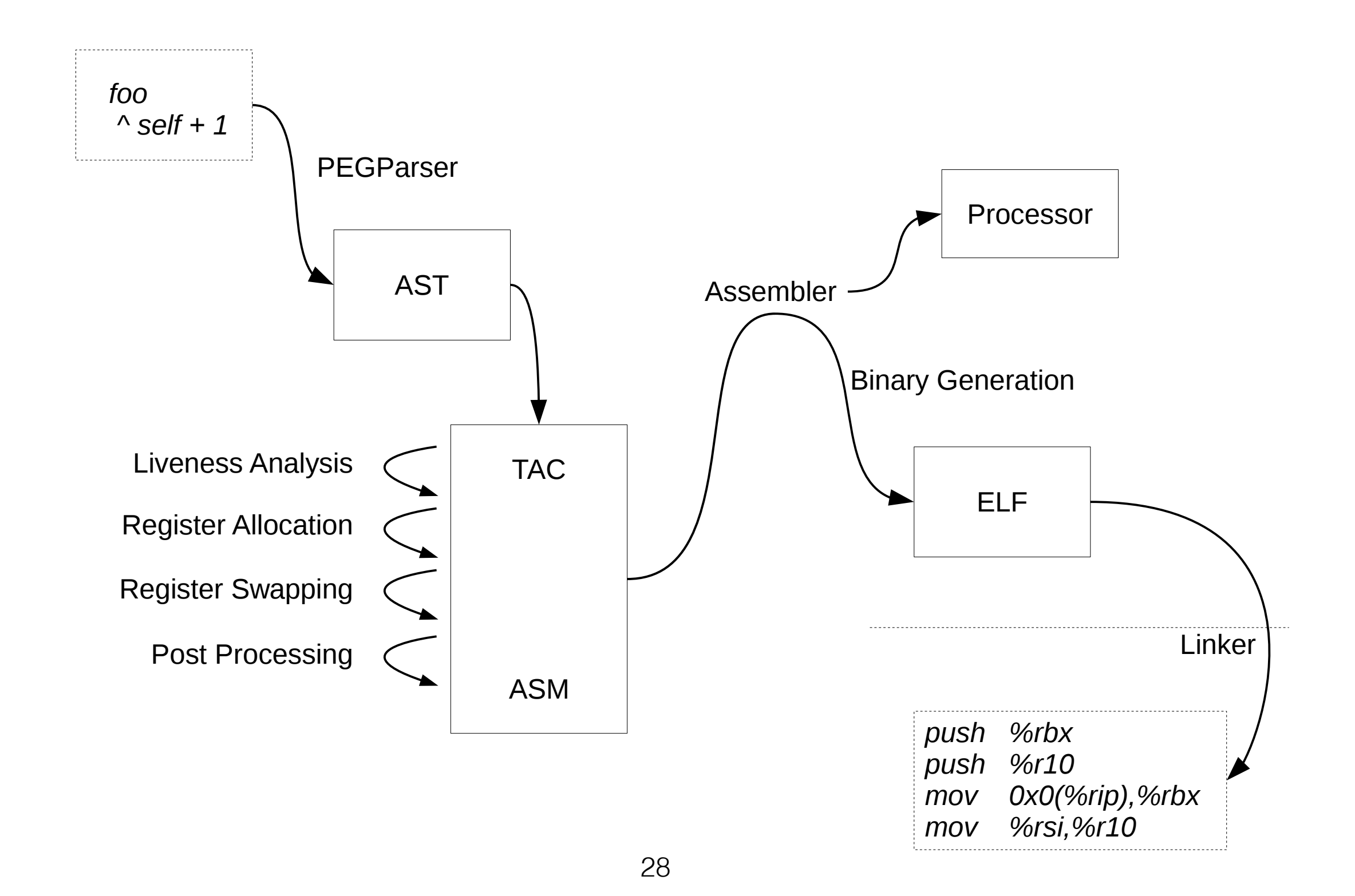

PINOCCHIO ST

PINOCCHIO<sub>ST</sub>

#### PINOCCHIO Summary

Native Compiler Complexity is Overrated

Reification for Advanced Applications

Complex One-time Operations are not Expensive

#### PINOCCHIO Summary

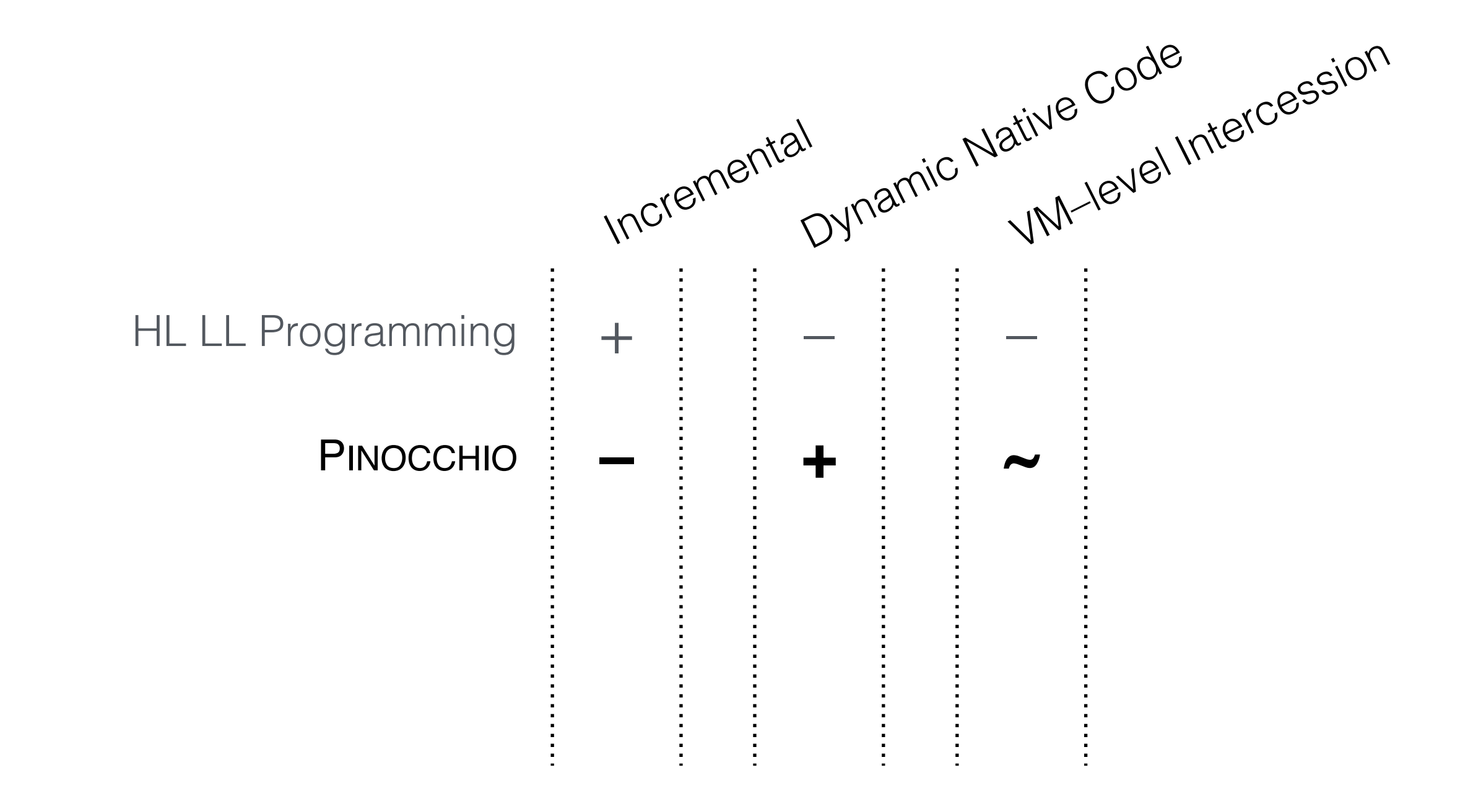

PINOCCHIO ST

PINOCCHIO

 $\overline{5}$ 

KLEIN VM

KLEIN VM

#### KLEIN Metacircular VM

Lessons Learned from the SELF VM

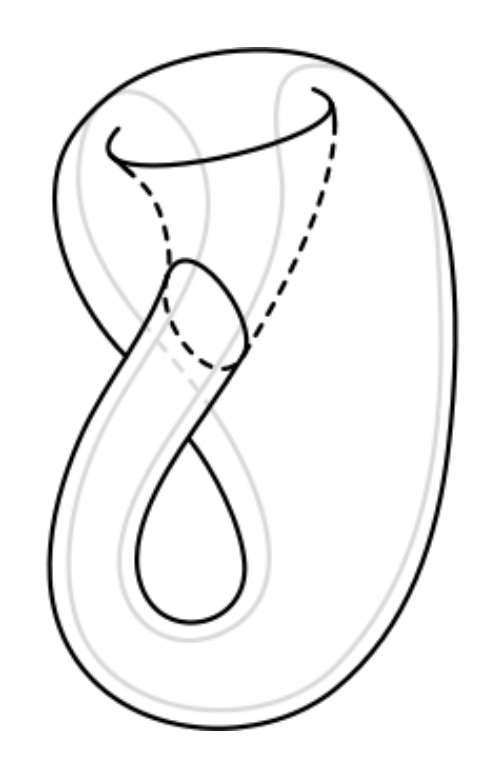

31

Ungar et al. *Constructing a metacircular Virtual machine in an exploratory programming environment.* OOPSLA '05

#### Goals

Code–reuse

**Metacircularity** 

Fast Compilation Cycle

Live VM–modification

Interactive Debugging

**Mirrors** 

PINOCCHIO ST

PINOCCHIO

 $\overline{5}$ 

#### Goals

Code–reuse

**Metacircularity** 

Fast Compilation Cycle Live VM–modification

Interactive Debugging **Mirrors** 

PINOCCHIO ST

PINOCCHIO

 $\overline{5}$ 

## KLEIN VM Summary

Self–aware System

Full Intercession Capabilities

Full Introspection Capabilities

VM–level Intercession Only Used for Debugging

 $\overline{5}$ 

#### KLEIN VM Summary

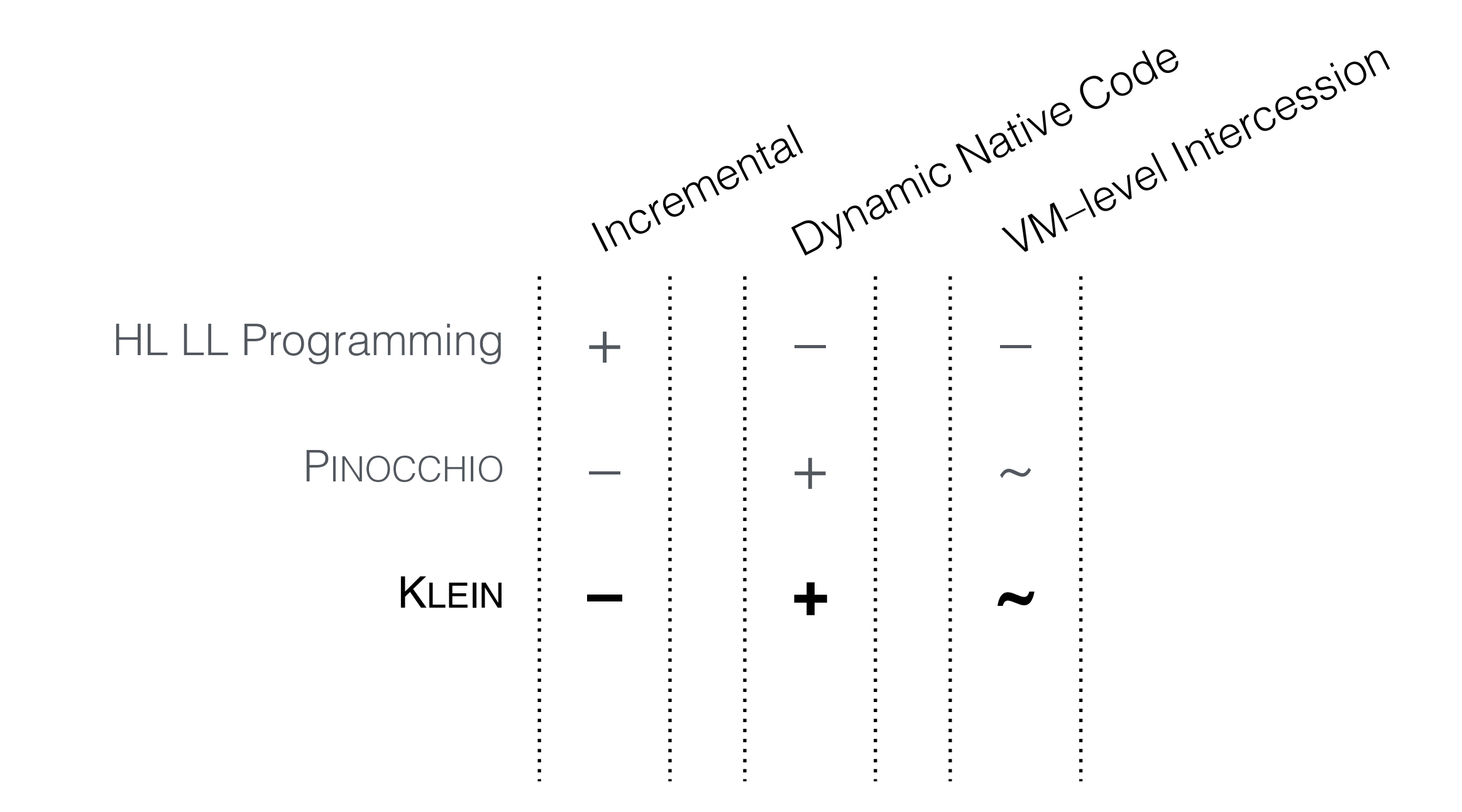

PINOCCHIO ST

PINOCCHIO

 $\overline{5}$ 

#### Context Related Work

High-level Low-level Programming Used for Novel VM Development

Self–modification not Used

Substantial Changes Required at VM-level

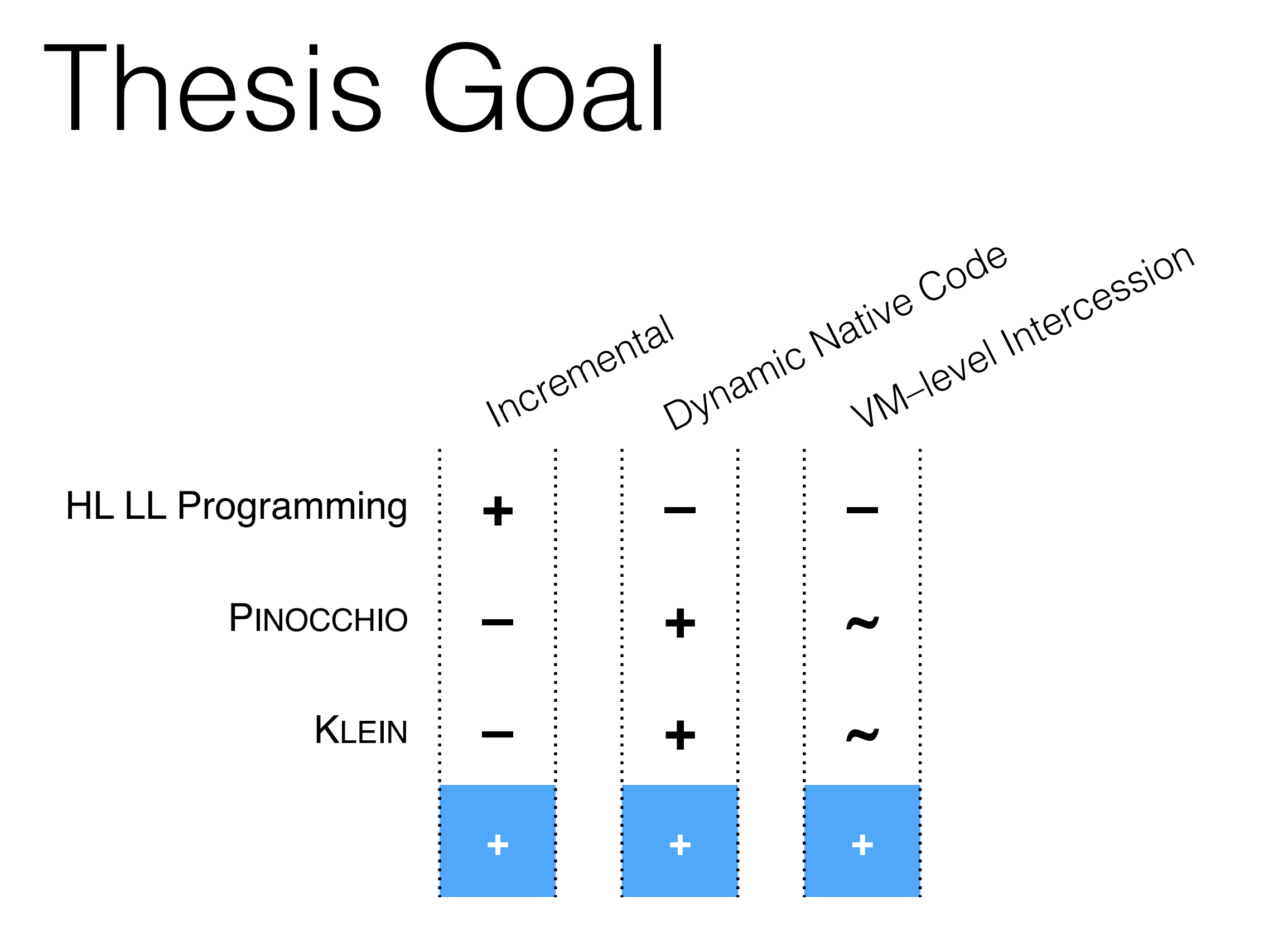

#### Vision Related Work Analysis Solution

Validation Conclusion & Future Work

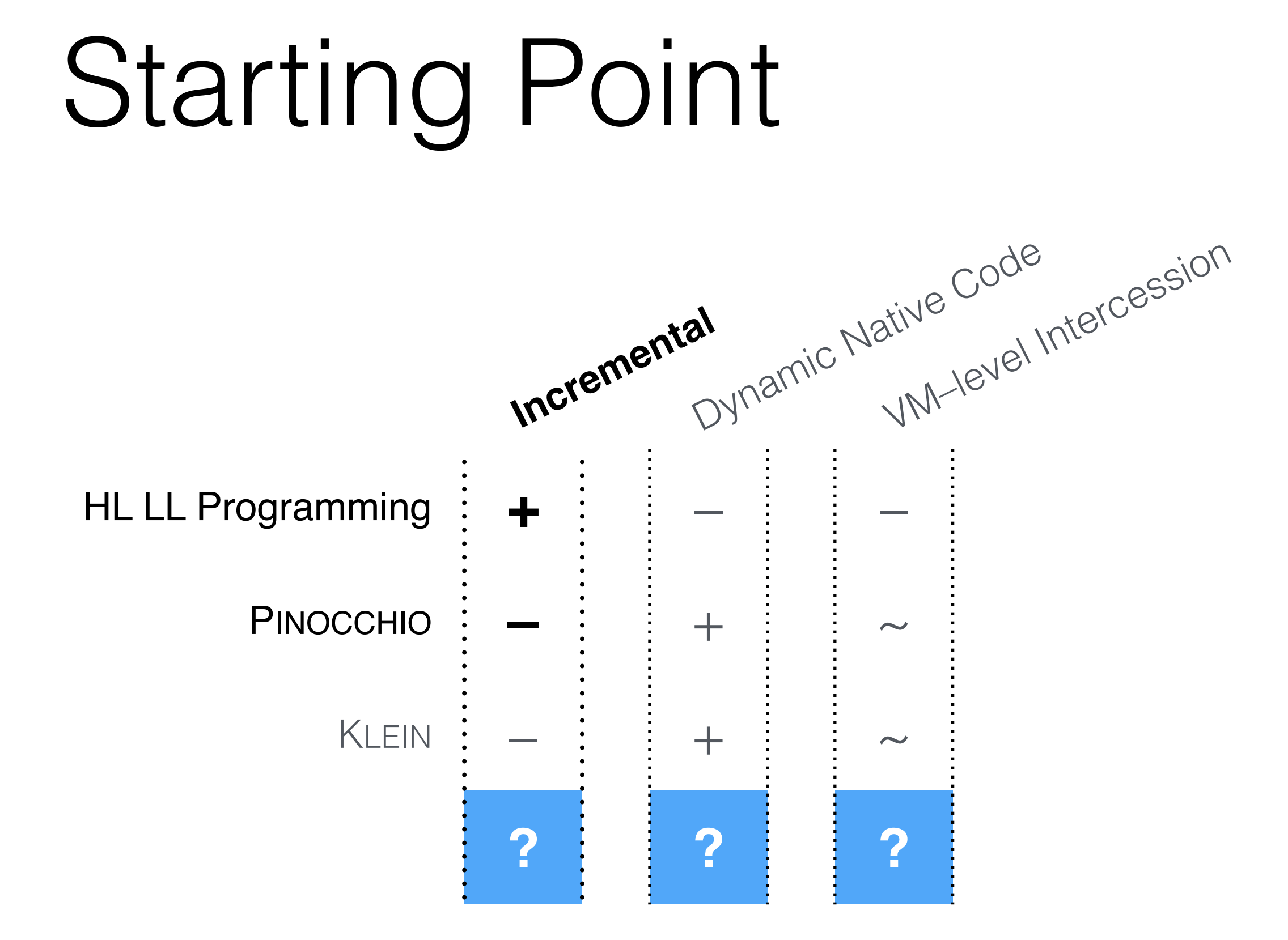

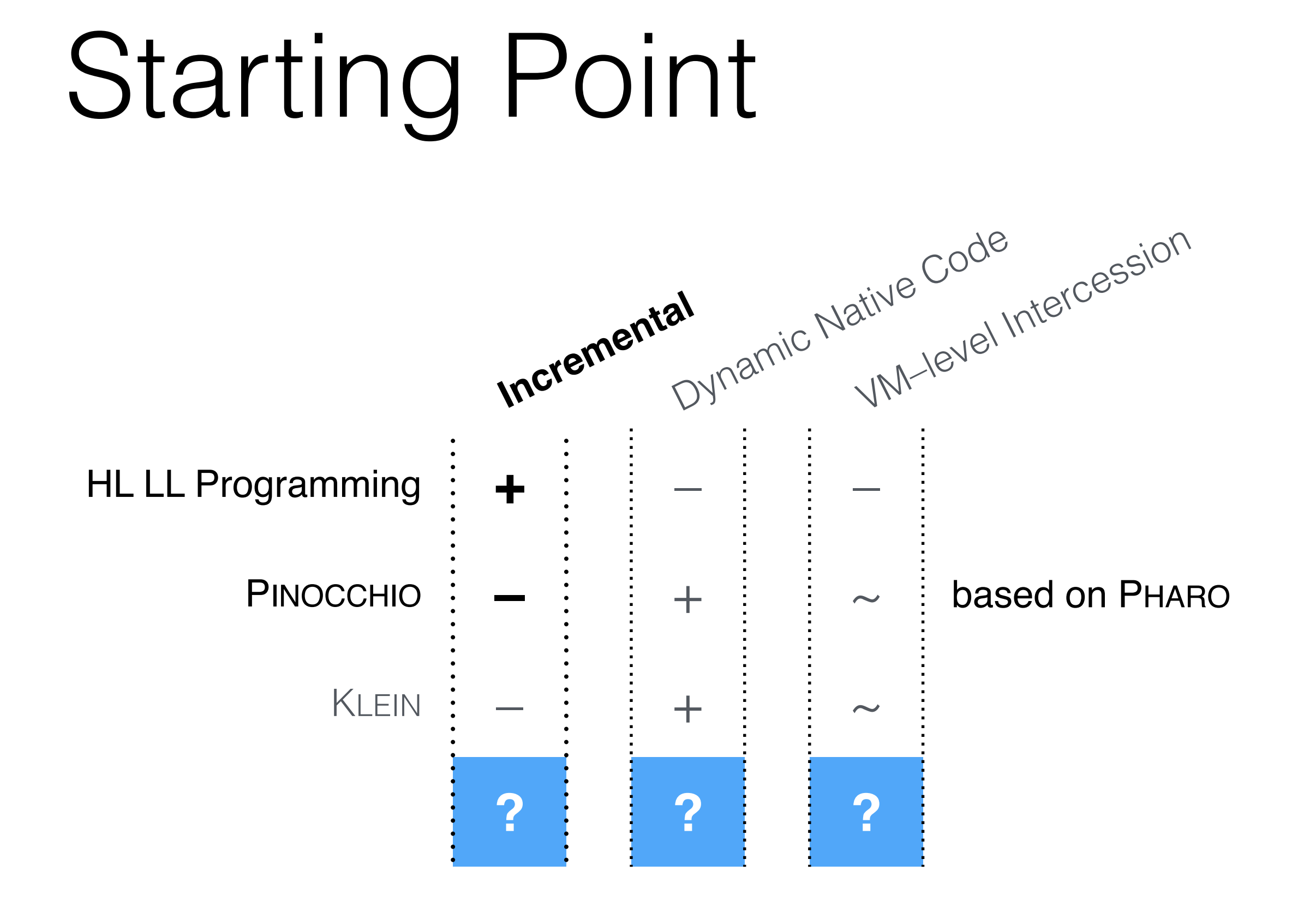

#### 38

#### BENZO

#### High-level Low-level Programming in PHARO

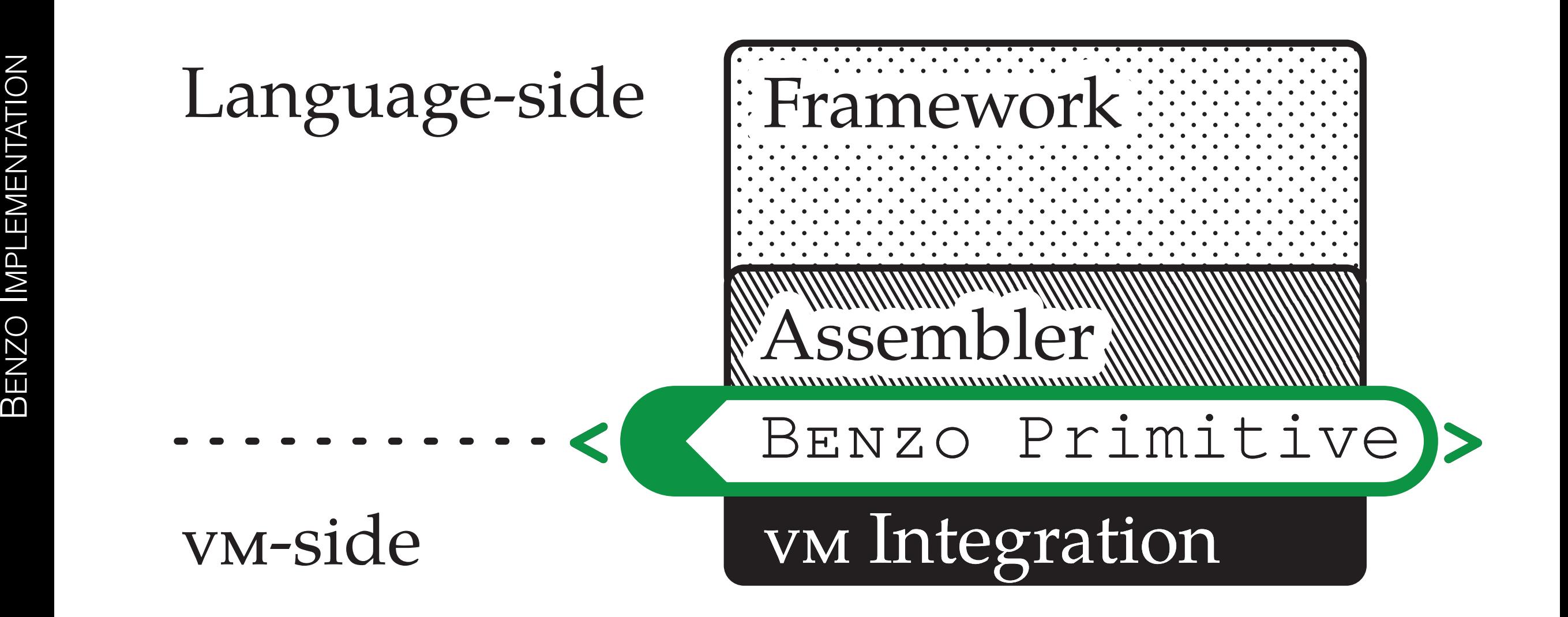

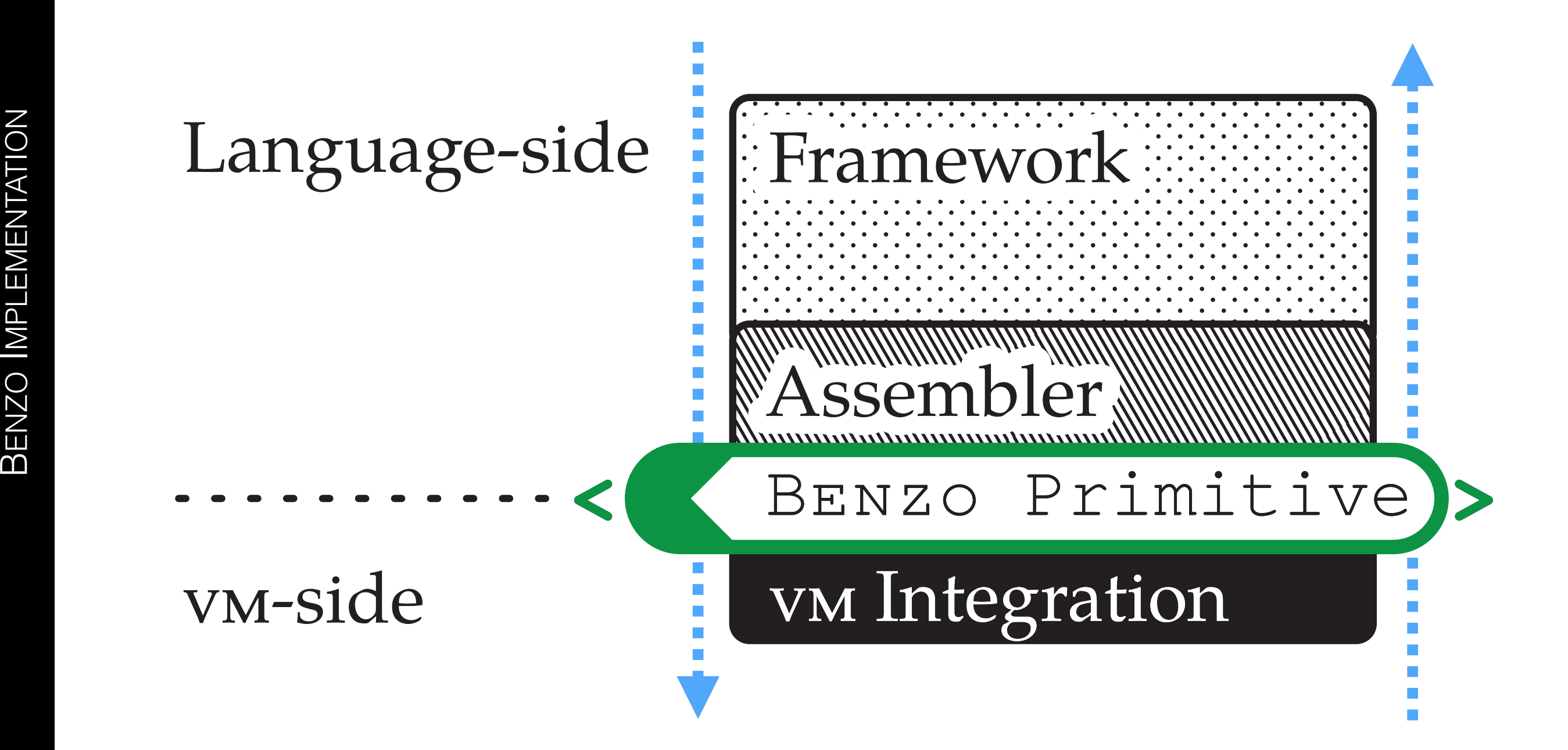

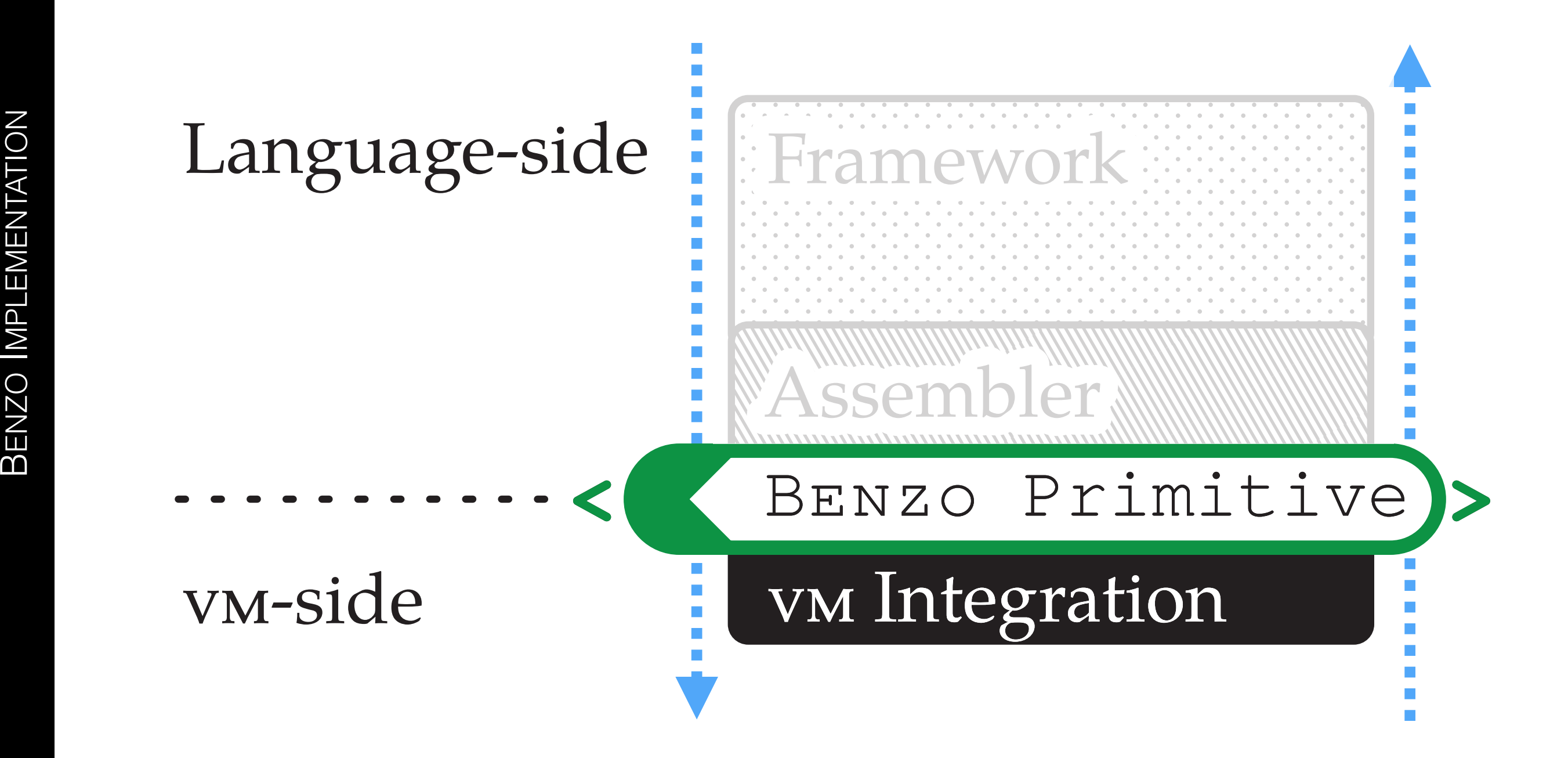

#### Part I: Native Code Activation Part II: Native Code Generation

#### PHARO Compiled Method

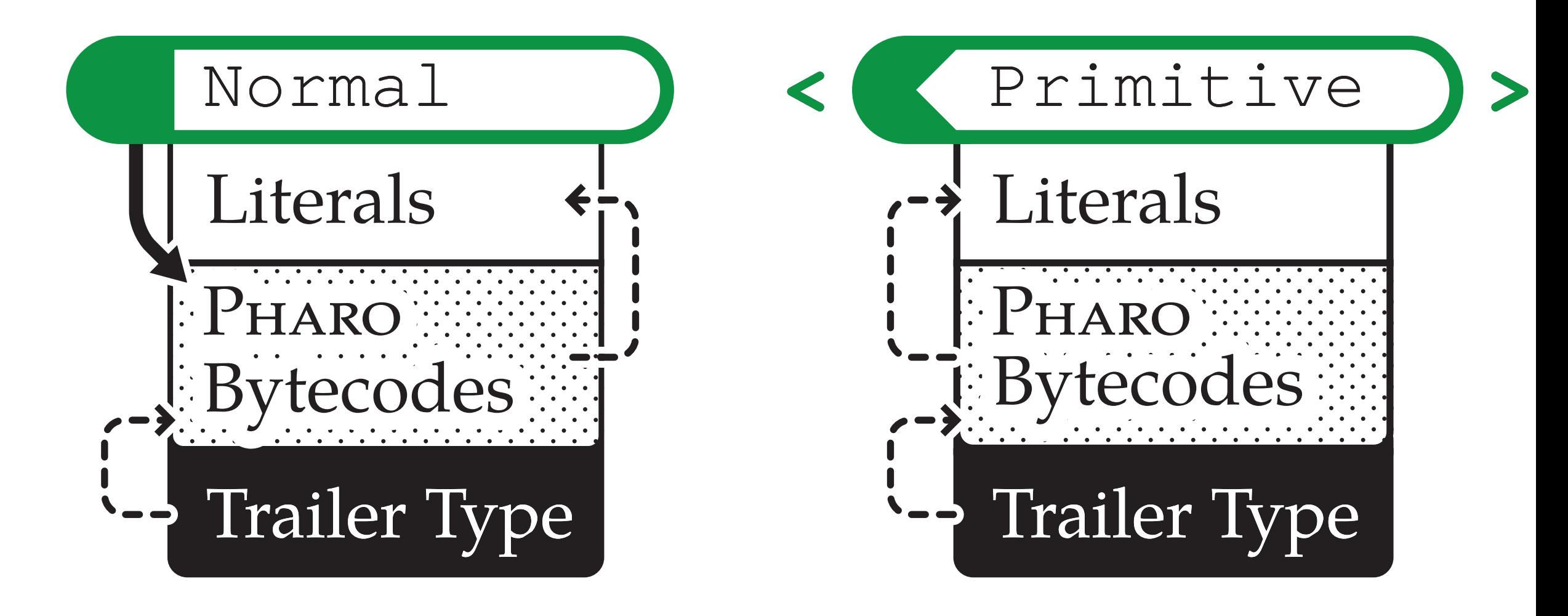

#### Primitive Activation

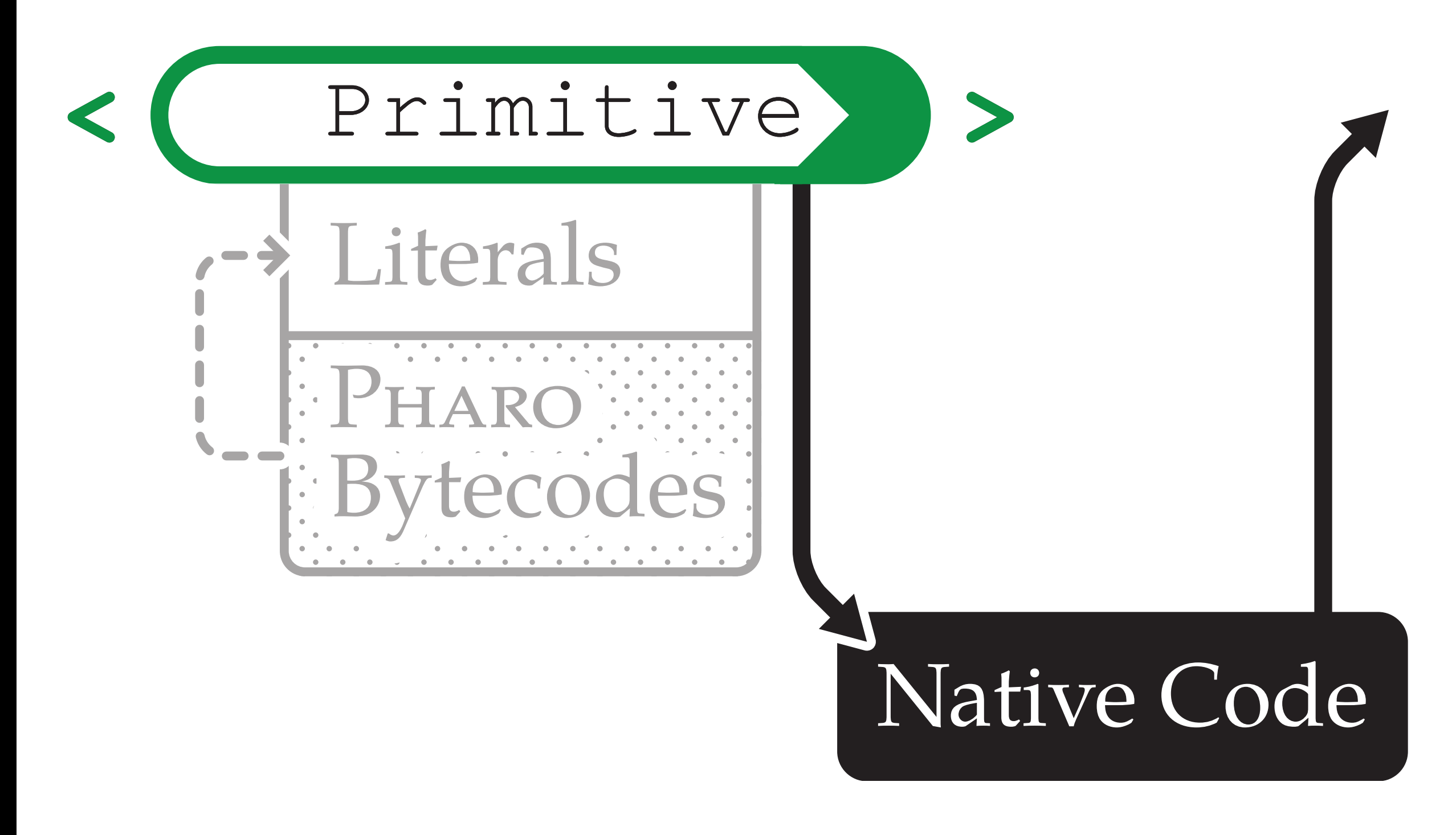

#### Primitive Fallback

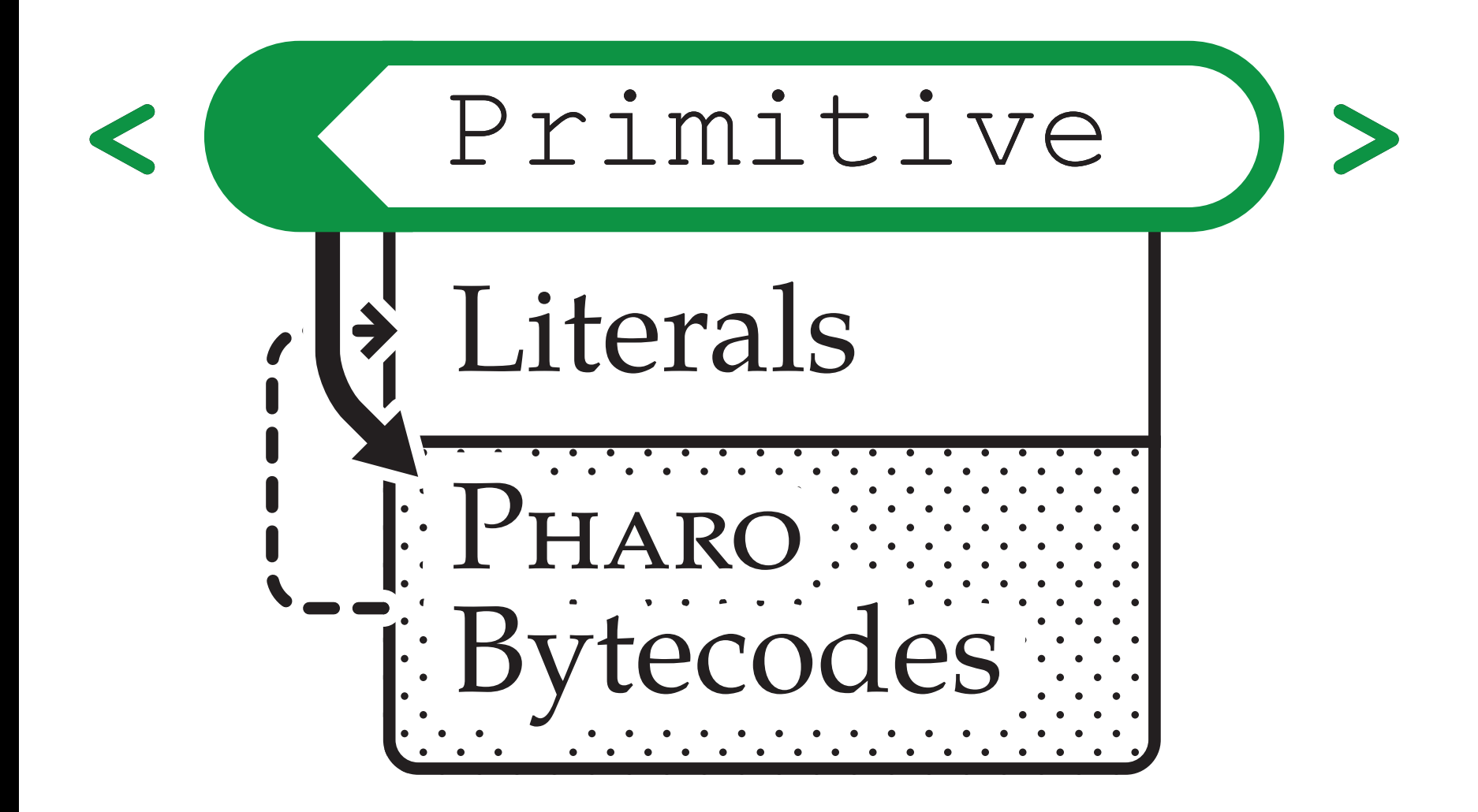

#### Primitive Fallback

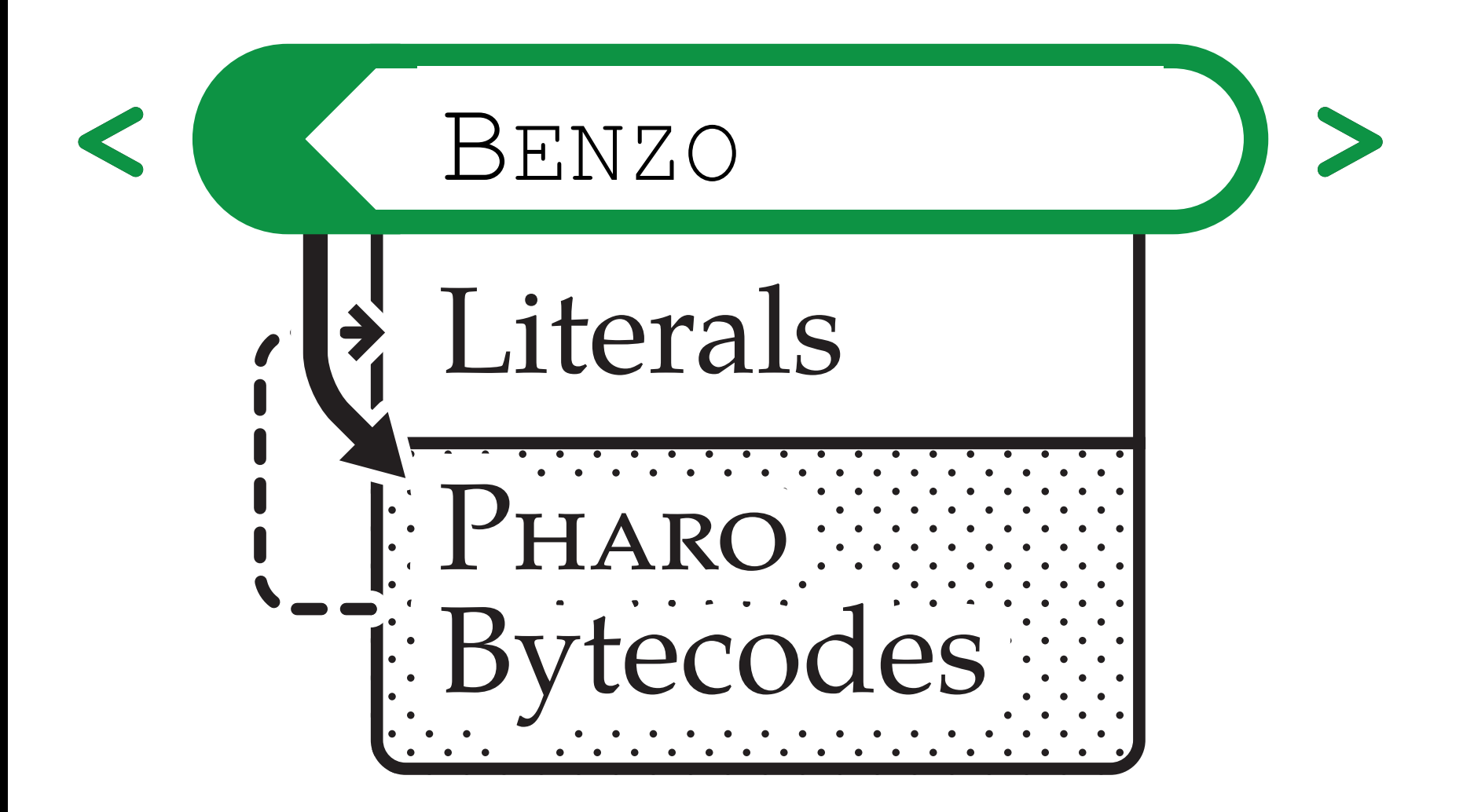

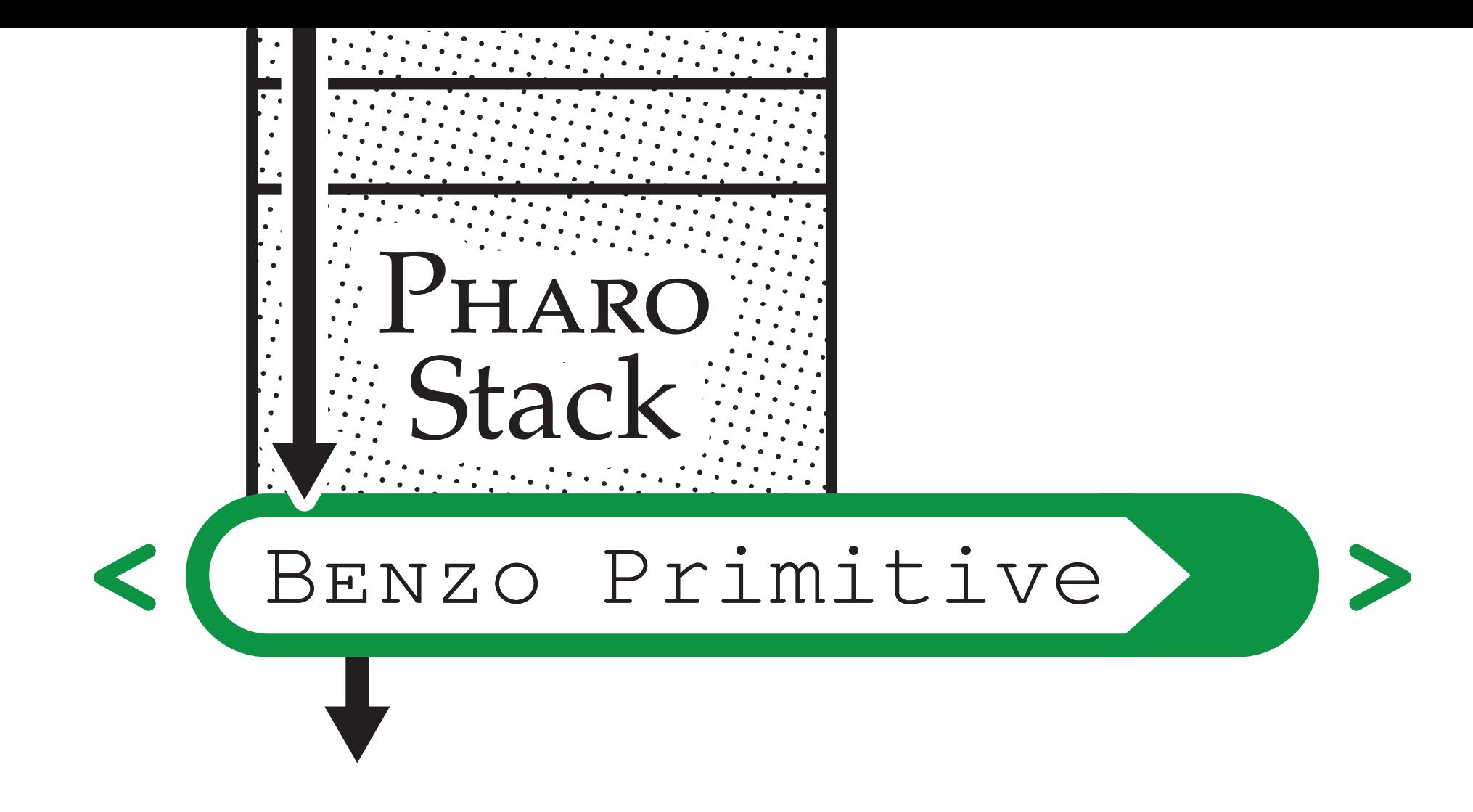

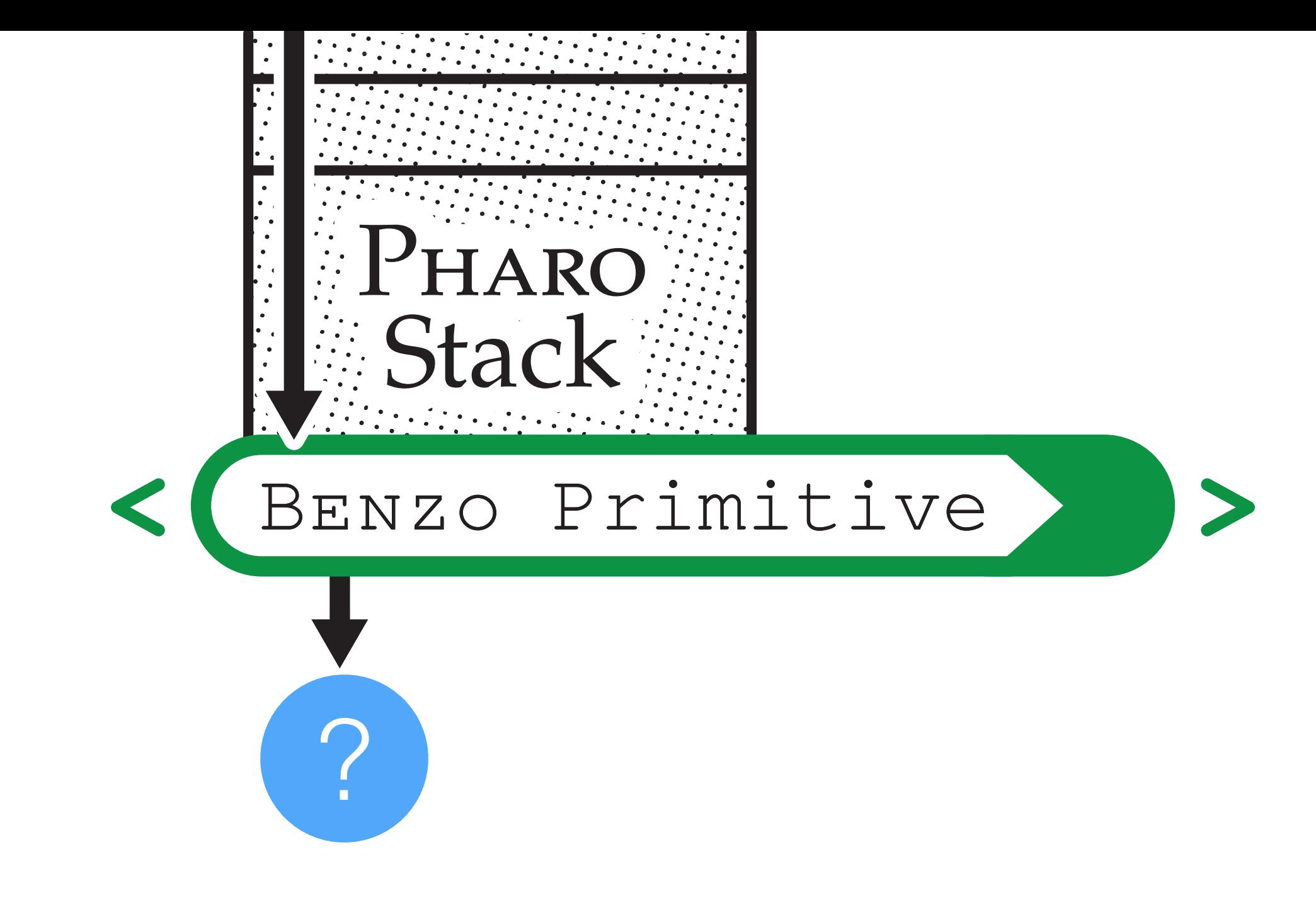

#### Native Code Generation

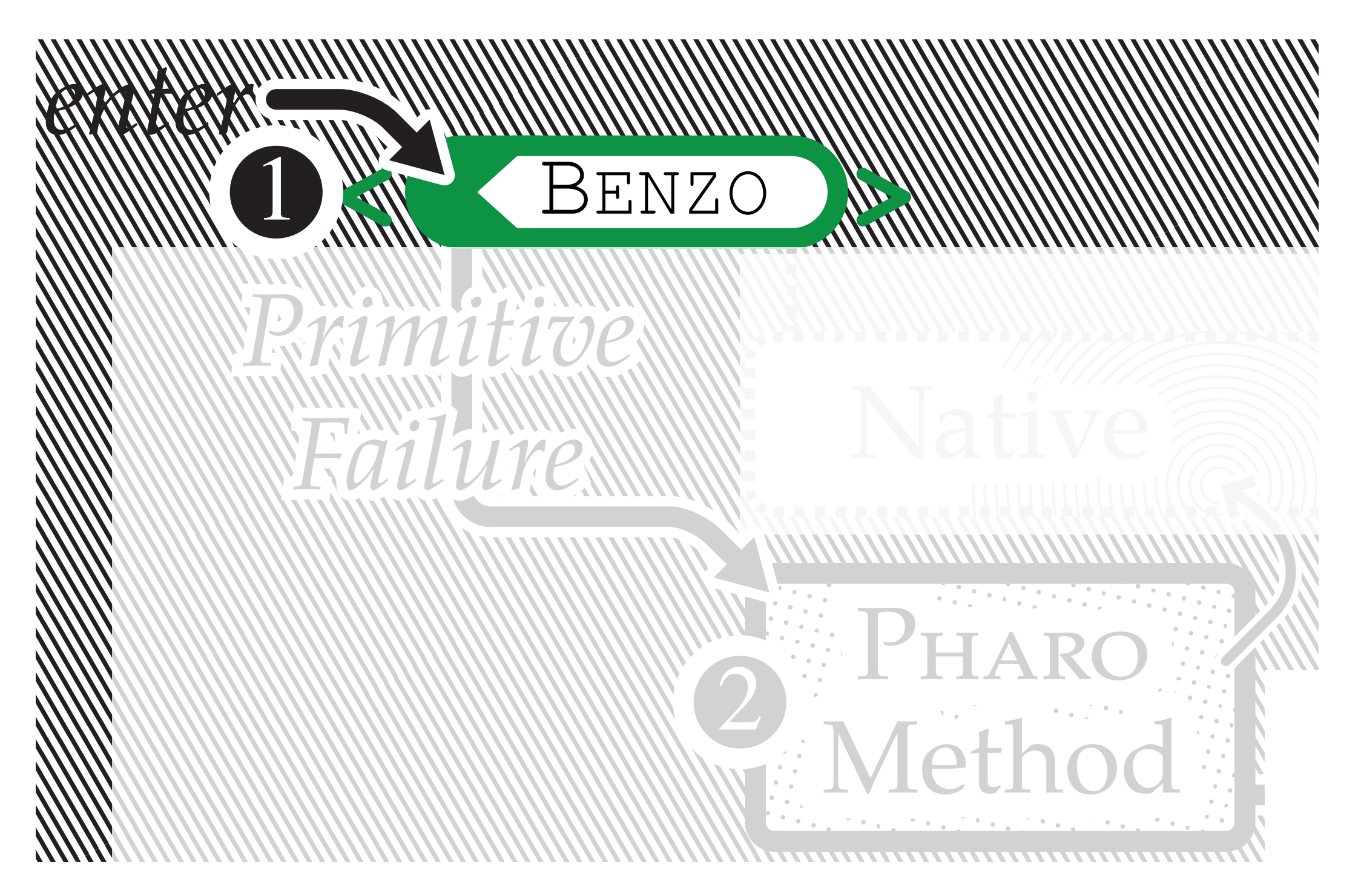

#### Native Code Generation

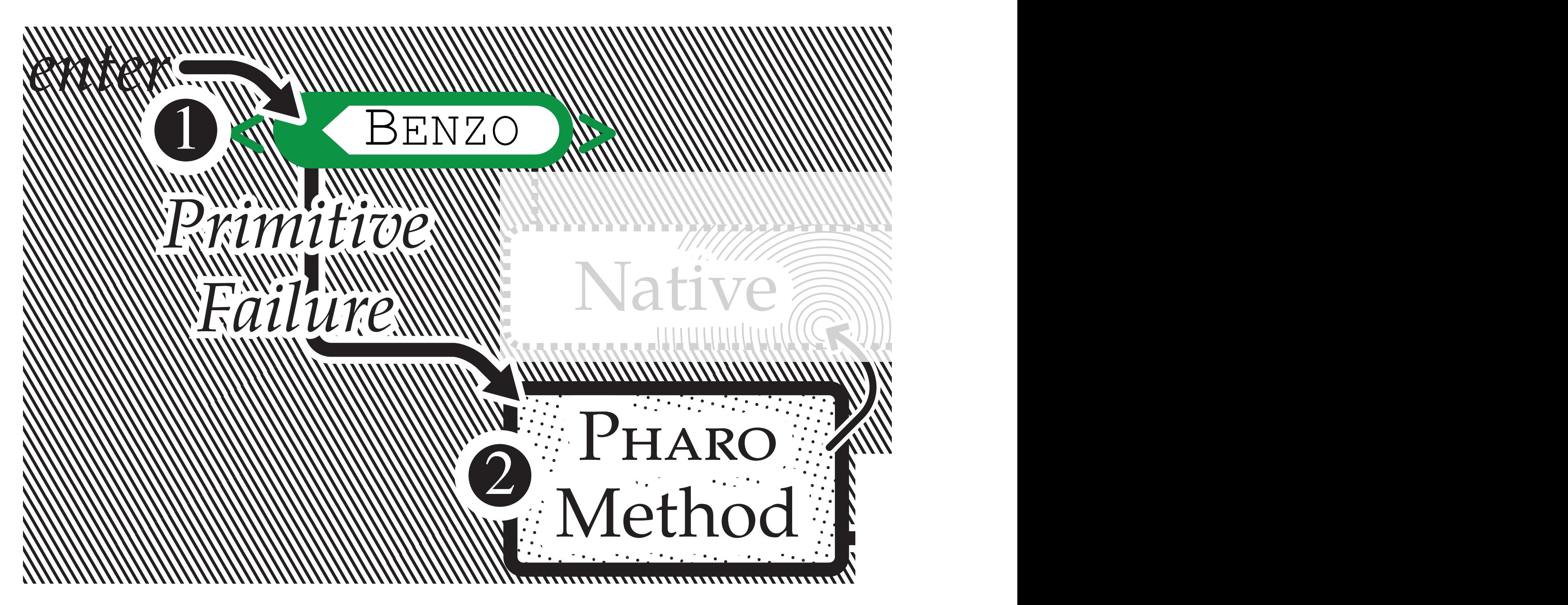

#### Native Code Generation

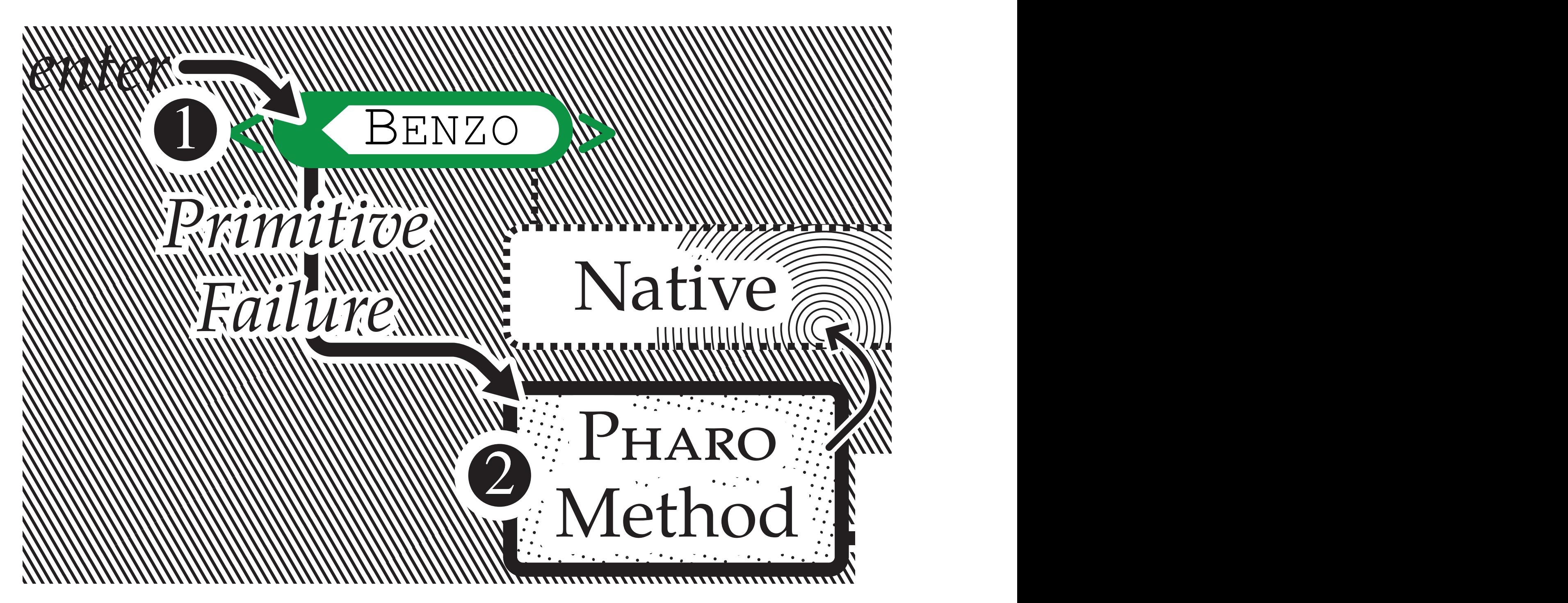

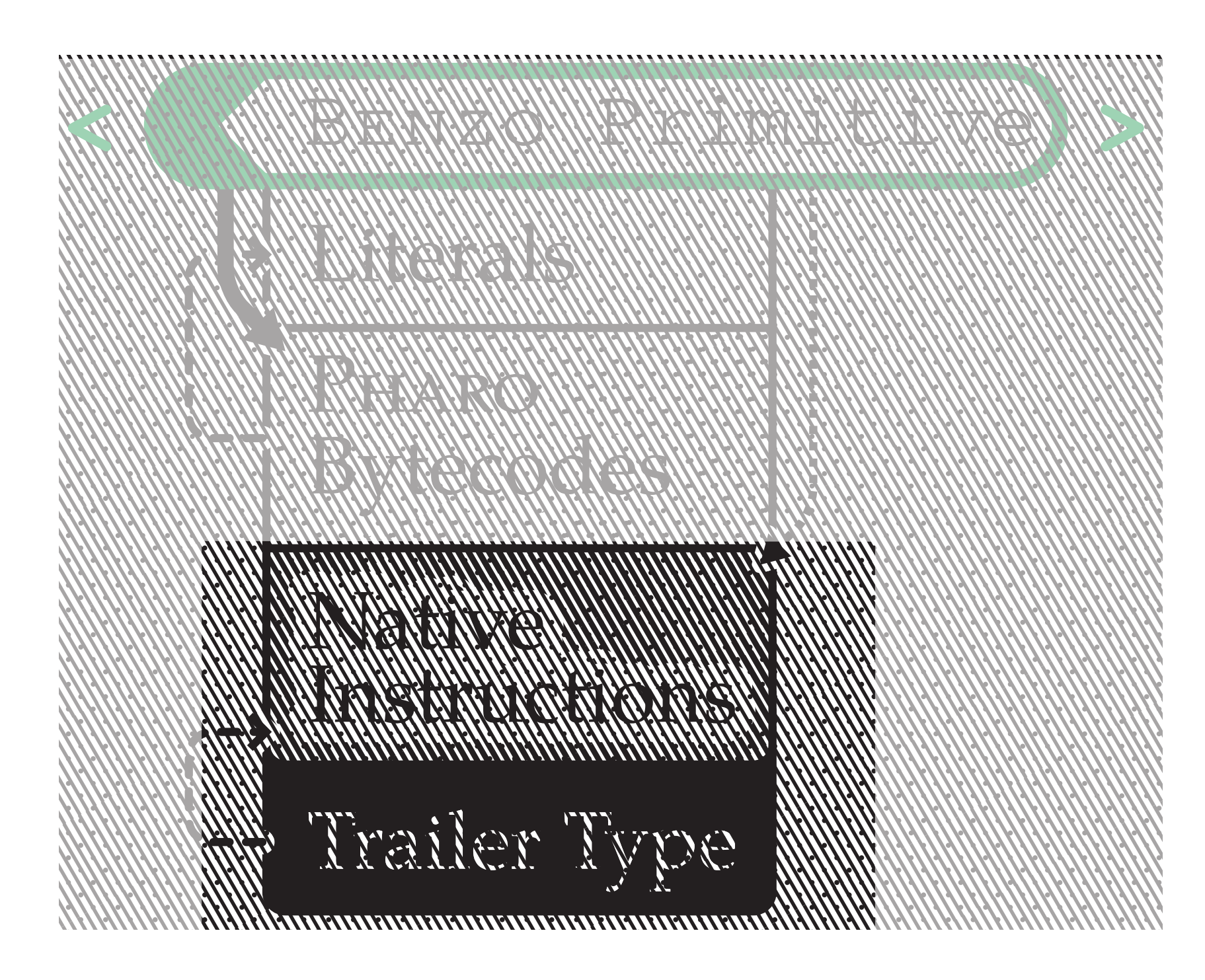

#### Native Code Activation

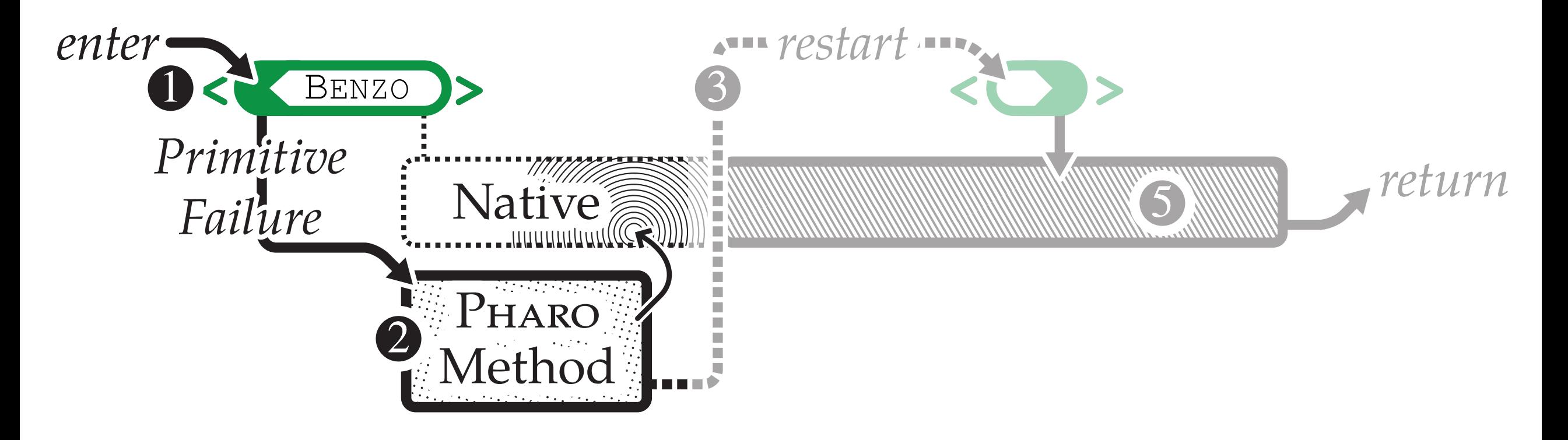

#### Native Code Activation

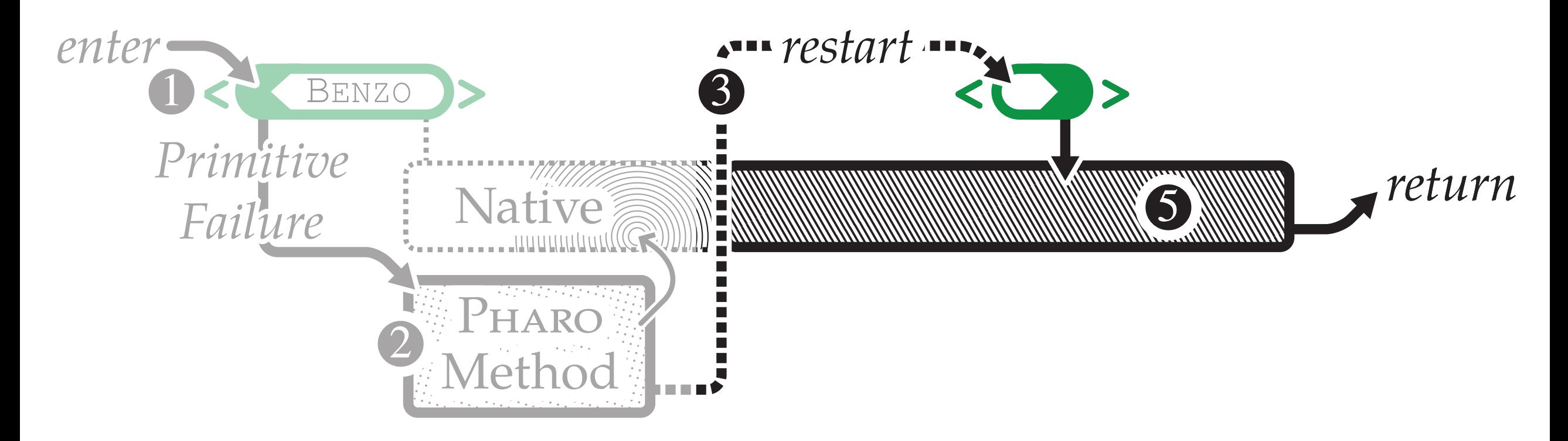

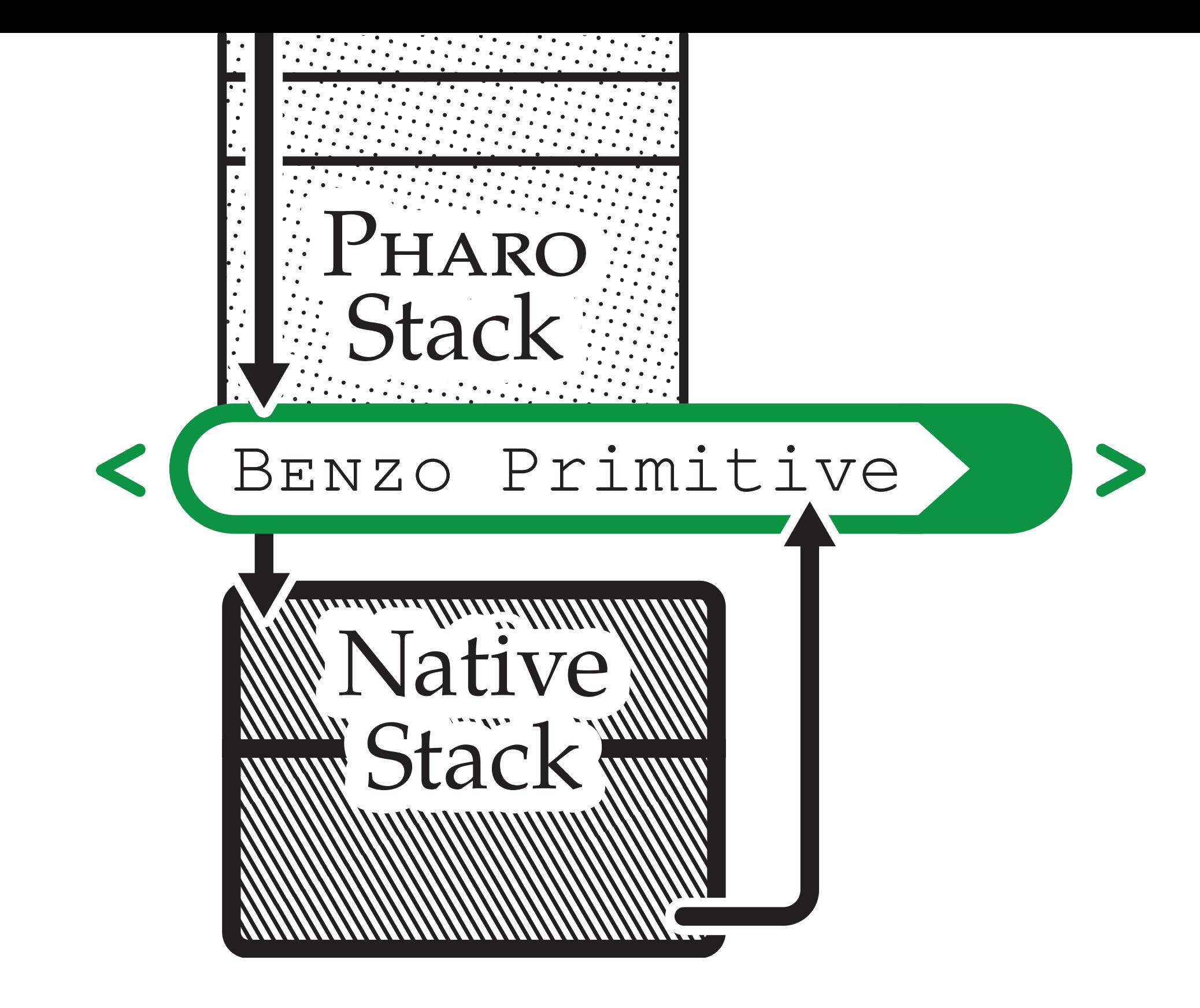

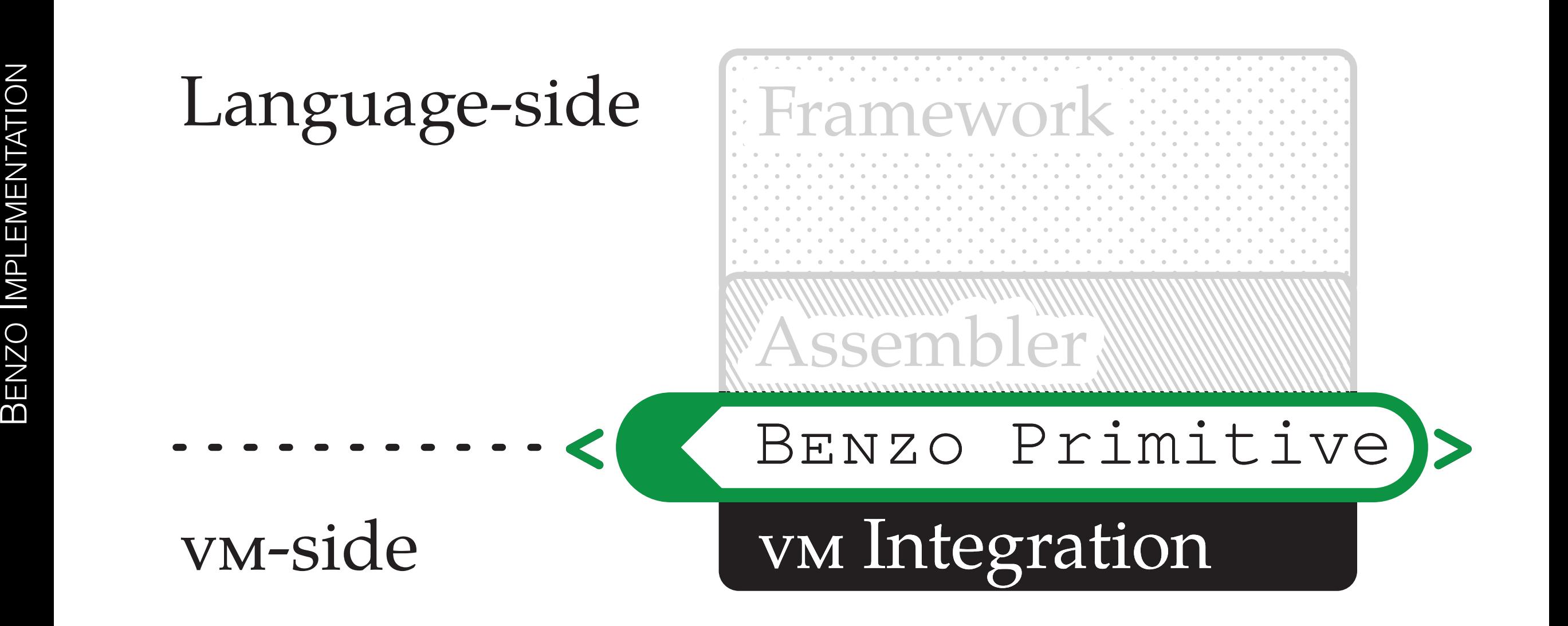

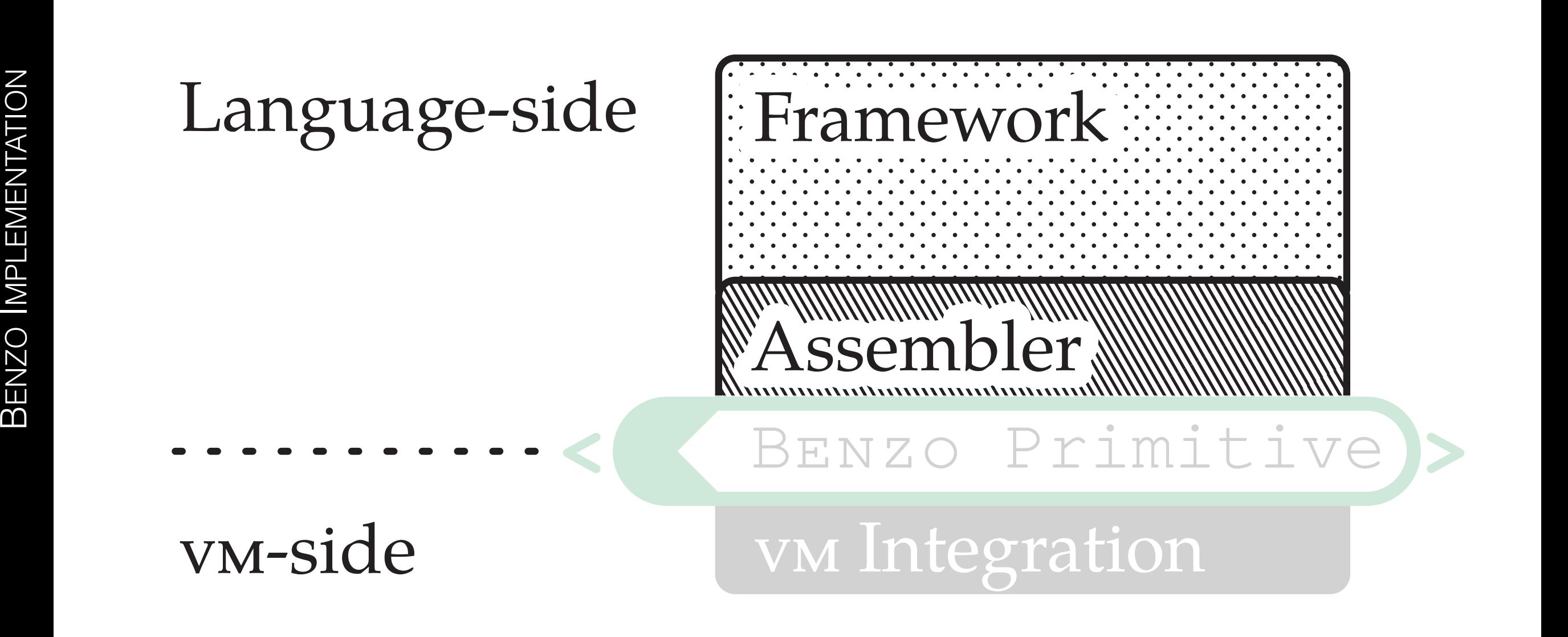

#### One-time Overhead

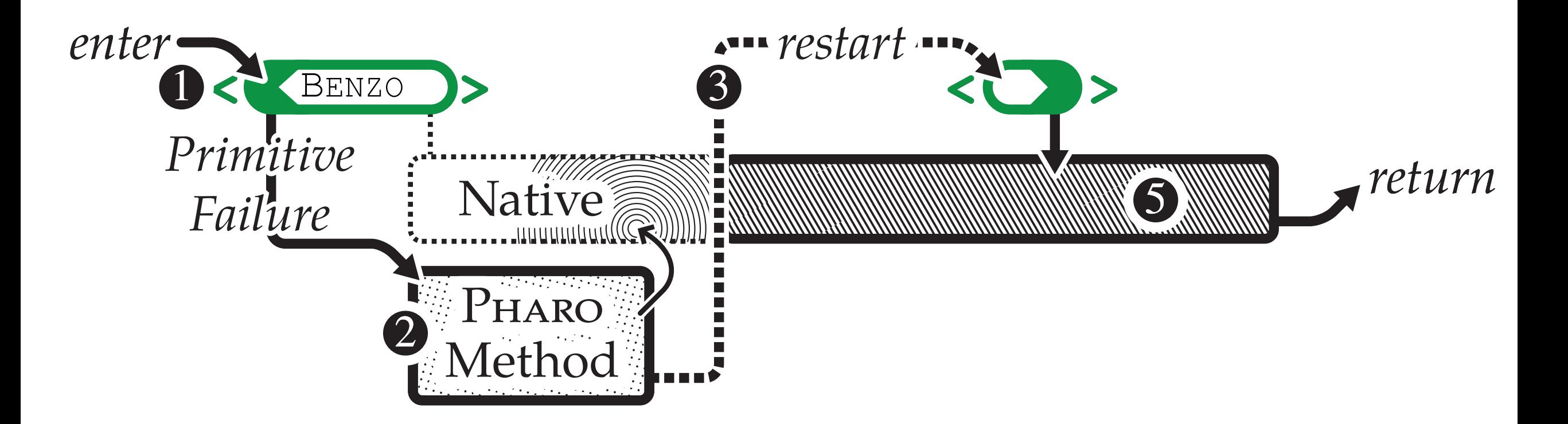
### One-time Overhead

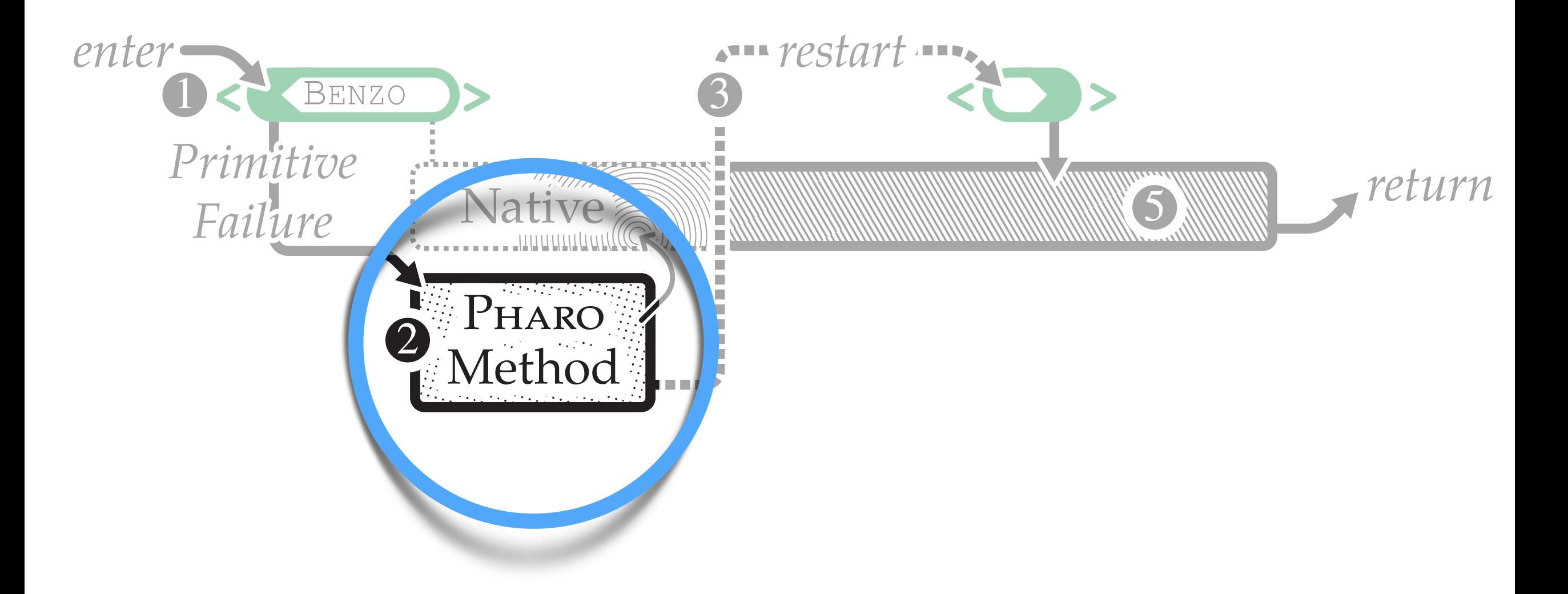

## BENZO Example

**<primitive:** #nativeCode **module:** #Benzo**>**

**Benzo** x86 generate: [ :*asm* :*helper* | *asm* **mov:** 1 asUImm **to:** *asm* registers EAX ].

## BENZO Example

**<primitive:** #nativeCode **module:** #Benzo**>**

**Benzo** x86 generate: [ :*asm* :*helper* | *asm* **mov:** 1 asUImm **to:** *asm* resultRegister ].

### BENZO Example

**<primitive:** #nativeCode **module:** #Benzo**>**

**Benzo** x86 generate: [ :*asm* :*helper* | | *arrayRegister* |

```
arrayRegister := helper classArray.
arrayRegister := helper
       instantiateClass: register
       indexableSize: 10.
```
*asm*

 **mov:** *arrayRegister* **to:** *asm* resultRegister ].

## BENZO Summary

Access to Native Code

One-time Code Generation Overhead

Language-side Control

Minimal VM Modifications

Compatible with Existing Runtime

## BENZO Summary

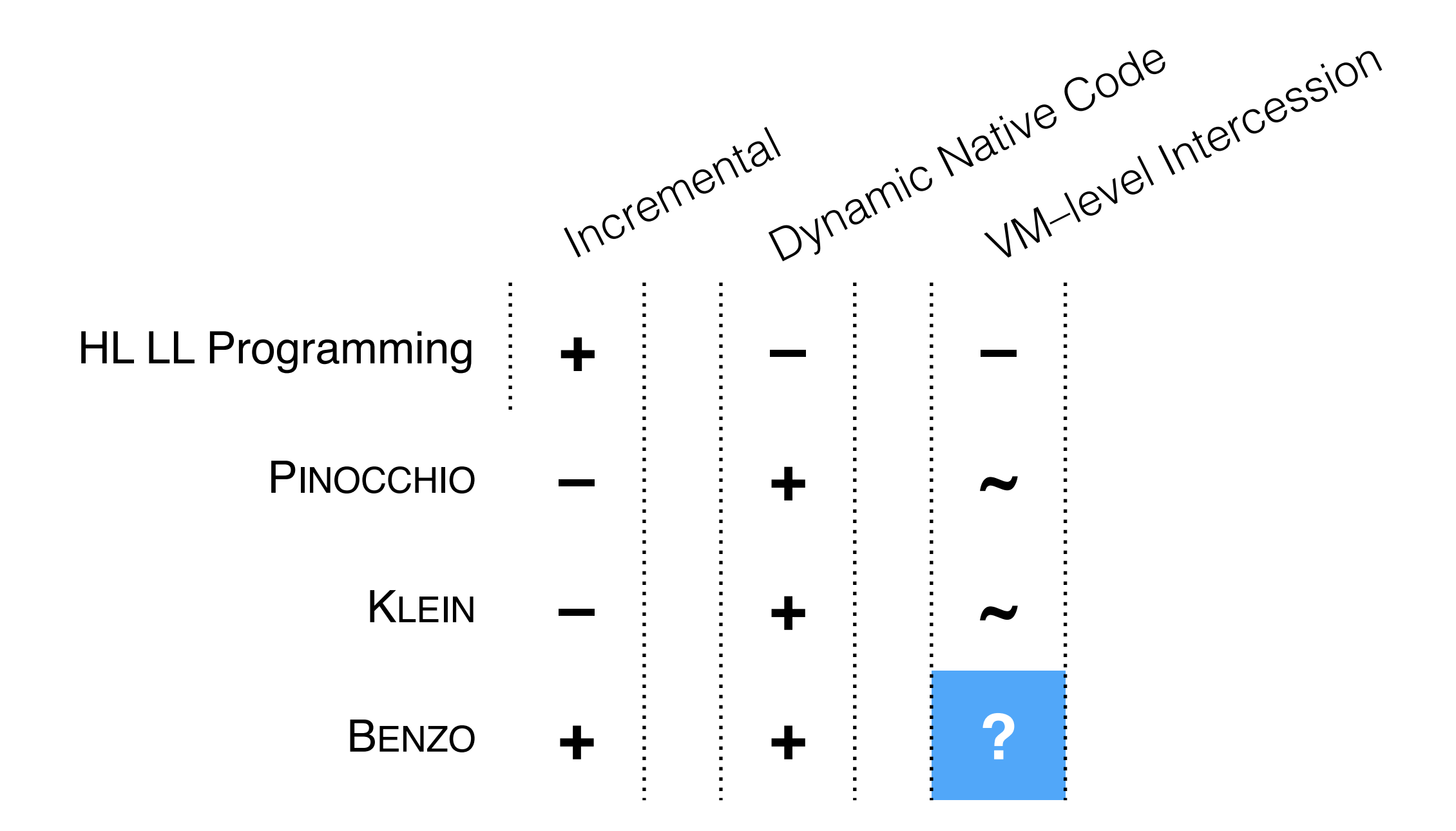

### Vision Related Work Analysis Solution Validation Conclusion & Future Work

## Experiment Design

### Towards Self–awareness

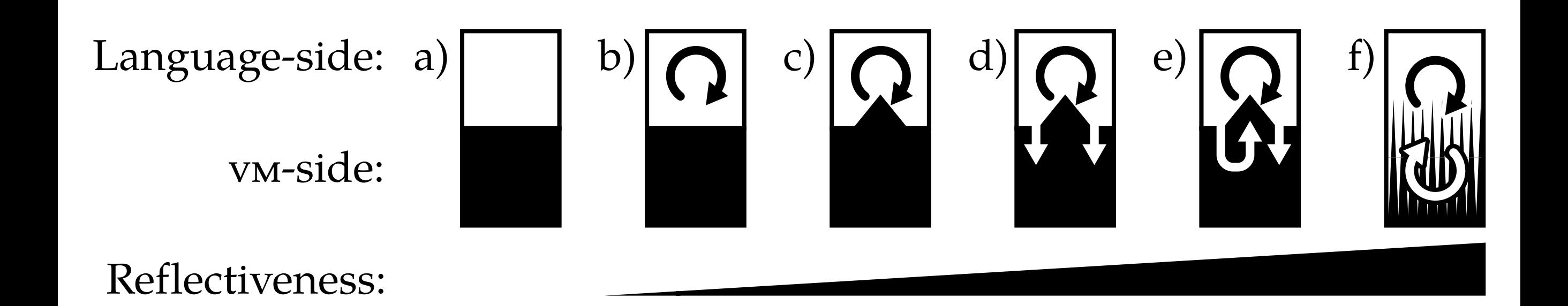

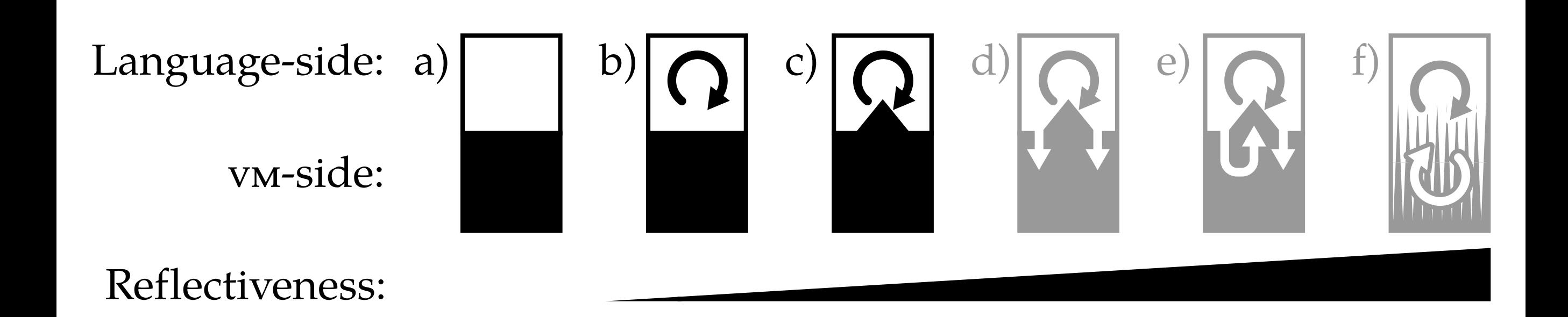

## NATIVEBOOST FFI

Glue Code to Existing External Functionality

NATIVE BOOST

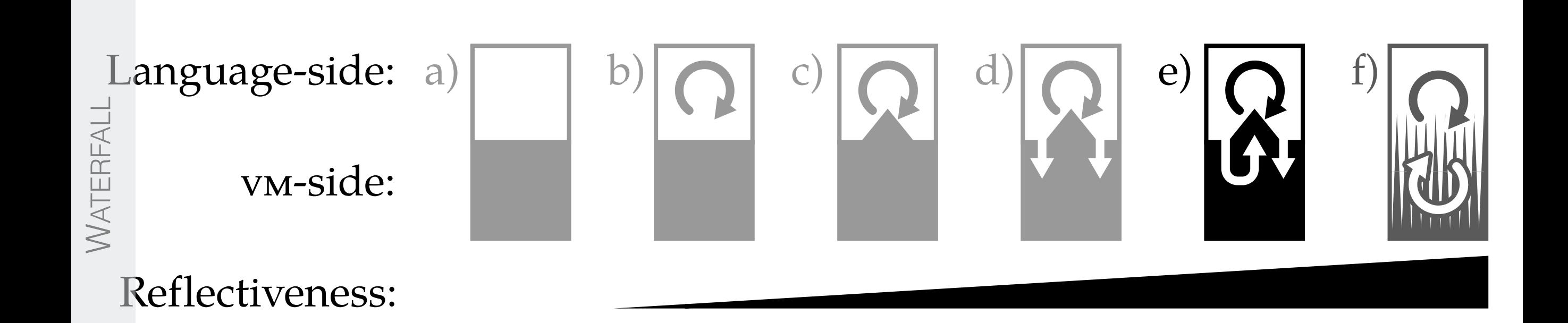

NABUJITO NABUJITO

# WATERFALL Dynamic Primitives

Modifying Language Functionality on the Fly

WATERFALL

**WATERFALI** 

NATIVE BOOST

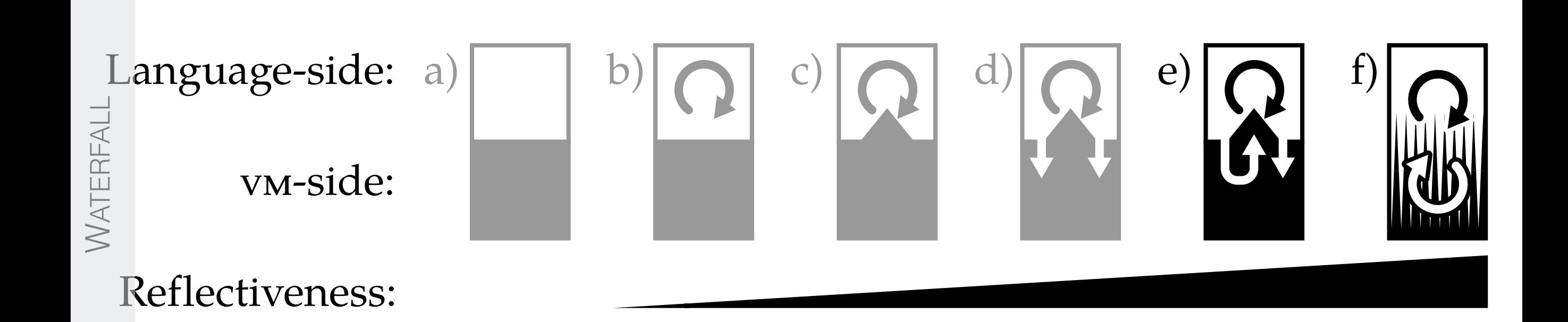

NABUJITO NABUJITO

# NABUJITO Language-side JIT

Controlling Code Execution

WATERFALL

WATERFALL

## BENZO Experiment Details

E

### NATIVEBOOST FFI

with Igor Stasenko

C. Bruni, S. Ducasse, I. Stasenko and L. Fabresse IWST '13

### FFI

### Implementation

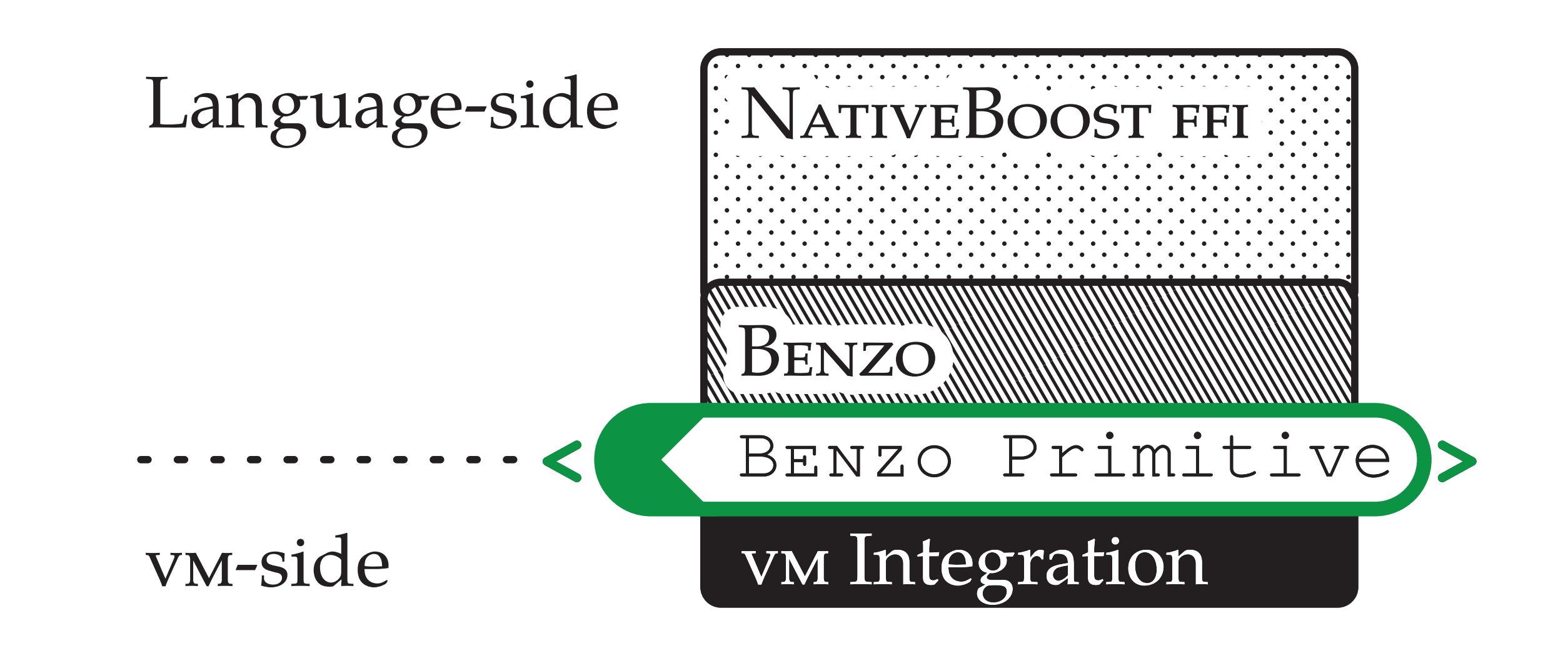

DYNAMIC PRIMITIVES

**DYNAMIC PRIMITIVES** 

### One-time Overhead

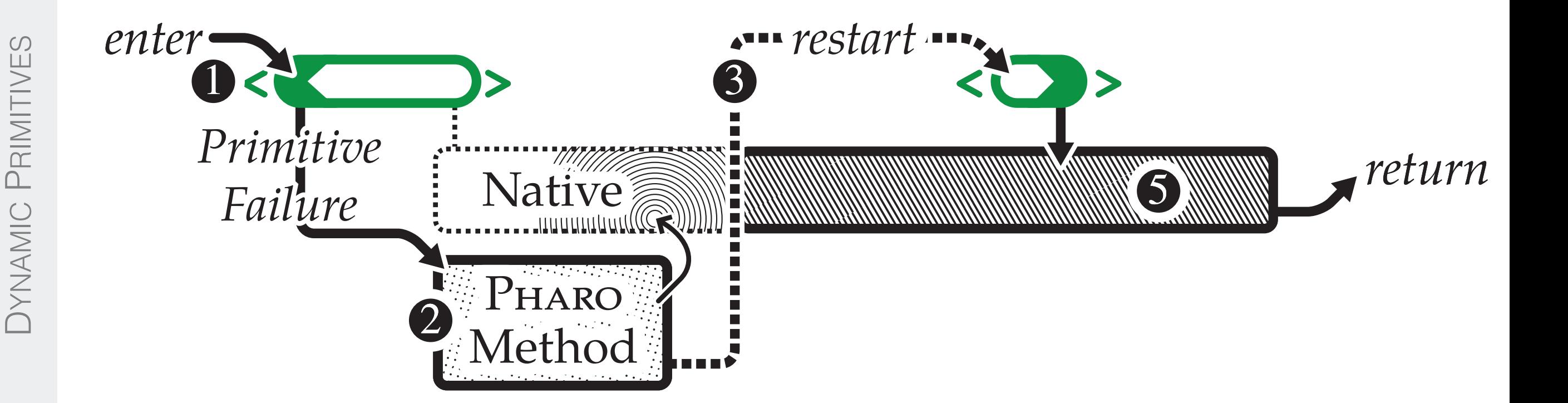

DYNAMIC PRIMITIVES

## One-time Overhead

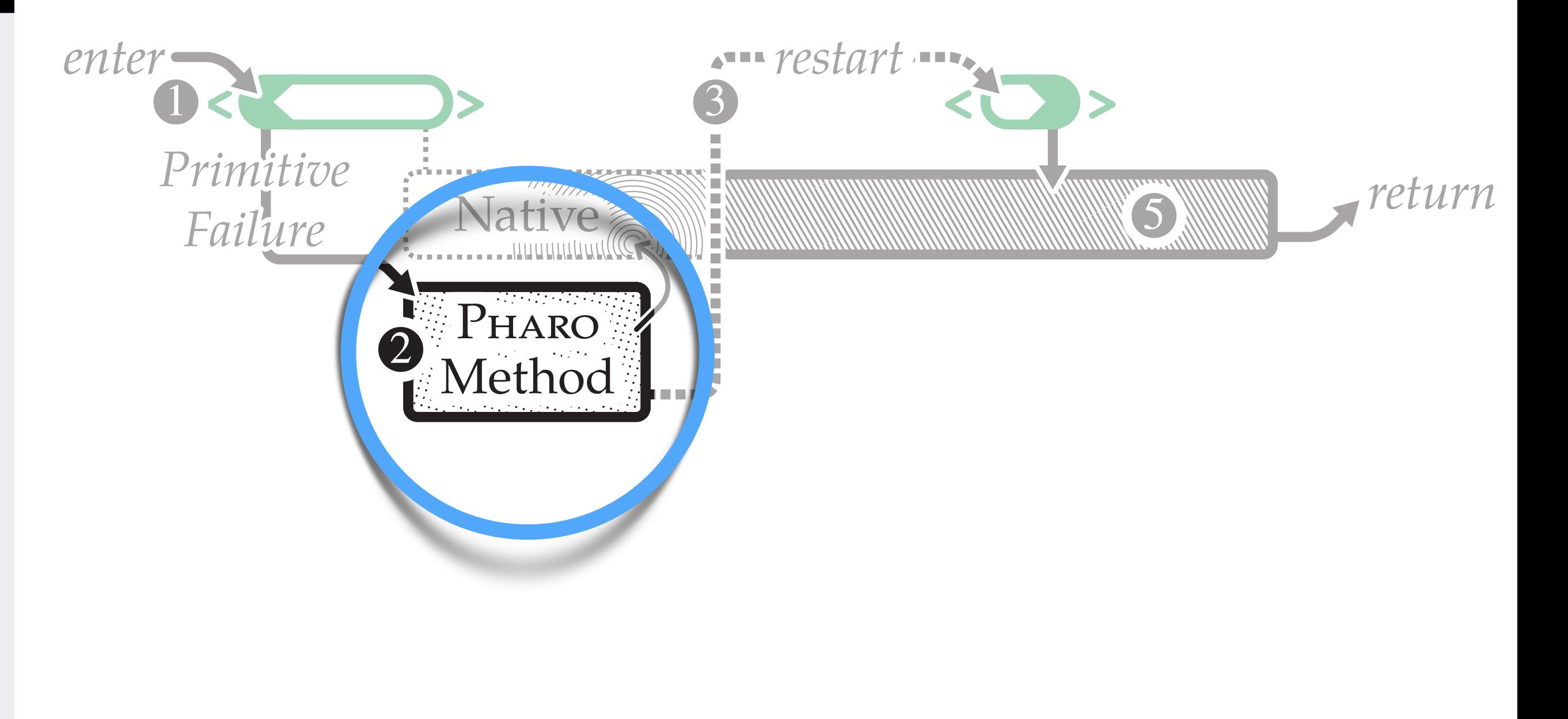

LANGUAGE

ANGUAGE-SIDE JIT

### Example

#### **abs:** *anInteger*  **<primitive:** #nativeCode **module:** #Benzo**>**

**^ FFI** call: #(uint abs(int *anInteger*))

DYNAMIC PRIMITIVES

**DYNAMIC PRIMITIVES** 

### Example

#### **abs:** *anInteger*  **<primitive:** #nativeCode **module:** #Benzo**>**

**^ FFI** call: #(uint abs(int *anInteger*))

DYNAMIC PRIMITIVES

**DYNAMIC PRIMITIVES** 

DYNAMIC PRIMITIVES

**DYNAMIC PRIMITIVES** 

## Functionality

Marshalling

Managed Struct Access

Basic Debugging with Error Codes

### getenv('PWD') Performance

FFI

DYNAMIC PRIMITIVES

LANGUAGE

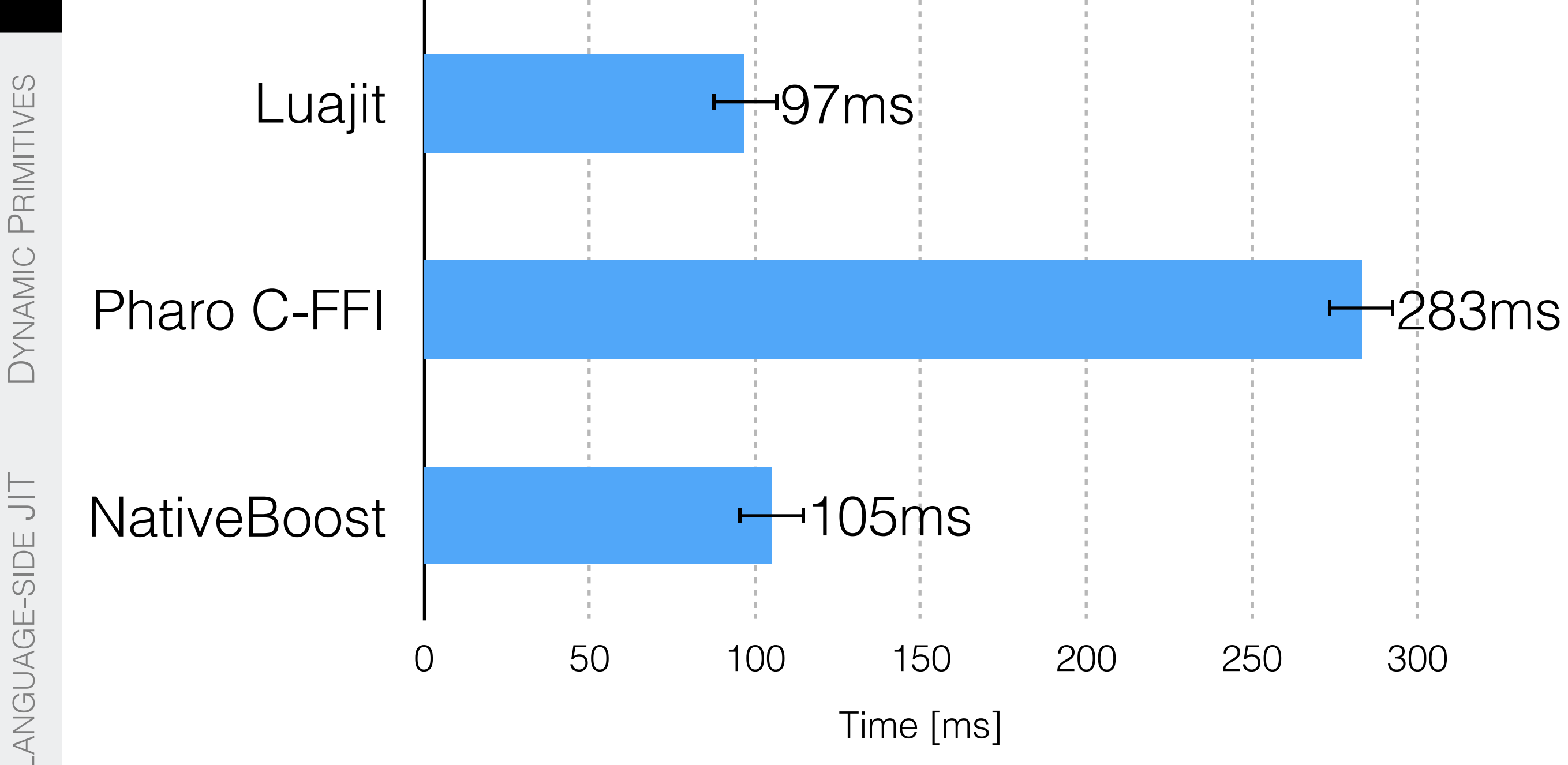

FFI

### Limitations

## abs(1) Performance

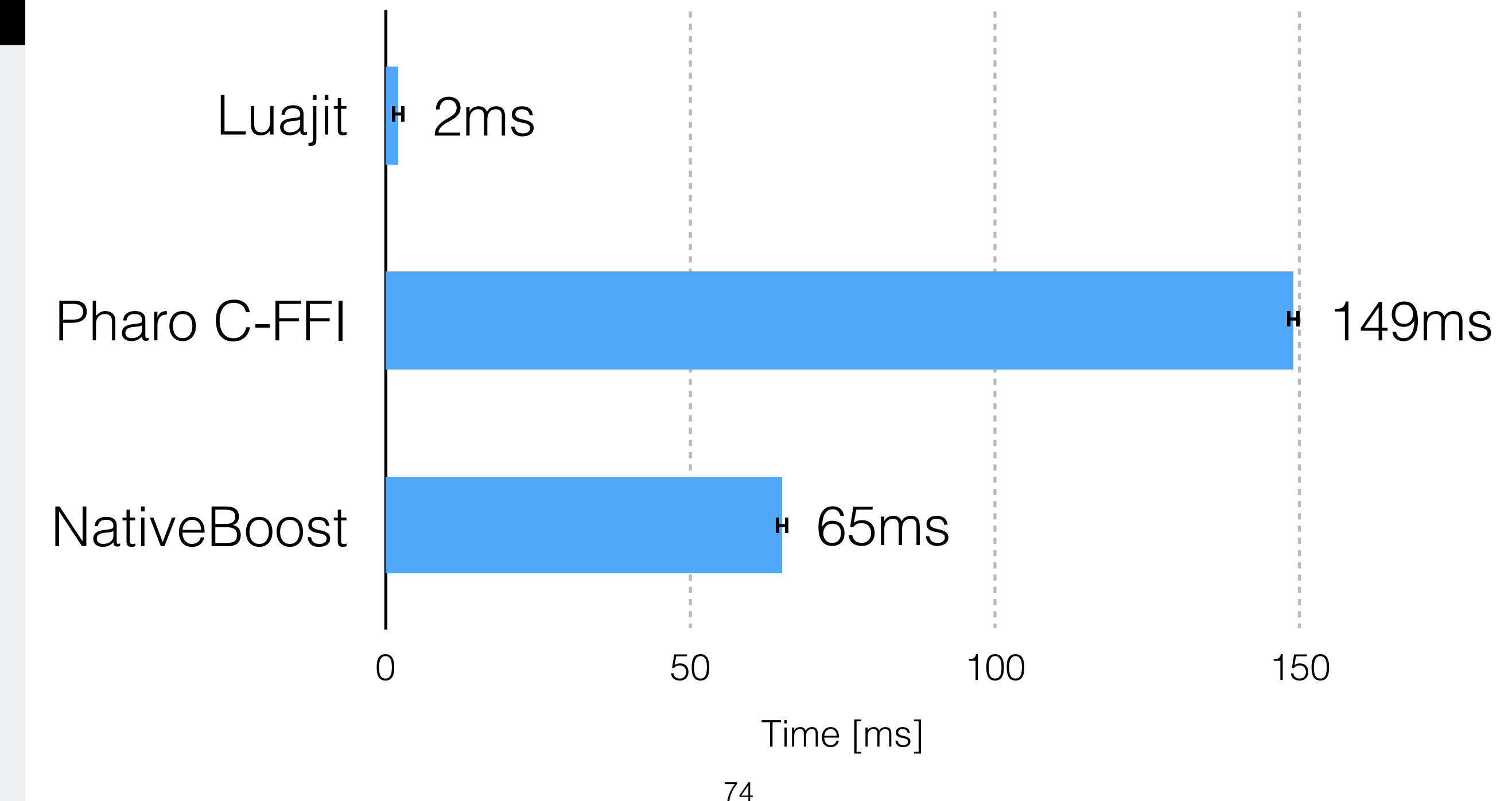

## Missing Error Recovery

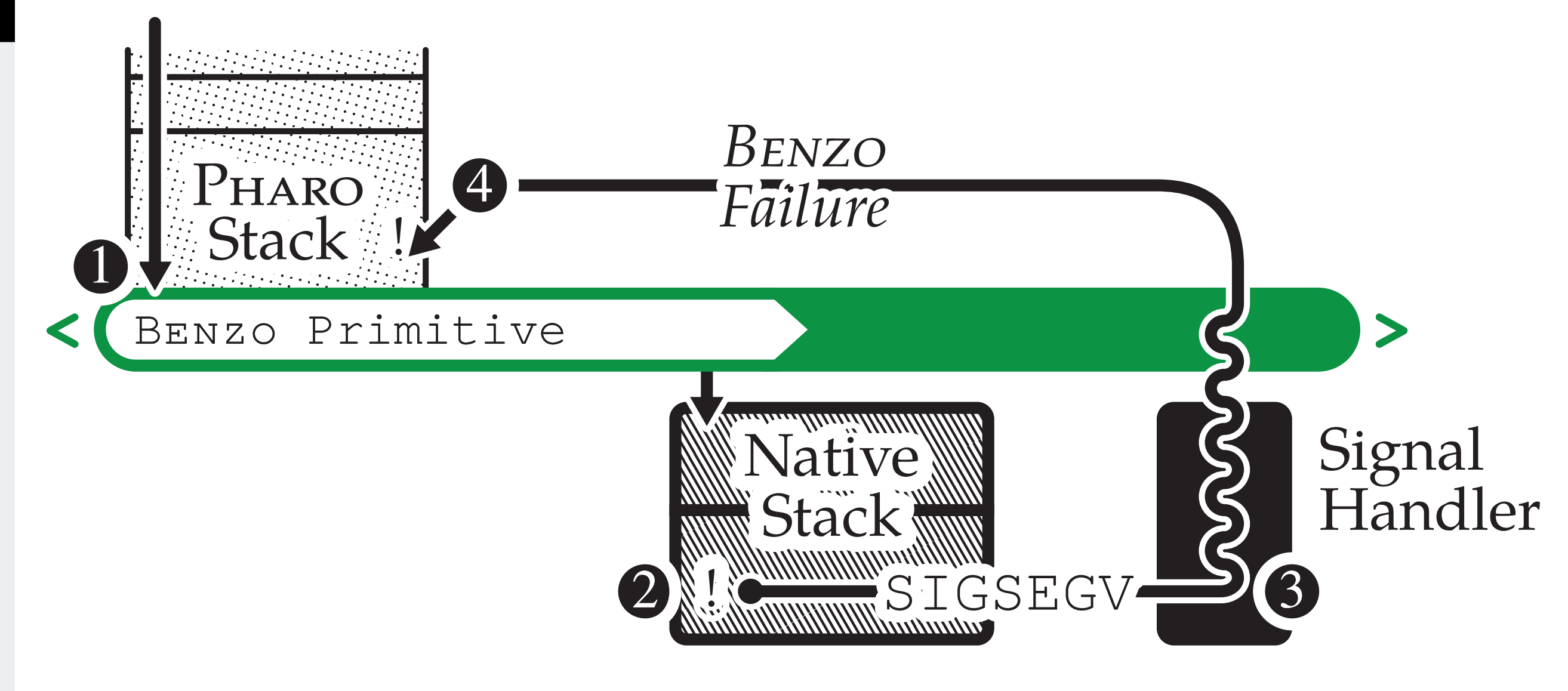

### BENZO–based FFI

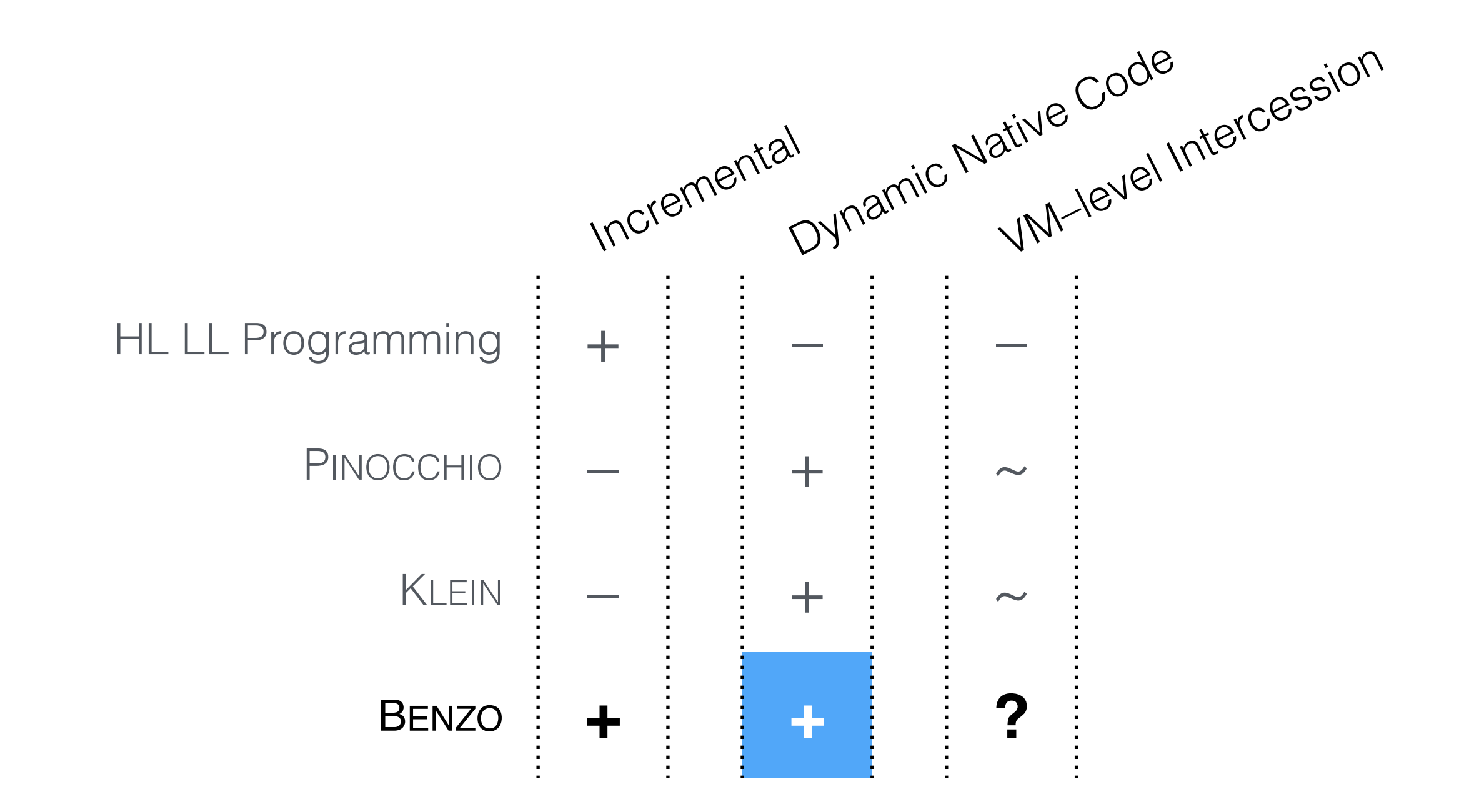

DYNAMIC PRIMITIVES

**DYNAMIC PRIMITIVES** 

### DYNAMIC PRIMITIVES DYNAMIC PRIMITIVES Dynamic Primitives with Guido Chari

E

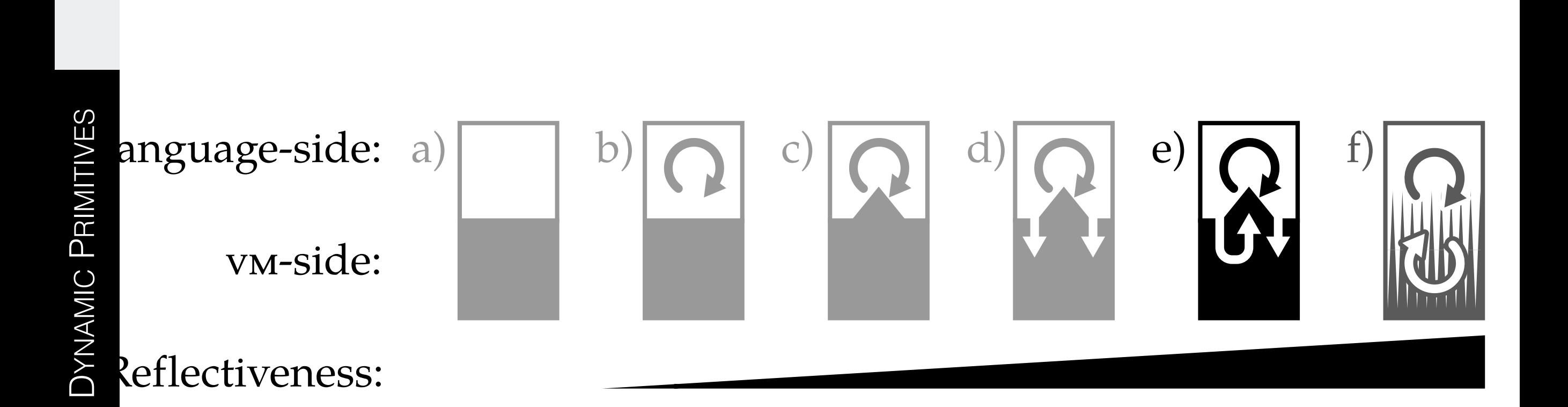

 $\overline{\mathbb{F}}$ 

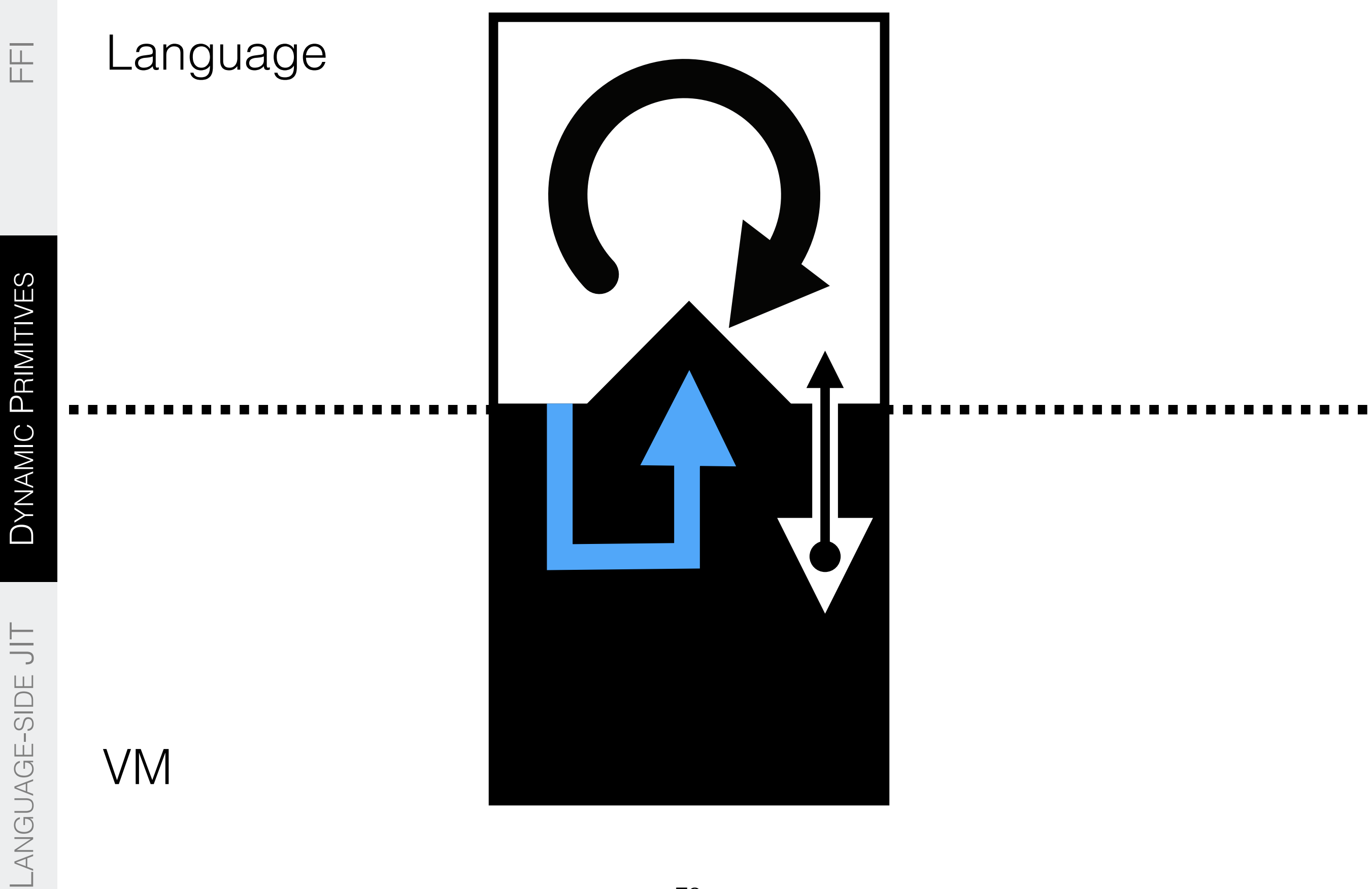

### Cog VM Bootstrap

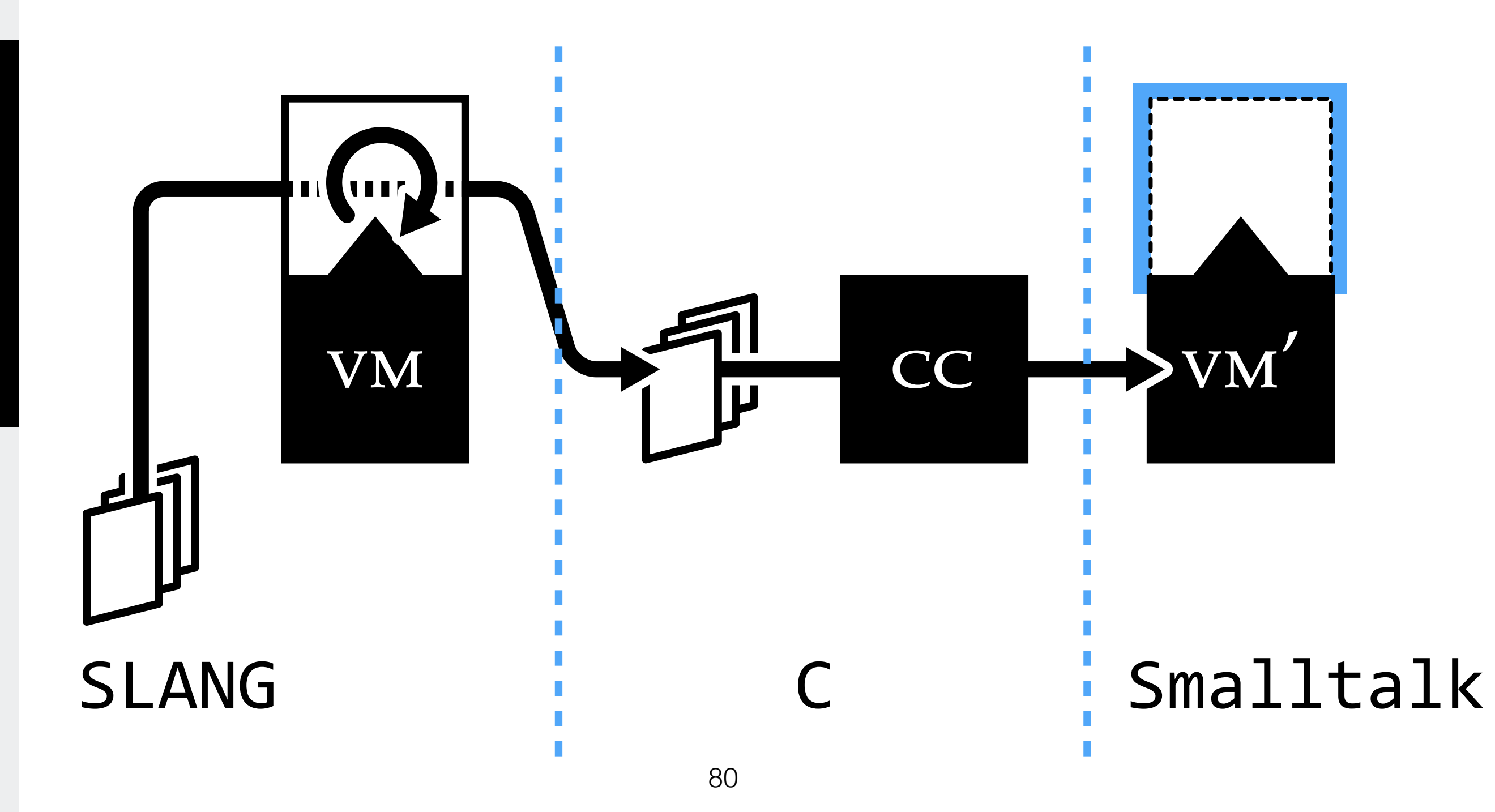

LANGUAGE

ANGUAGE-SIDE JIT

## Compiler Pipeline

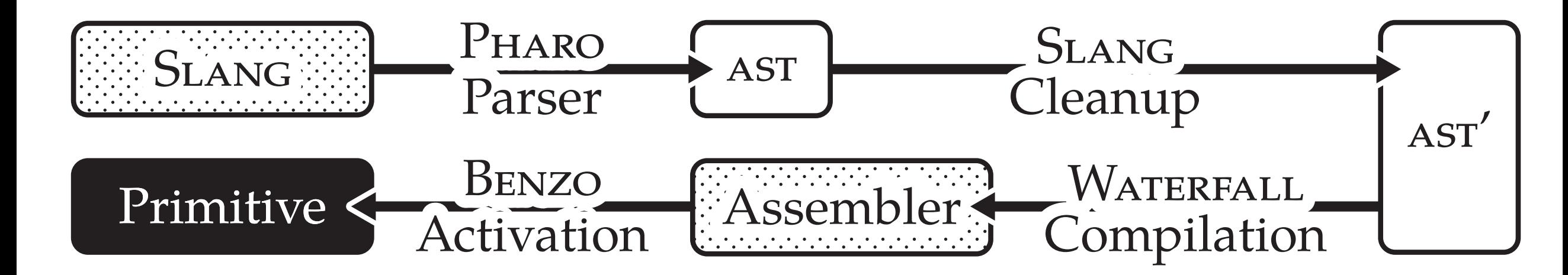

### Code Reuse

#### **Incremental** Compilation

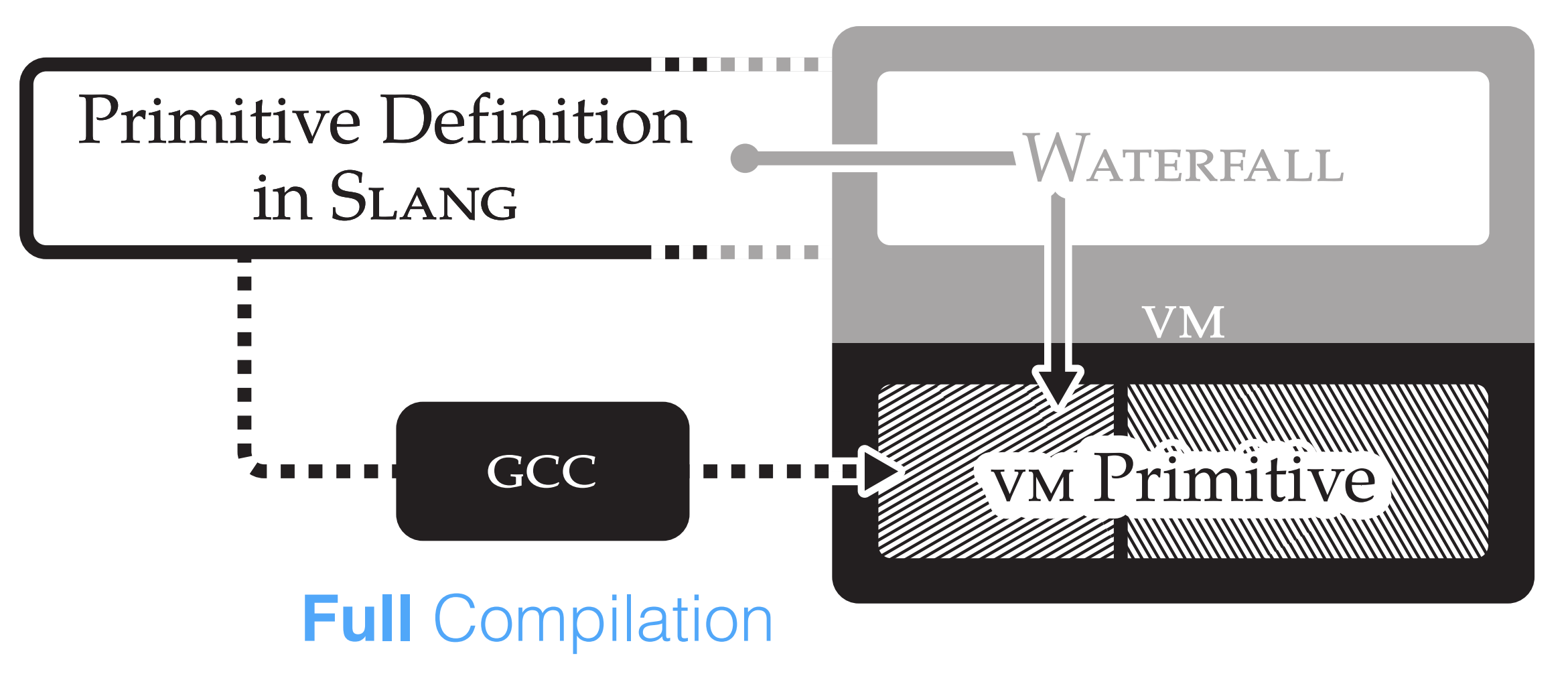

### Code Reuse

#### **Incremental** Compilation

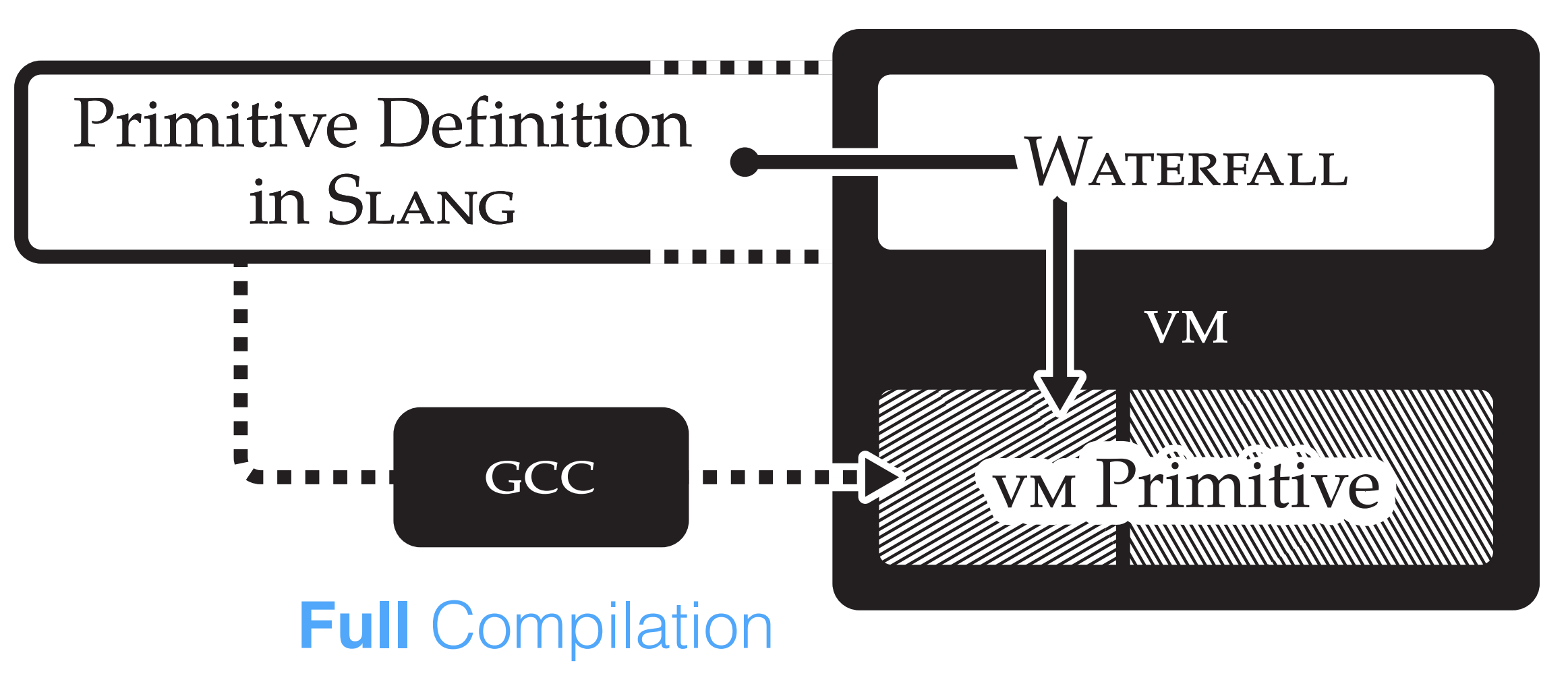
#### Dynamic Primitives Performance

### Custom Integer Primitive

#### **>** aNumber

#### **<primitive: 4>**

```
aNumber isInteger
```
**ifFalse:** [

```
 ↑ aNumber adaptToInteger: self andCompare: #> ] 
self negative == aNumber negative
```
**ifFalse:** [ ↑ aNumber negative ].

```
self negative
```

```
 ifTrue: [ ↑(self digitCompare: aNumber) < 0 ] 
 ifFalse: [ ↑(self digitCompare: aNumber) > 0 ].
```
### Custom Integer Primitive

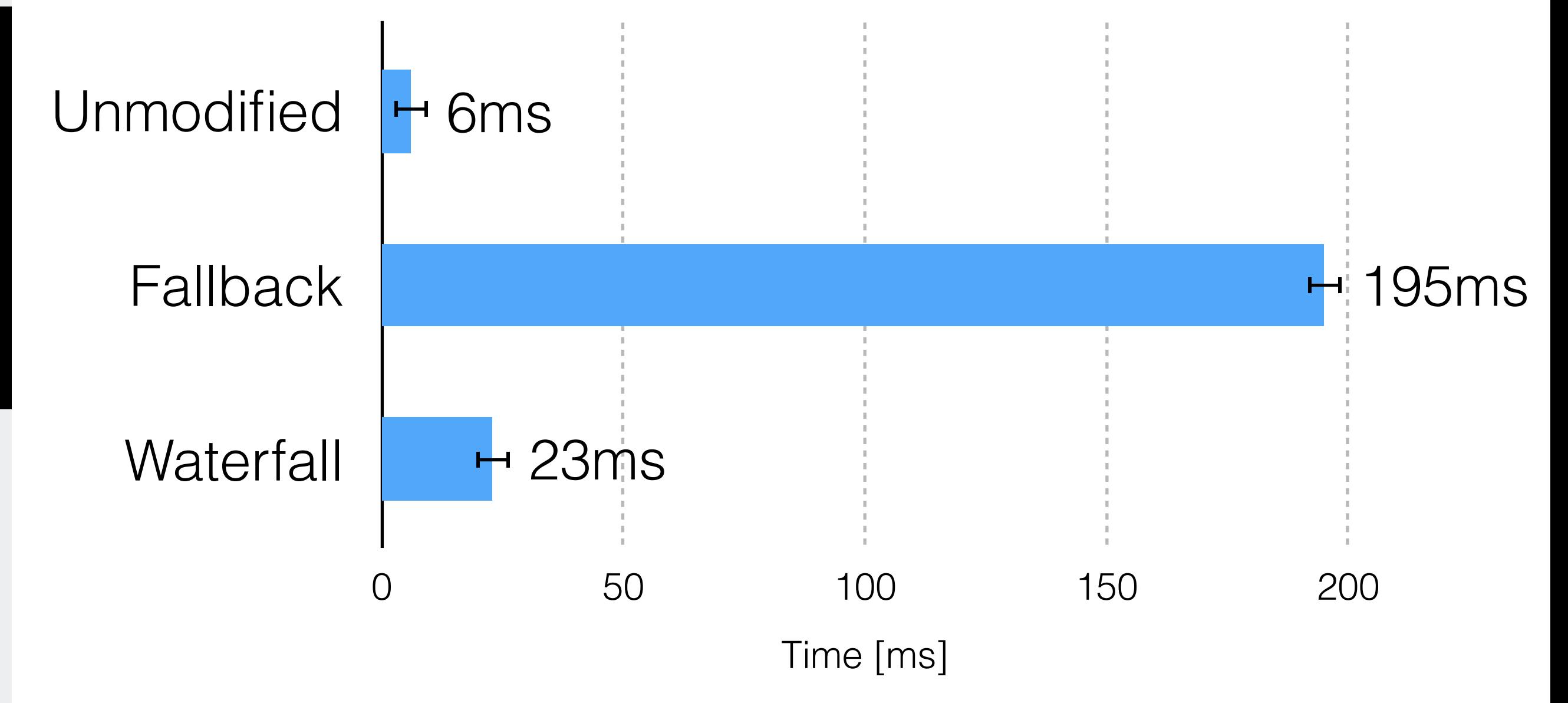

LANGUAGE

ANGUAGE-SIDE JIT

#### Limitations

#### Lack of Static Optimizations

#### Minimal Debugging and Error Handling

DYNAMIC PRIMITIVES

DYNAMIC PRIMITIVES

#### BENZO–based Dynamic Primitives

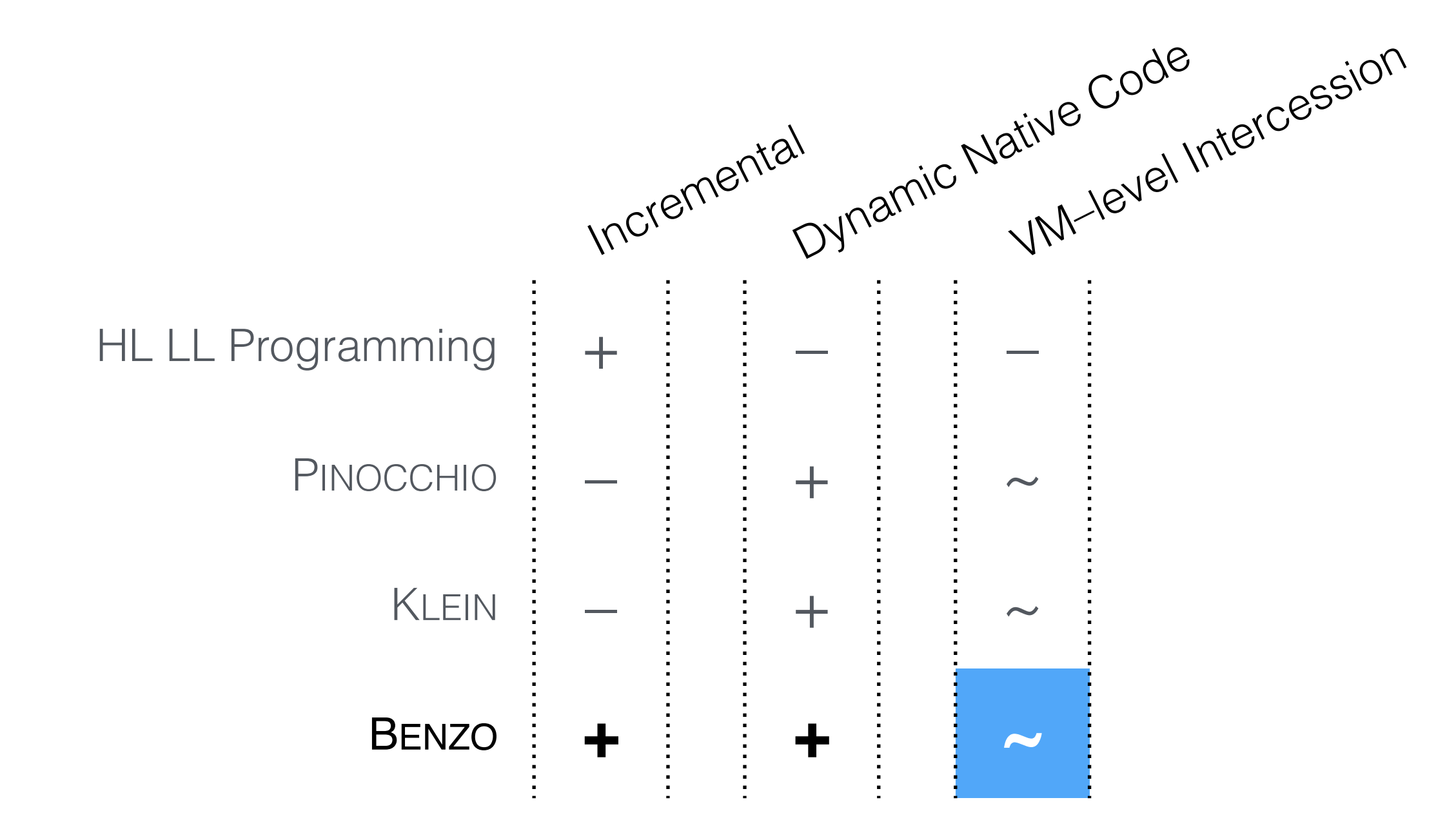

### Language-side JIT

by Camillo Bruni

DYNAMIC PRIMITIVES

**DYNAMIC PRIMITIVES** 

E

#### Implementation

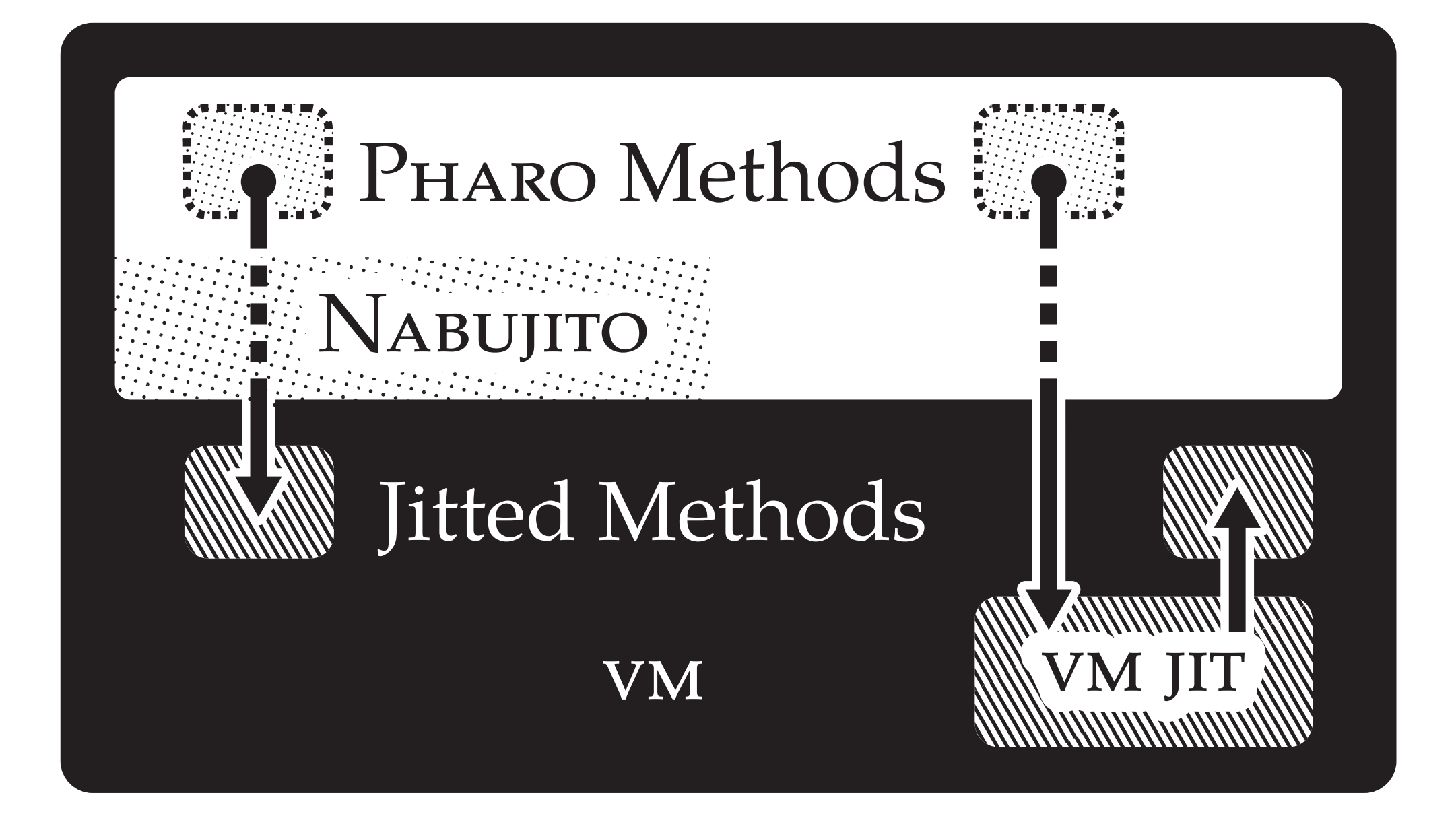

田

NATIVEBOOST NATIVEBOOST

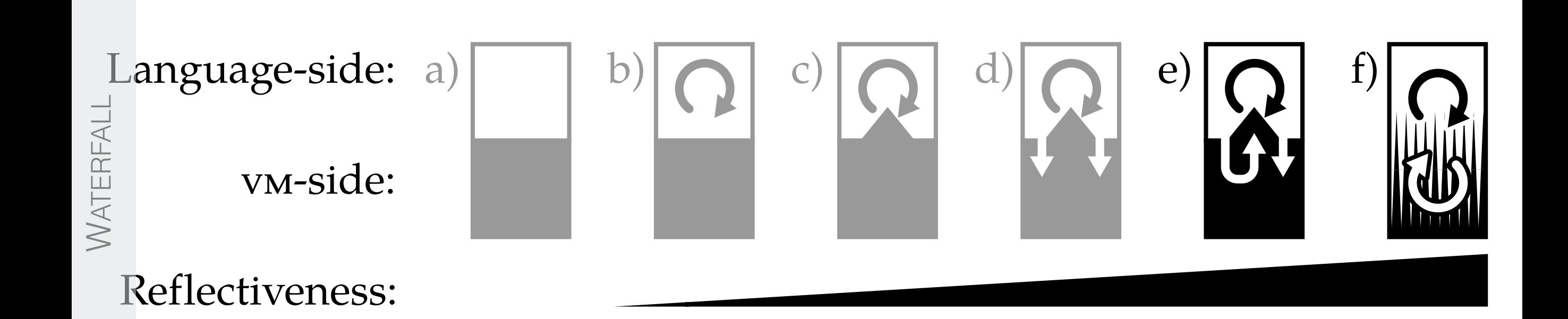

NABUJITO NABUJITO

田

# Mind the Context!

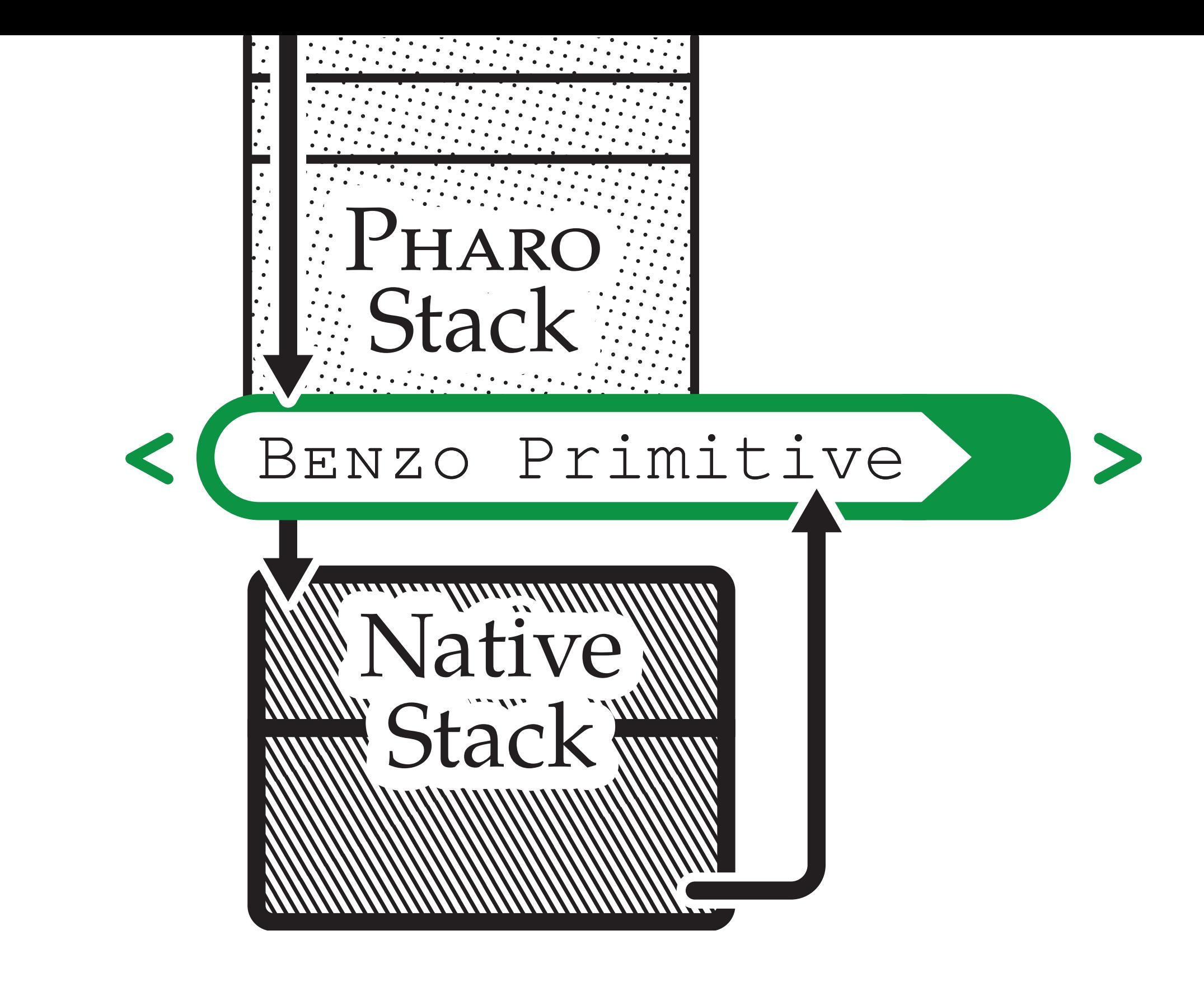

 $\overline{\mathbb{H}}$ 

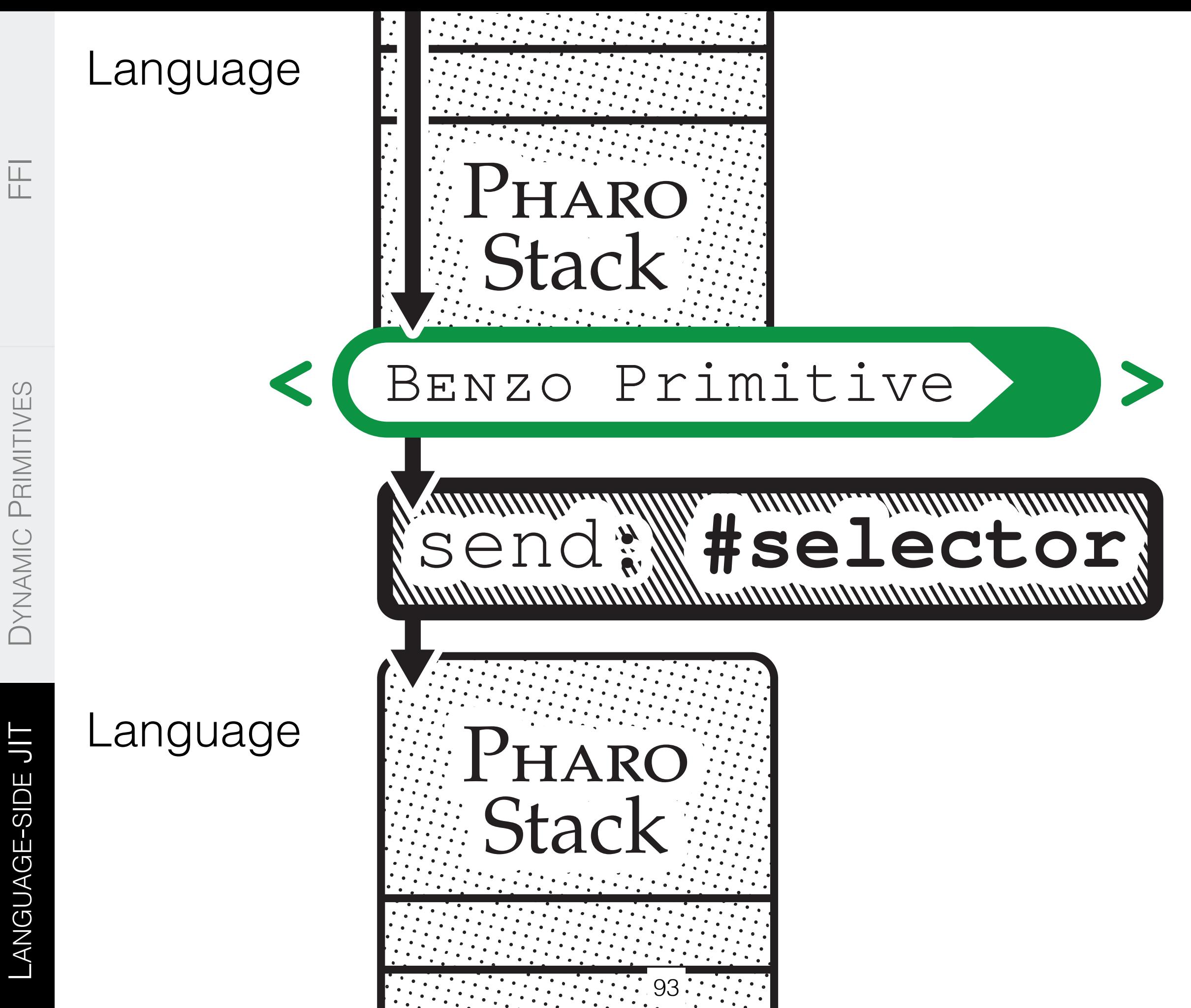

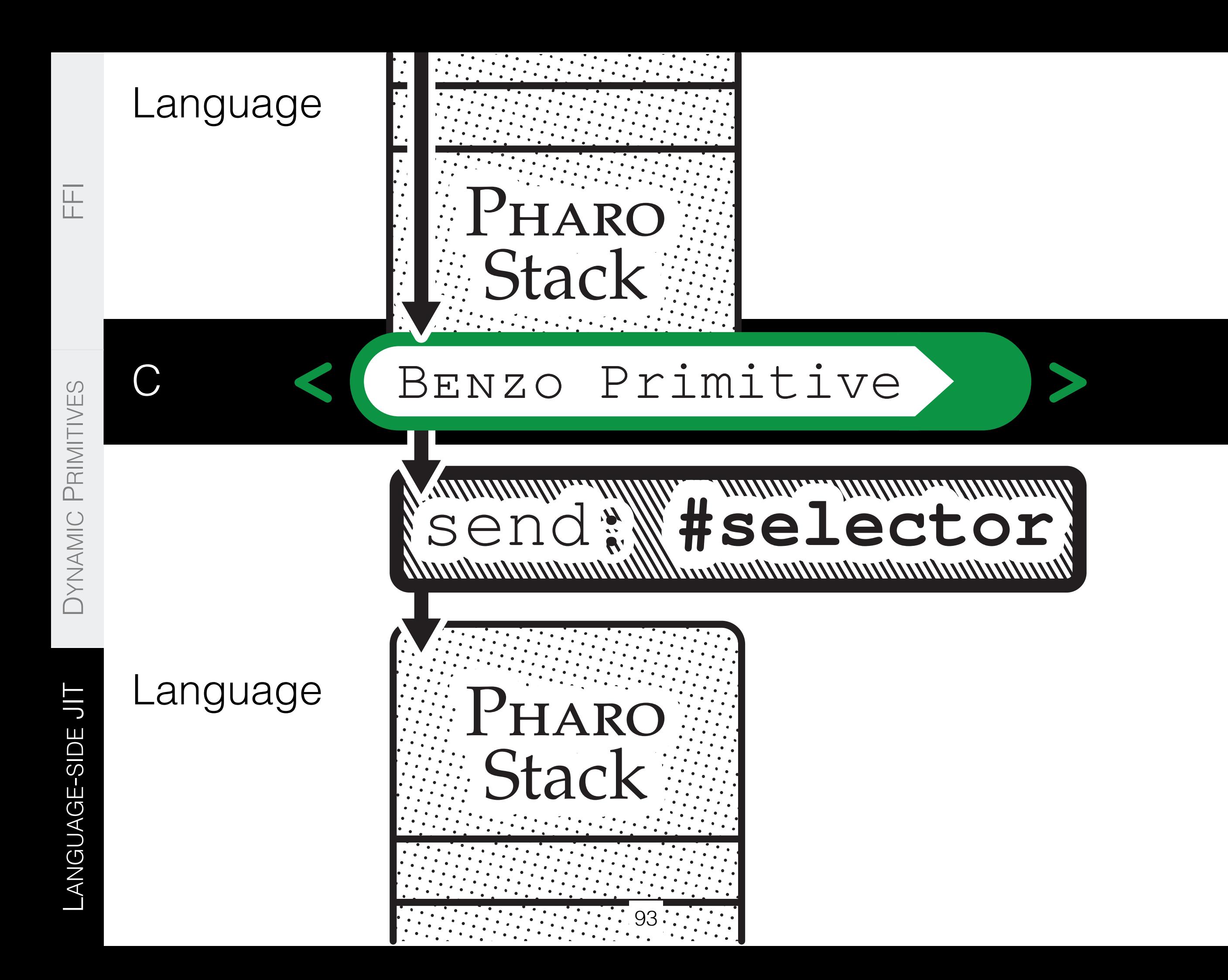

#### Language

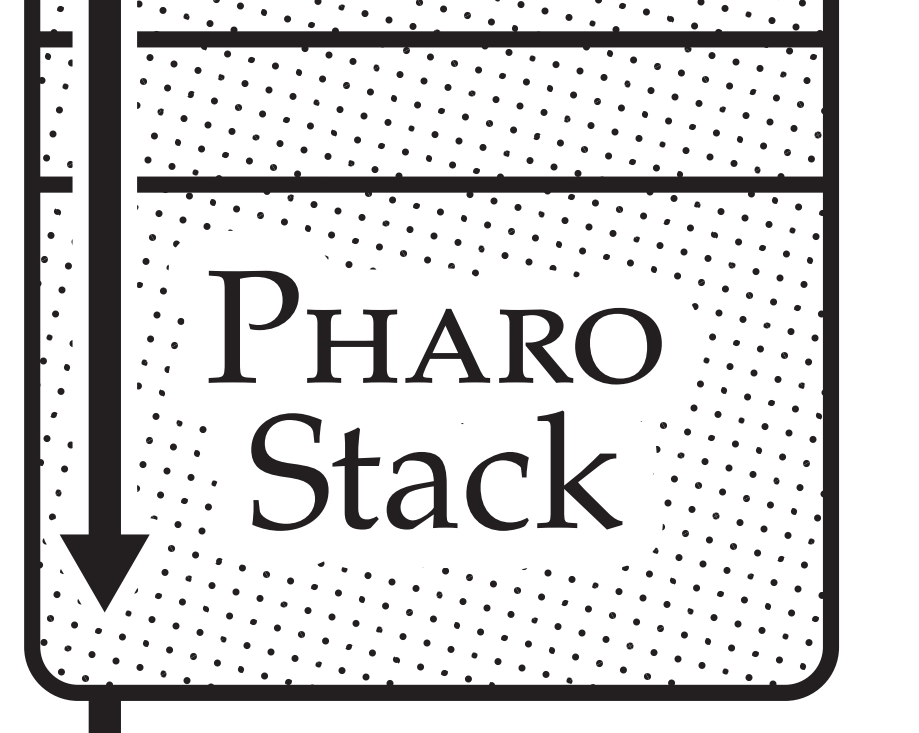

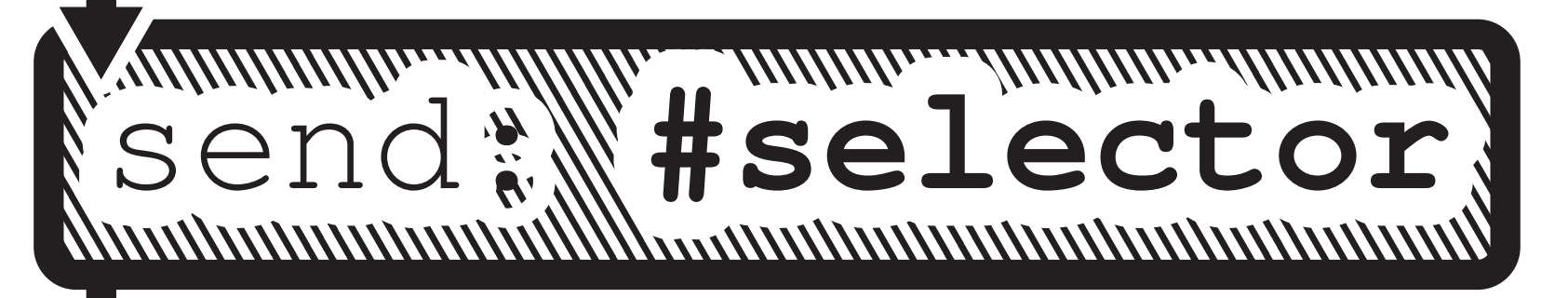

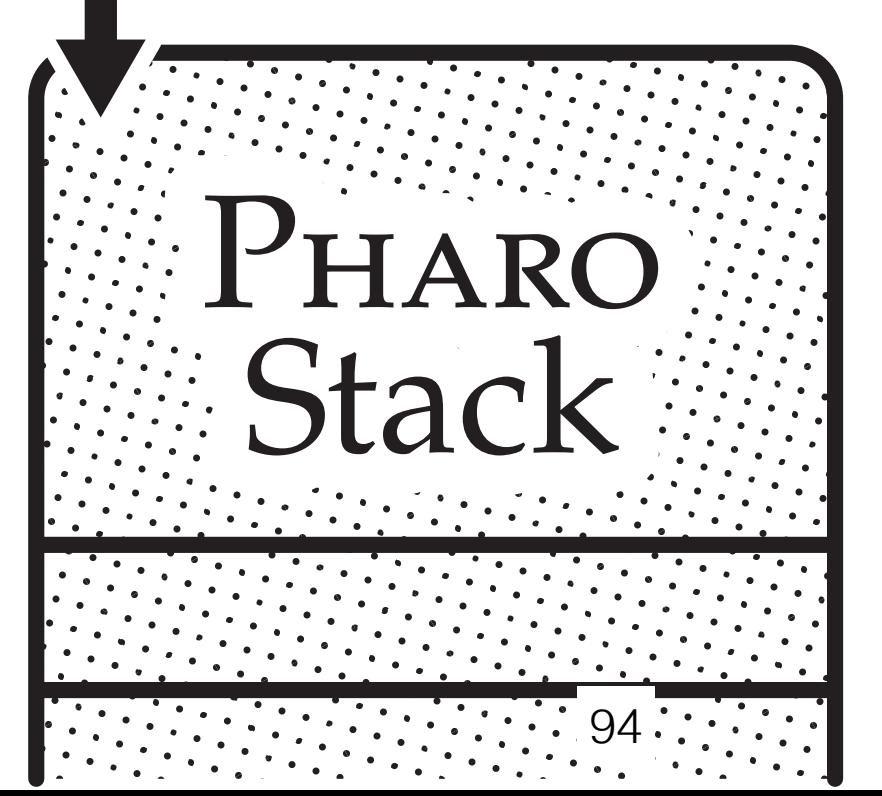

LANGUAGE LANGUAGE-SIDE JIT

DYNAMIC PRIMITIVES

**DYNAMIC PRIMITIVES** 

LANGUAGE-SIDE JIT

田

#### The GC is everywhere!

### JIT Objects

#### JIT/VM Object Language Object

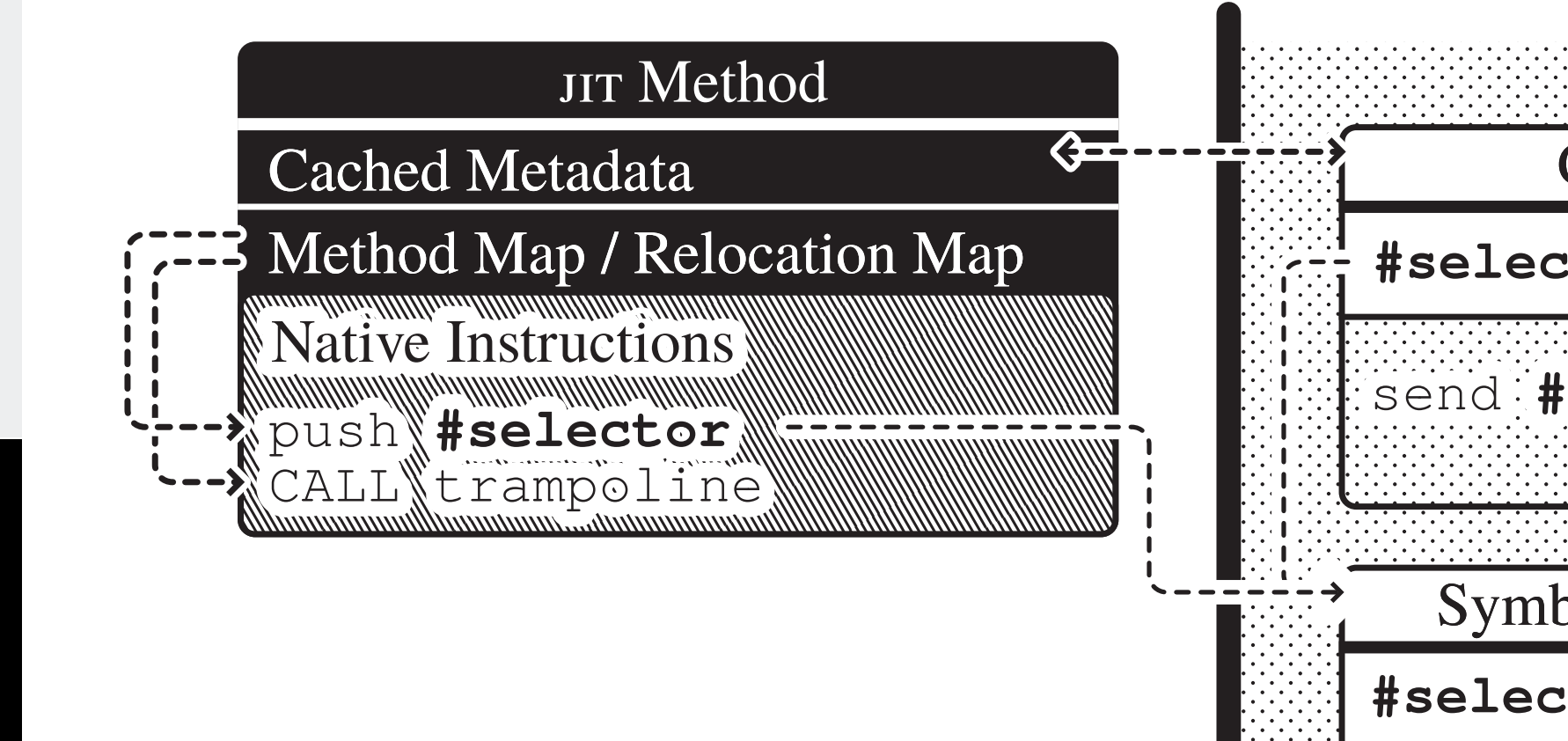

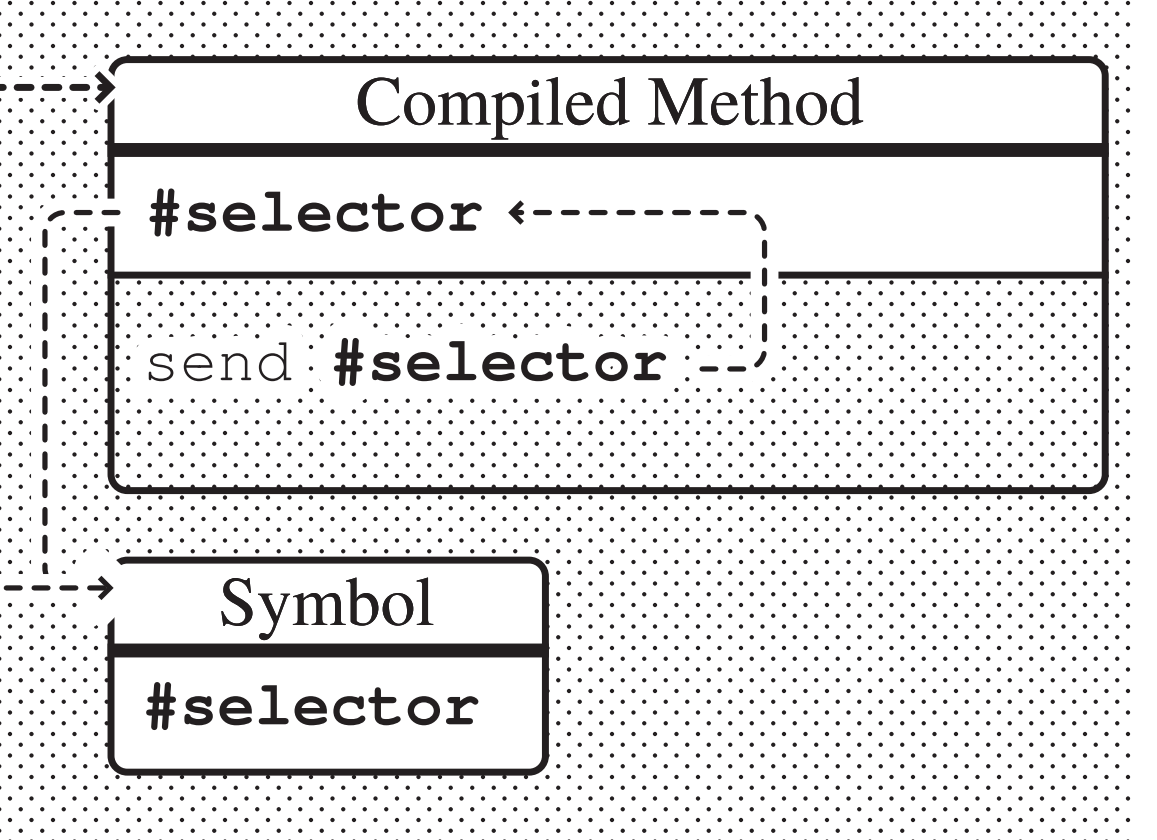

### JIT Objects

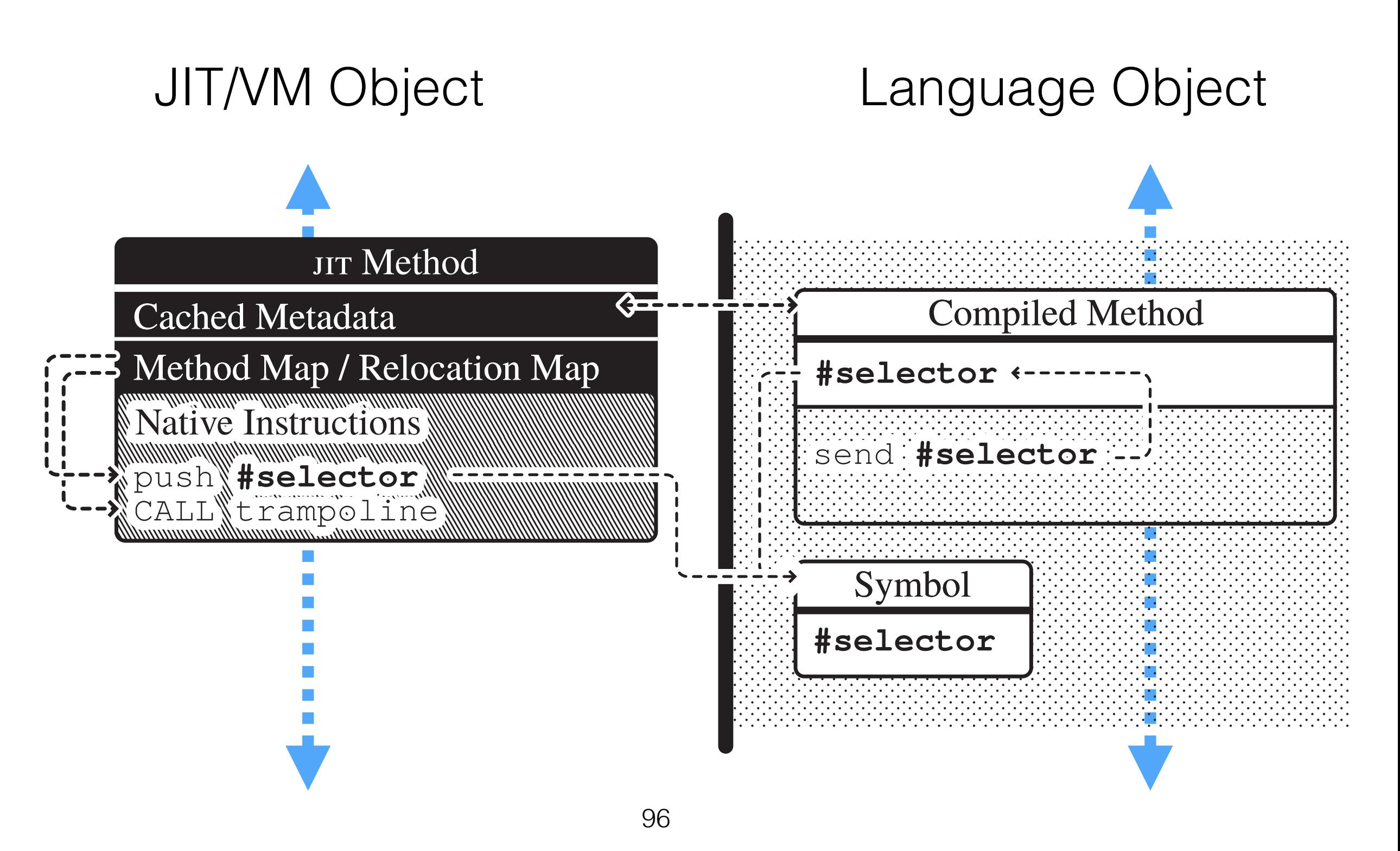

#### JIT GC–Information

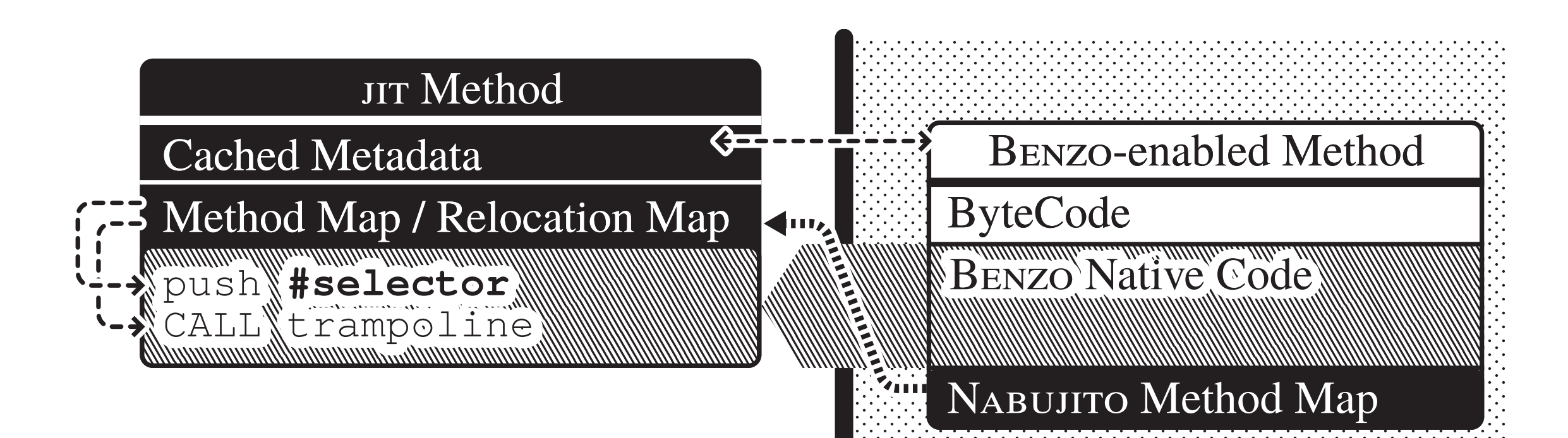

#### JIT GC–Information

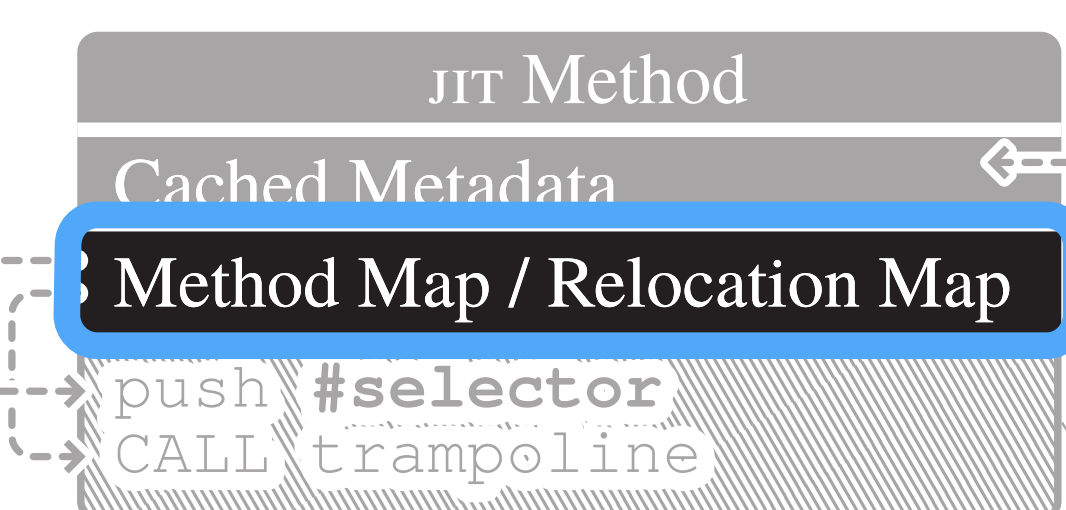

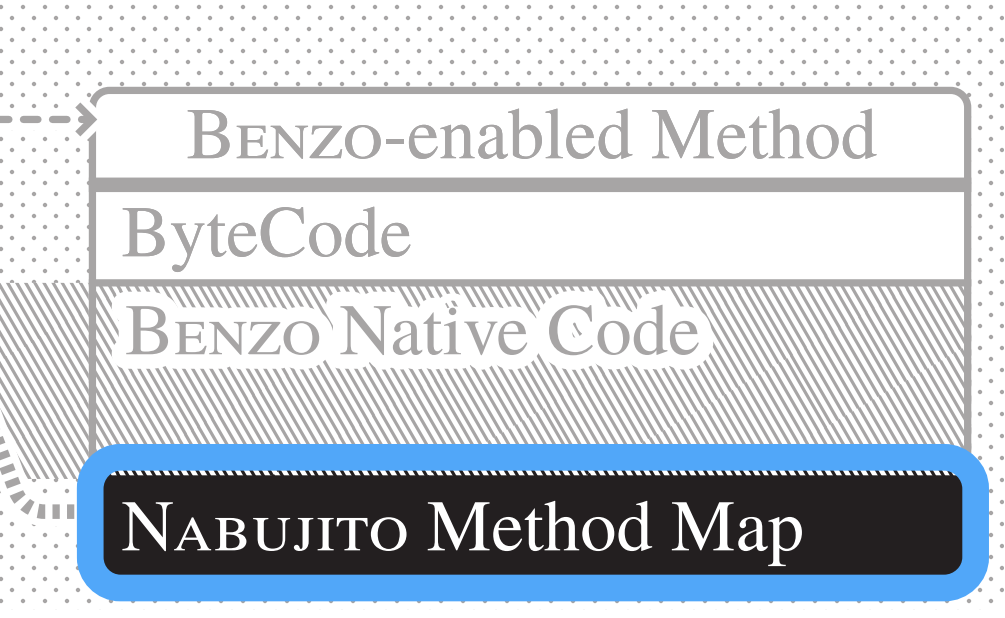

#### JIT GC–Information

 $\leftarrow$ 

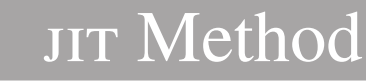

Cached Metadata

Method Map / Relocation Map

push **#selector** CALL\trampoline

Benzo-enabled Method ByteCode Benzo Native Code NABUJITO Method Map

#### Required JIT API

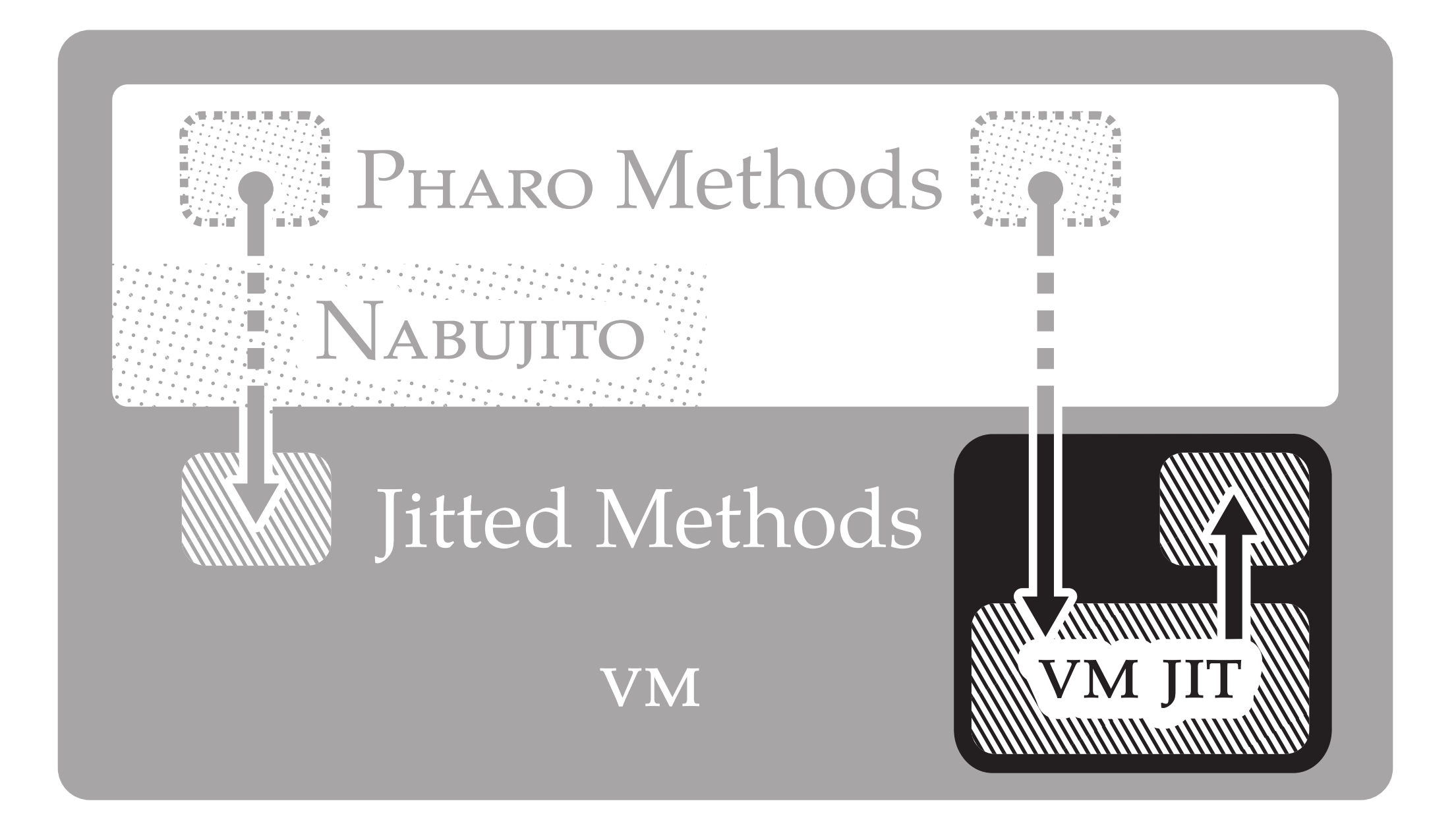

田

#### Required JIT API

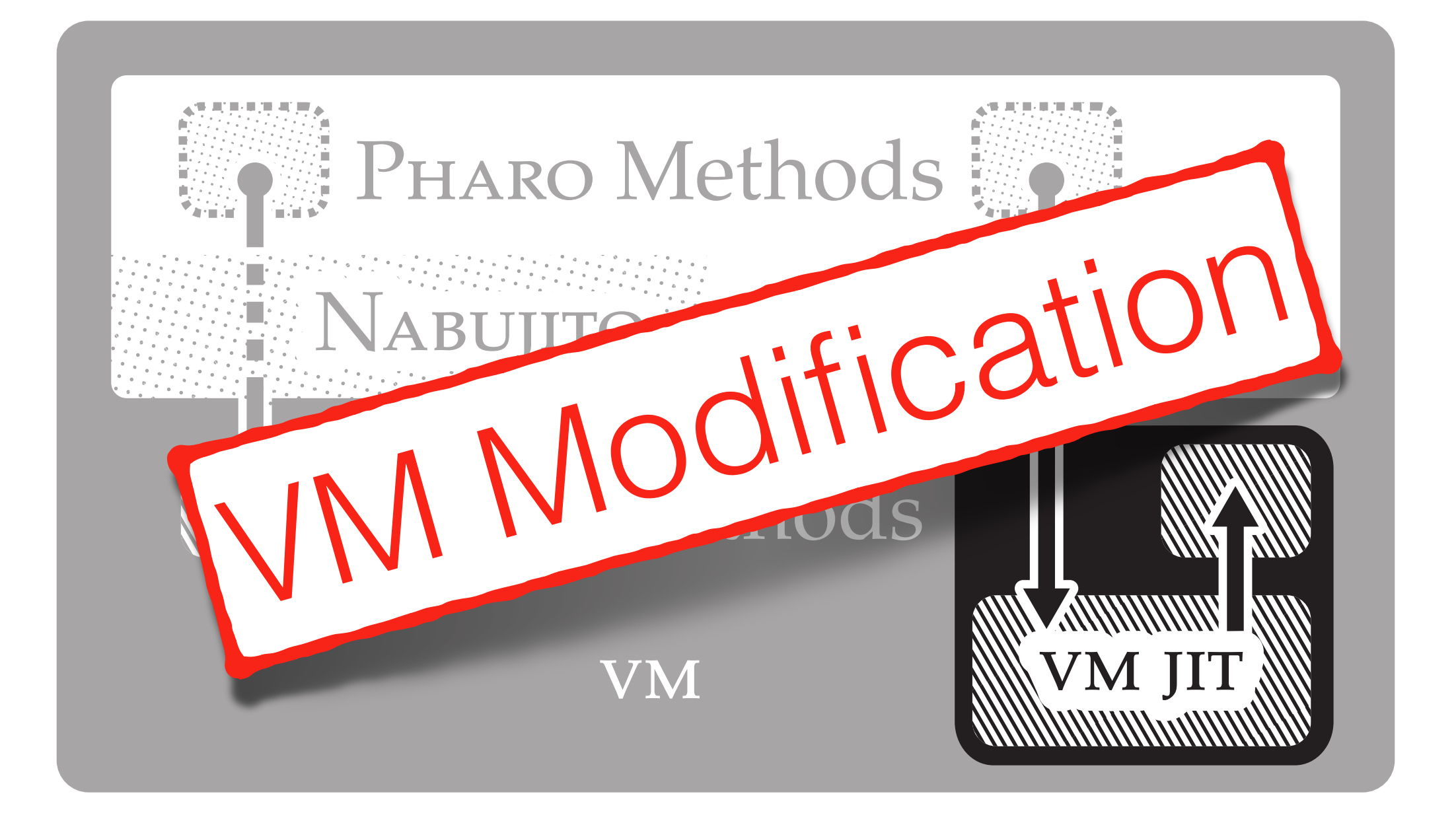

圧

#### Limitations

Missing JIT Interface to the VM

Missing Location Independent Code

Missing Access to VM Internal Objects

## DYNAMIC PRIMITIVES DYNAMIC PRIMITIVES

Summary

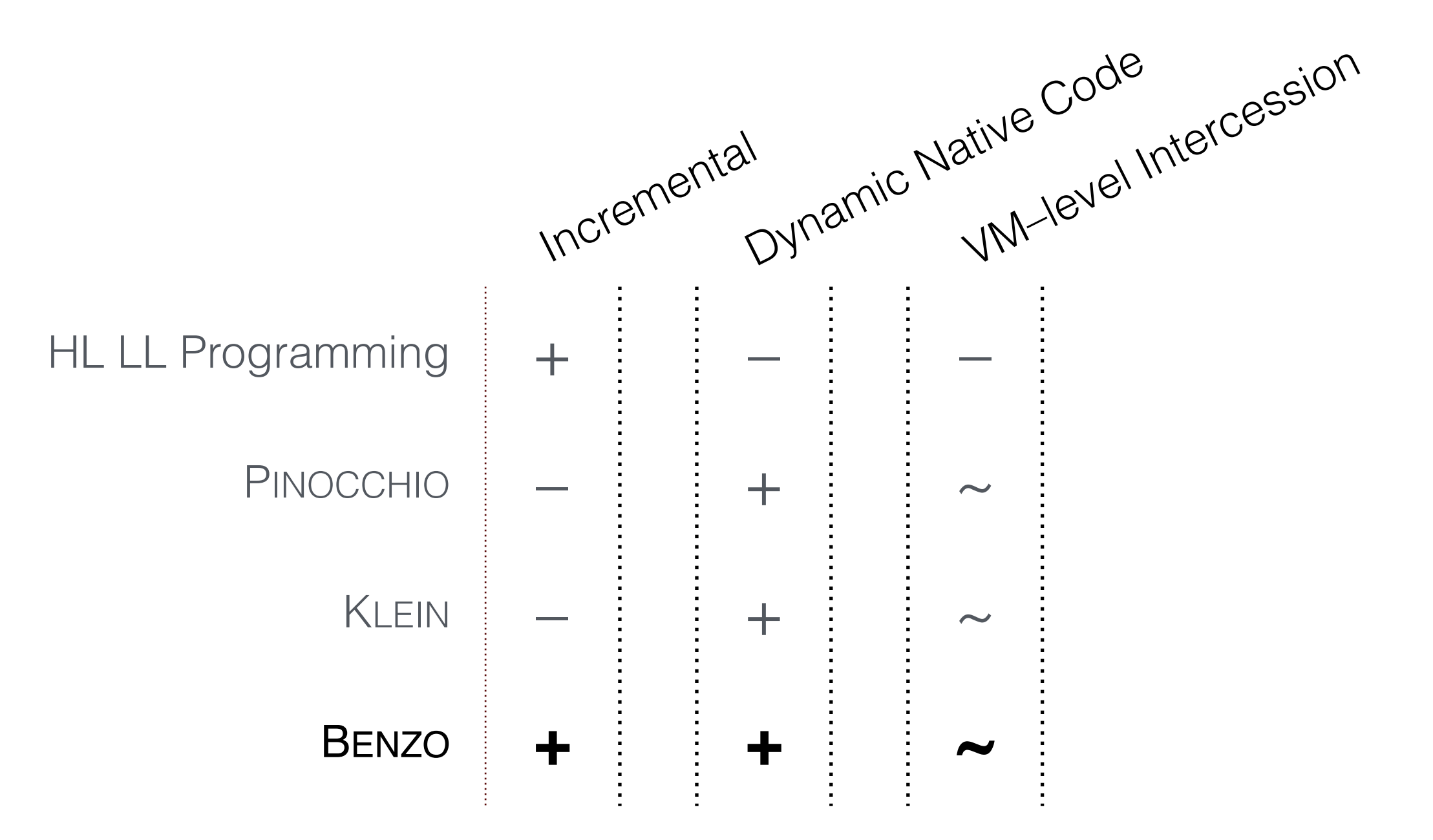

#### Dissemination of Results

#### Publications

T. Verwaest, C. Bruni, M. Lungu and O. Nierstrasz **Flexible object layouts: enabling lightweight language extensions by intercepting slot access**

In Proceedings of OOPSLA '11

C. Bruni, S. Ducasse, I. Stasenko and L. Fabresse **Language-side Foreign Function Interfaces with NativeBoost** In Proceedings of IWST '13

C. Bruni, G. Chari, S. Ducasse and I. Stasenko **BENZO: Reflective Low-level Programming** In Progress

G. Chari, C. Bruni, D.Garbervetsky, M. Denker and S. Ducasse **WATERFALL: On the Fly Primitive Generation** In Progress

#### Community Contributions

FFI in Pharo 2.0

First–class Layouts and Slots in Pharo 3.0

#### Vision Related Work Analysis Solution Validation Conclusion & Future Work

#### Results

BENZO Approach is feasible for a language like PHARO.

Missing low-level reification puts limits.

BENZO is a valid replacement for most VM-plugins.

#### Future Work

Language

#### High-level Interaction

#### Low-level Interaction

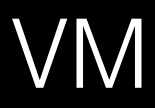

### High-level Interaction

Error Handling

Debug Mode

ASM Abstraction and Platform Independence

#### Low-level Interaction

VM Component Access

Low-level Reification

### Summary

We validated high-level low-level programming in a dynamic context with BENZO.

BENZO is a step towards a self–aware VM.

BENZO replaces most VM–plugins.

Missing VM–level reification limits applications.

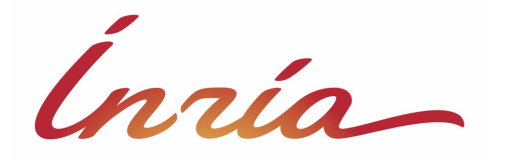

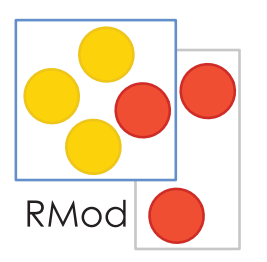

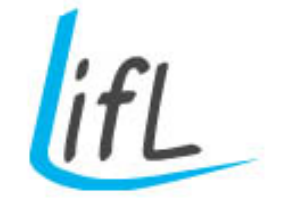

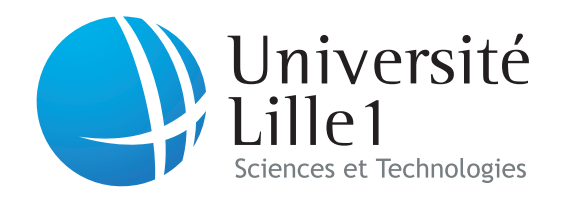